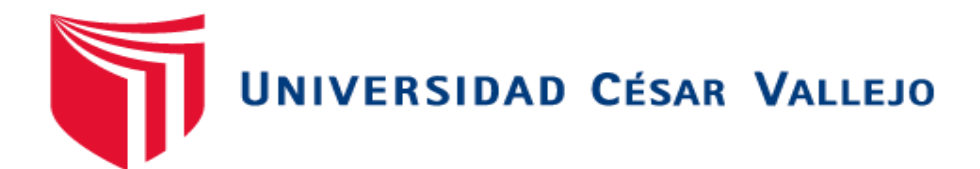

# **FACULTAD DE INGENIERIA Y ARQUITECTURA ESCUELA PROFESIONAL DE INGENIERÍA INDUSTRIAL**

**Aplicación del estudio de trabajo en la línea de picking manual para mejorar la productividad de un almacén, Lima 2022** 

### **TESIS PARA OBTENER EL TÍTULO PROFESIONAL DE: Ingeniero Industrial**

## **AUTORES:**

Curi Moscoso, José Alberto (orcid.org/0000-0001-7893-9200) Flores Zorrilla, Johan Antonio (orcid.org/[0000-0001-9059-0603](https://orcid.org/my-orcid?orcid=0000-0001-7893-9200&justRegistered))

## **ASESOR:**

MSc. Ing. Gil Sandoval, Héctor Antonio (orcid.org/0000-0001-5288-8281)

## **LÍNEA DE INVESTIGACIÓN:**

Gestión empresarial y productiva

## **LÍNEA DE RESPONSABILIDAD SOCIAL UNIVERSITARIA:**

Desarrollo económico, empleo y emprendimiento

LIMA – PERÚ 2022

#### <span id="page-1-0"></span>**Dedicatoria**

El trabajo de investigación se lo dedicamos a nuestros familiares que sumaron con su apoyo incondicional para que podamos dedicarnos al 100 % en nuestras responsabilidades académicas.

#### <span id="page-2-0"></span>Agradecimiento

Agradecer al todopoderoso que nos guió en todo este camino, agradecer a los profesores y alumnos que con las experiencias sumaron en el crecimiento de todos es así que tuvimos una enseñanza integral que involucró a todos y nos queda la suma del esfuerzo de todos los compañeros que apoyaron directa e indirectamente.

### Índice de contenidos

## <span id="page-3-0"></span>Contenido

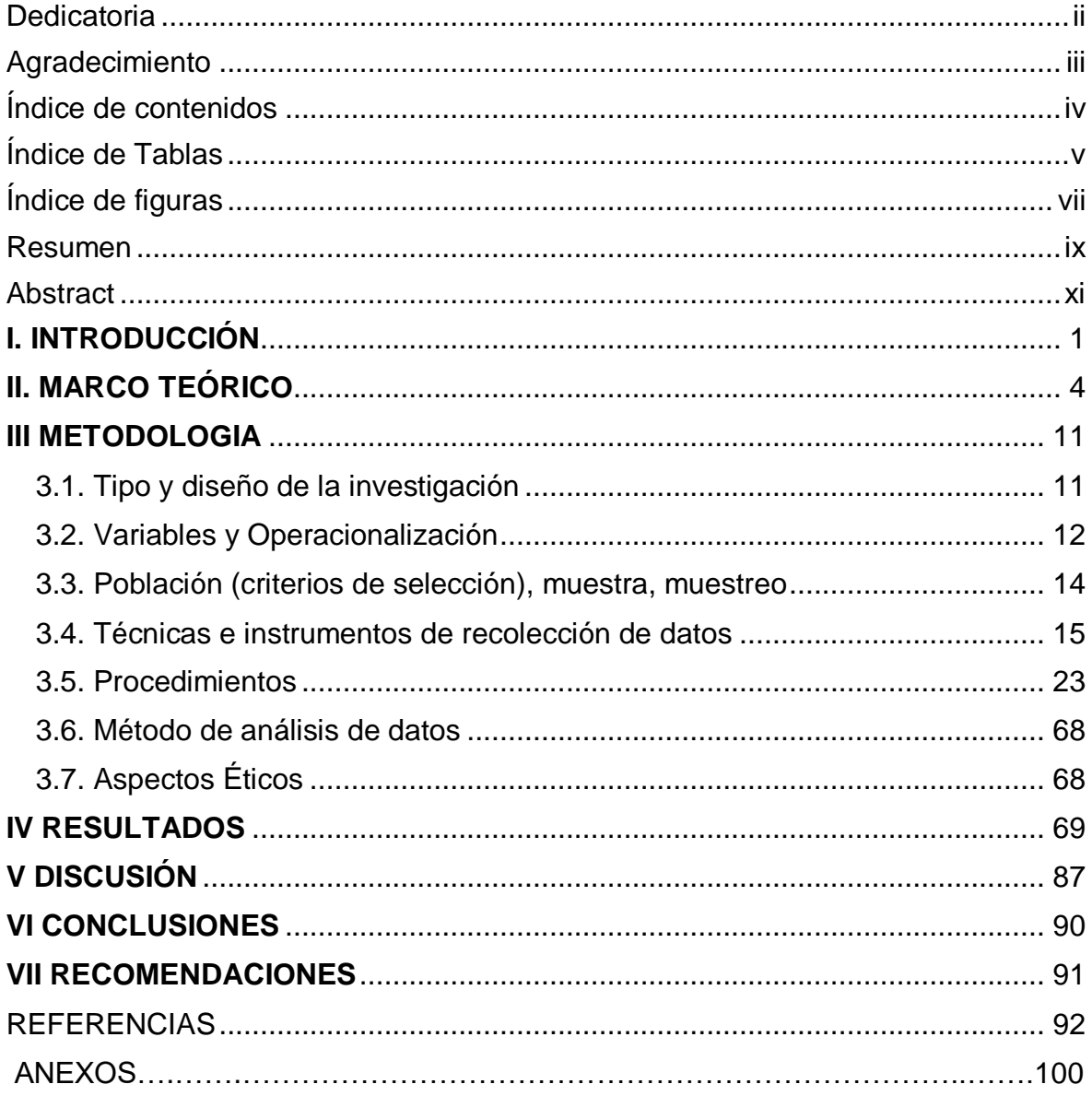

### <span id="page-4-0"></span>Índice de Tablas

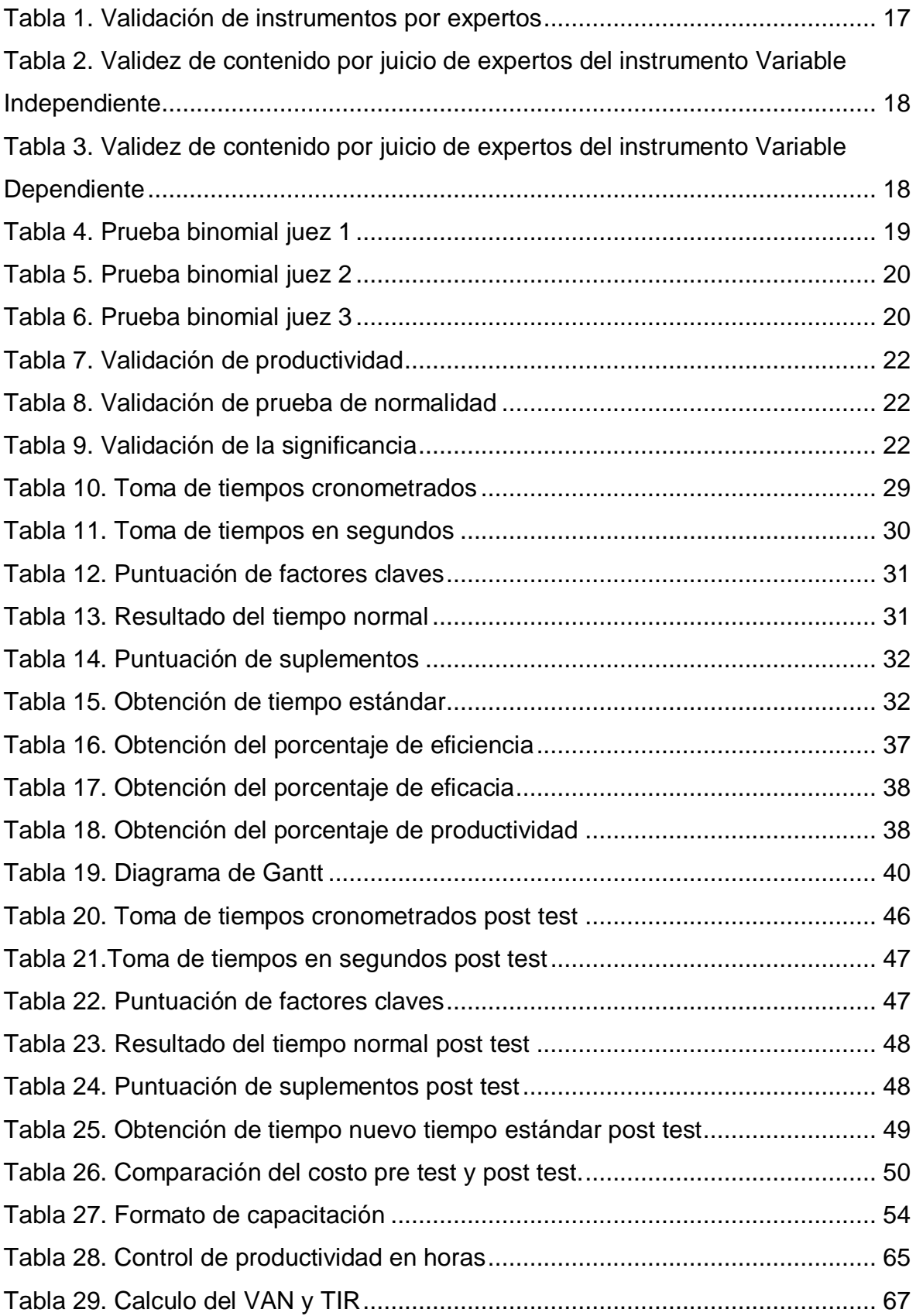

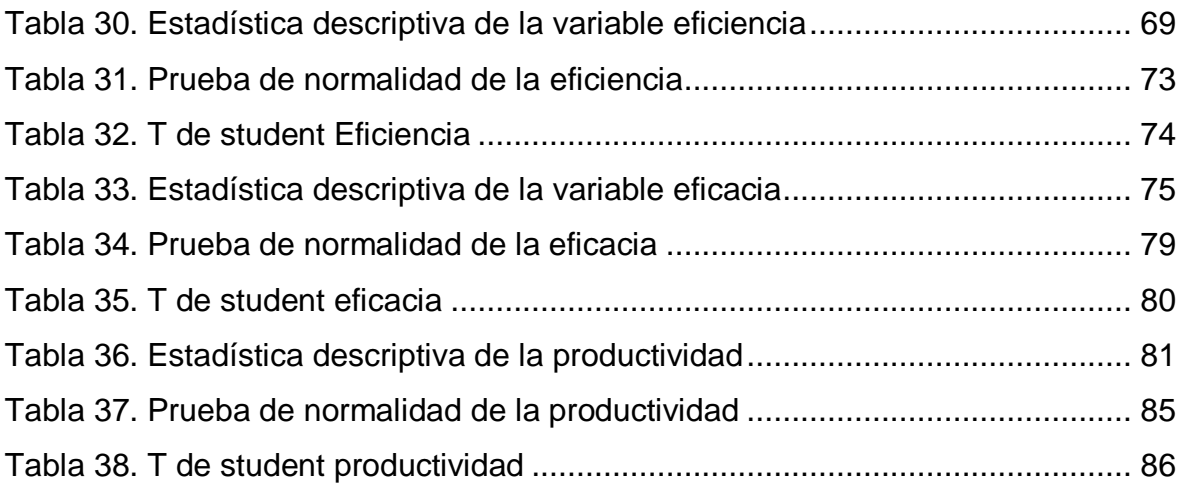

## <span id="page-6-0"></span>Índice de figuras

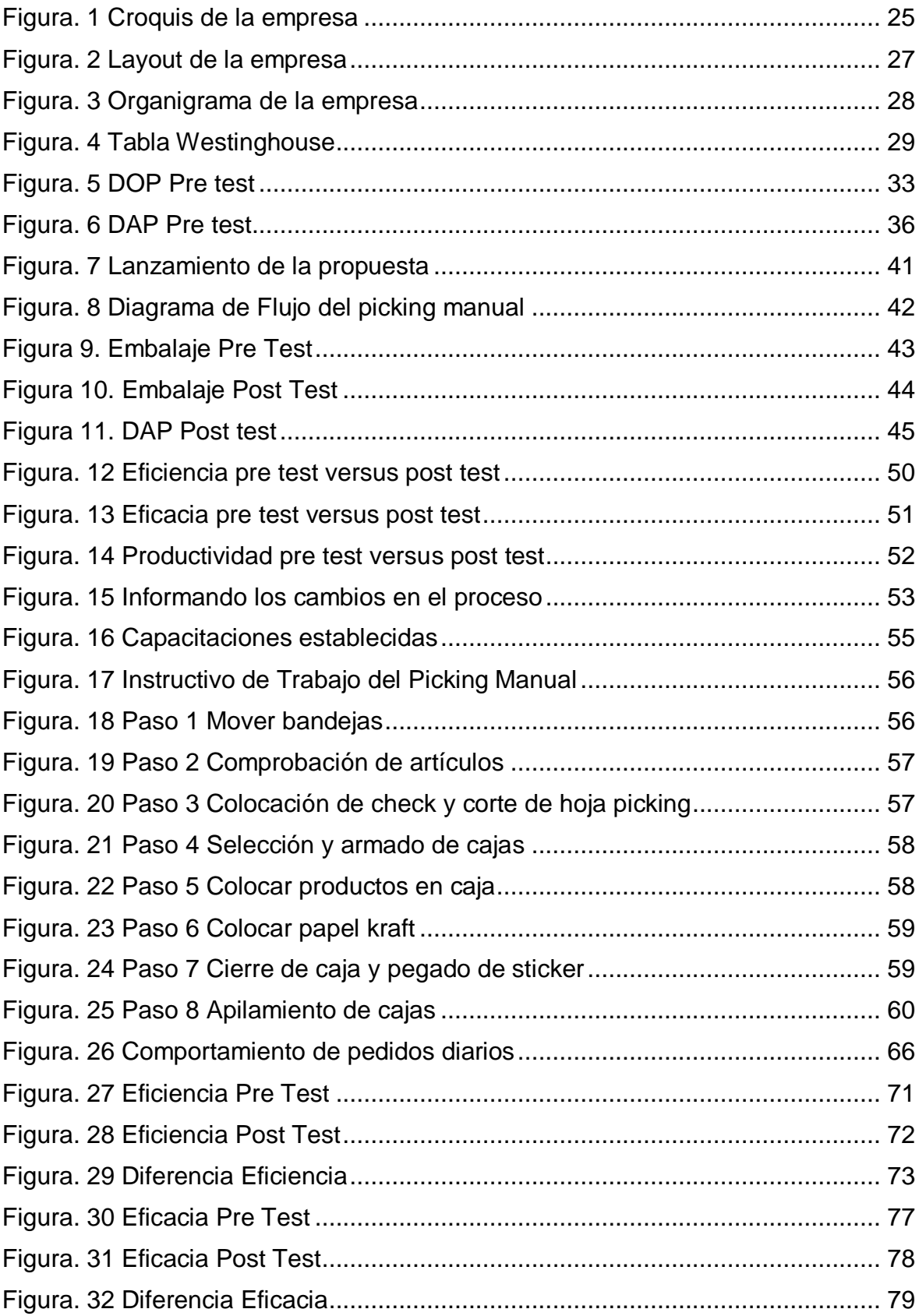

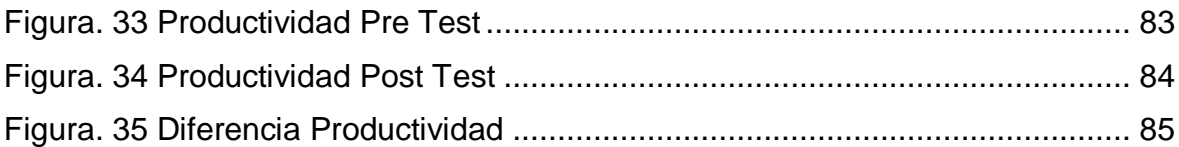

#### <span id="page-8-0"></span>Resumen

El presente trabajo de investigación denominado Aplicación del estudio de trabajo en la línea de picking manual para mejorar la productividad de un almacén, Lima 2022 tuvo como objetivo analizar el estudio de trabajo en la causación de la mejora de la productividad en la línea de picking manual de un almacén, Lima 2022.

La presente investigación esta estructurara por siete capítulos, en el capítulo I se realizó la introducción del tema, realidad problemática, también se analizó el análisis causal de la baja productividad mediante el diagrama Ishikawa, matriz de correlación de Vester y las principales causas fueron priorizadas en el diagrama de Pareto, también se analizaron las posibles soluciones donde resaltó el uso del estudio de trabajo como la solución más factible a la baja productividad. Luego se formularon el problema general y los problemas específicos, la justificación de la investigación, el objetivo general y los objetivos específicos, finalmente la hipótesis general y las hipótesis específicas de la investigación.

En el capítulo II, se desarrolló el marco teórico el cual sirvió como referencia para el planteamiento de la investigación dándonos los parámetros a seguir teniendo como centro del tema el estudio del trabajo. La base teórica, antecedente de tesis y artículos científicos nos permitieron identificar que el incremento de la productividad es posible mediante la aplicación del estudio del trabajo.

En el capítulo III, se describió la metodología de la investigación, el enfoque es cuantitativo, es de tipo aplicada usando el conocimiento científico del estudio del trabajo, de diseño pre experimental por contar una sola línea de picking manual, el nivel de la investigación es explicativo, como variable independiente se tuvo al estudio de trabajo y como variable dependiente la productividad, se determinó la población del estudio constituida por el número de pedidos acondicionados del proceso del picking manual con sus datos cuantitativos con indicadores de productividad, eficiencia y eficacia medidos de forma diaria y consolidados semanalmente durante un periodo de 12 semanas antes (análisis pre test de octubre 2021 a diciembre 2021) y 12 semanas después (análisis post test febrero 2022 a abril 2022) de la aplicación del estudio del trabajo. El criterio de inclusión es contar la jornada regular semanal de 45 horas El criterio de exclusión considerado es omitir los días sábado, domingo y feriados, en la investigación la población es igual a la muestra, es decir, son los acondicionados o armados de pedidos con sus indicadores de productividad, eficiencia y eficacia medidos de forma diaria y consolidados semanalmente durante un periodo de 12 semanas antes y 12 semanas después de la aplicación del estudio del trabajo. El muestreo es censal, es decir se toma a toda la población, como nuestra población es reducida se tomará el 100 % de ella, siendo un muestreo por conveniencia, se desarrolló procedimientos, los métodos de análisis de datos y mencionamos los aspectos éticos considerados por la universidad UCV.

En el capítulo IV, se describieron los resultados obtenidos de la herramienta SPSS después de haber aplicado la estadística descriptiva e inferencial. La media pre test es 63.7017 %, en el post test es 95.6567 % se observa una mejora de 31.9550 % en el promedio de la productividad post test.

En el capítulo V, se realizó la discusión de nuestros resultados con los antecedentes planteados en el capítulo II del marco teórico.

En el capítulo VI, describimos nuestras conclusiones, teniendo en cuenta los objetivos en el orden propuesto.

Finalmente, en el capítulo VII, se realizaron las recomendaciones de nuestra investigación. Donde se generó un precedente de romper paradigmas de hacer lo mismo y encaminarnos a buscar cambios de mejora continua.

<span id="page-9-0"></span>Palabras clave: Productividad, eficiencia, eficacia y working visual.

#### Abstract

The present investigation will be structured by seven chapters, in chapter I the introduction of the topic, problematic reality, was carried out, the causal analysis of low productivity was also analyzed through the Ishikawa diagram, Vester's correlation matrix and the main causes were prioritized in the Pareto diagram, the possible solutions were also analyzed where the use of the work study was highlighted as the most feasible solution to low productivity. Then the general problem and the specific problems, the justification for the research, the general objective and the specific objectives, finally the general hypothesis and the specific hypotheses of the research were formulated.

In chapter II, the theoretical framework was developed, which served as a reference for the research approach, giving us the parameters to continue having the study of work as the center of the topic. The theoretical basis, background of thesis and scientific articles allowed us to identify that the increase in productivity is possible through the application of work study.

In chapter III, the research methodology was described, the approach is quantitative, it is of an applied type using the scientific knowledge of the work study, of pre-experimental design by counting a single line of manual picking, the level of the investigation is For explanatory purposes, the work study was taken as the independent variable and productivity as the dependent variable. The study population was determined, consisting of the number of conditioned orders from the manual picking process with its quantitative data with indicators of productivity, efficiency and effectiveness measured from daily and consolidated weekly for a period of 12 weeks before (pre-test analysis from October 2021 to December 2021) and 12 weeks after (post-test analysis February 2022 to April 2022) of the application of the work study. The inclusion criterion is to count the regular weekly workday of 45 hours The exclusion criterion considered is to omit Saturday, Sunday and holidays, in the investigation the population is equal to the sample, that is, they are the conditioned or armed orders with their productivity, efficiency and effectiveness indicators measured daily and weekly consolidated during a period of 12 weeks before and 12 weeks after the application of the work study. The sampling is census, that is, the entire population is taken, as our population is small, 100% of it will be taken, being a convenience sampling, procedures were developed, the methods of data analysis and we mention the ethical aspects considered by the UCV university.

In chapter IV, the results obtained from the SPSS tool after applying descriptive and inferential statistics were described. The pre-test average is 63.7017%, in the post test it is 95.6567%, an improvement of 31.9550% is observed in the average post-test productivity.

In chapter V, the discussion of our results was carried out with the background raised in chapter II of the theoretical framework.

In chapter VI, we describe our conclusions, taking into account the objectives in the proposed order.

Finally, in chapter VII, the recommendations of our research were made. Where a precedent was generated of breaking paradigms of doing the same and moving towards seeking changes for continuous improvement.

Keywords: Productivity, efficiency, effectiveness and visual working.

#### <span id="page-12-0"></span>**I. INTRODUCCIÓN**

El estudio del trabajo tiene infinidad de herramientas que apoyarán a mejorar la productividad y suma para el crecimiento en el mercado logístico así lo comenta (Ponis *et al,* 2020*)* "en esta nueva realidad empresarial, la preparación de pedidos se destaca como la más laboriosa, extenuante, con limitaciones de tiempo, repetitiva, propensa a errores y proceso costoso en el almacén contemporáneo". Pereira *et al* (2019) nos comentan, teniendo como puntos claves "la logística de entrada adquiere una importancia cada vez mayor en las operaciones minoristas, porqué generalmente existen ineficiencias ocultas que contribuyen a mayores costos laborales y más tiempo dedicado a los procedimientos habituales en los almacenes.

Silva (2018) menciona la problemática de baja productividad en el área de despacho de la empresa Gloria S.A – Lima, entre los factores que se pudo encontrar están los tiempos no estandarizados, inapropiada distribución de mercadería, alta rotación de personal y exceso de horas extras, pero con la implementación del estudio de trabajo en las muestras se obtuvieron incrementos de un 21 % en la productividad del área de despacho.

El almacén en estudio se encuentra ubicado en el distrito de Cercado de Lima tiene más de 10 años de fundación prestando servicios de almacenamiento como dispositivos médicos, productos farmacéuticos, productos sanitarios y controlados, se cuenta con certificado de buenas prácticas de almacenamiento para dar un servicio de calidad y seguridad. En la actualidad se está tercerizando el servicio de personal para acondicionar los pedidos de un cliente de la línea de cosméticos, es por ello por lo que el cliente solo está solicitando personal, pero no se tiene el control si en realidad solicita la cantidad correcta de personas para el armado de los pedidos diarios y se esté mermando productividad y las personas no estén realizando actividades al 100 % en sus horarios laborales. También un punto clave que se debe tener en cuenta es tener el compromiso de los trabajadores puesto que con ello es más factible que las operaciones se den con mayor dinamismo y satisfacción, se debe trabajar, en llegar a un buen clima laboral en la compañía sumando a ello el apoyo de todas las áreas, así se podrá trabajar de manera integral. Se creó una base de datos de meses pasados con la productividad de los días más bajos hasta los días más altos y se sacó un promedio por día de 1600 cajas diarias que semanal suman 8000 cajas, pero solo se está llegando al 64 % de este dato por diferentes motivos como la falta de pedidos diarios, duplicidad de actividades y tiempos no cronometrados.

Como se aprecia en el anexo I, se tiene picos de 8000 pedidos semanales que merman la capacidad productiva que se puede optimizar y utilizar dichas horas en desuso en realizar actividades que sumen valor en las operaciones. Como se aprecia en anexo II, se tiene el Ishikawa mostrando todas las causas de la problemática. Como se aprecia en anexo III, se tiene el Pareto el cual nos indica cuales son las causas más significativas y que se tiene que batallar. Como se aprecia en anexo IV, se tiene la matriz de correlación donde se otorga un puntaje a cada una de las causas descritas en el diagrama de Ishikawa las cuales luego con la herramienta de Pareto se priorizarán.

Las consecuencias que se tendrían serian trabajar de una manera cegada y en algún momento si hubiese crecimiento no sabrían los verdaderos tiempos de los procesos, también se seguirá teniendo sobrecostos en las operaciones. El problema general planteado es: ¿Cuál es el efecto que tendrá la aplicación del estudio de trabajo en la línea de picking manual en la mejora de la productividad de un almacén, Lima 2022?. El primer problema específico: ¿Cuál es el efecto que tendrá la aplicación del estudio de trabajo en la línea de picking manual en la mejora de la eficiencia de un almacén, Lima 2022? y el segundo problema específico: ¿Cuál es el efecto que tendrá la aplicación del estudio de trabajo en la línea de picking manual en la mejora de la eficacia de un almacén, Lima 2022?.

Justificación de conveniencia: Es conveniente romper los paradigmas para la búsqueda de los cambios, este estudio va a generar estándares de tiempos en el proceso del picking manual, que originará mejoras en las operaciones para su posterior seguimiento y control. Justificación implicaciones prácticas y de desarrollo: Contribuye a la mejora de tiempos improductivos en mejora de la empresa y estandarizando los procesos y métodos para que sean aplicados como procesos de estudio y colaborar en el estudio de trabajo. Justificación metodológica: La investigación tiene como fin el dar a conocer que en pleno siglo XXI seguimos cerrados a los cambios, este estudio nos sumará un precedente de estándares de tiempos en los procesos de la industria y lo podremos utilizar como una hoja de ruta para las futuras investigaciones que tengan algo similar.

El objetivo general fue analizar el estudio de trabajo en la causación de la mejora de la productividad en la línea de picking manual de un almacén, Lima 2022, como primer objetivo específico se tuvo analizar el estudio de trabajo en la causación de la mejora de la eficiencia en la línea de picking manual de un almacén, Lima 2022, el segundo objetivo específico se tuvo analizar el estudio de trabajo en la causación de la mejora de la eficacia en la línea de picking manual de un almacén, Lima 2022.

La hipótesis general planteada fue: La aplicación del estudio de trabajo en la línea de picking manual mejora la productividad de un almacén, Lima 2022. La primera hipótesis específica fue: La aplicación del estudio de trabajo en la línea de picking manual mejora la eficiencia de un almacén, Lima 2022. La segunda hipótesis específica fue: La aplicación del estudio de trabajo en la línea de picking manual mejora la eficacia de un almacén, Lima 2022.

#### <span id="page-15-0"></span>**II. MARCO TEÓRICO**

**Abdul** *et all* **(2017)** quienes, en su investigación desarrollada en el sector industria del cuero efectuada en Bangladesh, buscaron determinar la mejora de la productividad mediante una técnica de estudio del trabajo: un caso sobre la industria de productos en cuero. La población fueron las 60 operaciones en el proceso de elaboración del cuero, la muestra es igual a la población, los instrumentos empleados fueron: La observación directa, cronómetros y análisis documentario. Los resultados fueron: La producción antes de la aplicación del estudio de trabajo era de 80.04 minutos por pieza, terminado el estudio el tiempo obtenido fue de 71.03 minutos por pieza, y pasaron de producir 582 piezas al día a 656 piezas por día, concluyendo que el estudio de tiempo ayudó a nuestra operación a incrementar su productividad en 12.71 % con la reducción del contenido de trabajo y el equilibrio de la línea.

**Shantideo y Achal (2018)** quienes, realizaron su investigación en el sector de la industria manufacturera en Nagpur, India. Tuvo como objetivo determinar el aumento de la productividad mediante el uso del estudio de trabajo en una industria manufacturera. La población son 40 productos y servicios que serán evaluados de forma semanal, la muestra es igual a la población, los instrumentos empleados fueron registros de procedimientos de trabajo, gráficos de actividades múltiples, observación directa, diagrama de flujo y recolección de tiempos. Los resultados fueron el ahorro de tiempo de 48.2 minutos en un jornal de 8 horas que equivale a 11 piezas más de producción por día, el tiempo de carga mecanizada estudiada obtuvo un tiempo de 1.45 min con respecto a los 2.30 minutos antes del estudio, concluyendo que el estudio de trabajo ayudó a incrementar la productividad en un 11 % reduciendo pérdidas de tiempos y mejorando la cantidad de producción.

**Akkoni, Kulkarni y Gaitonde (2019)** quienes, aplicaron técnicas de estudio del trabajo en la industria de fabricación de válvulas en Karnataka, India.Tuvo como objetivo mejorar la productividad mediante un uso más eficiente de los recursos y capital humano. La población es la planta que consta de 07 estaciones de trabajo para la elaboración de válvulas y serán tomados el tiempo total de elaboración de las válvulas por turnos de 8 horas de trabajo, la muestra en este estudio es igual a la población, los instrumentos empleados fueron toma de tiempo por cronómetros, análisis documentario, observación directa y registros previos al estudio y diagrama de las estaciones de trabajo. Los resultados fueron por cada turno que equivale a 480 minutos, el tiempo de elaboración por cada conjunto de válvulas antes de la aplicación del estudio de trabajo era de 450 minutos, después de la aplicación del estudio de trabajo se obtuvo un tiempo de 377 minutos por cada conjunto de válvulas, concluyendo que el estudio de tiempos mejoró el tiempo de elaboración del conjunto de válvulas en un 16.22 %.

**Andrade, Del Rio y Alvear (2019)** quienes, en su investigación desarrollada en el sector de la producción de calzado en Otavalo, Ecuador*.* Tuvo como objetivo identificar los inconvenientes de producción aplicando el estudio de tiempos y movimientos en la línea de calzado ejecutivo de una empresa de producción de calzado. La población es la talla de calzado #40 que es la que reporta mayor venta y serán tomadas las muestras en semanas, la muestra es igual a la población, los instrumentos empleados fueron formato de registro de información, diagramas de procesos bimanual, cronómetro y observación directa. Los resultados fueron la producción pre implementación del estudio de tiempos era de 91 pares diarios, 455 semanales que corresponden a 1820 pares mensuales, después de la aplicación del estudio de trabajo la producción fue de 95 pares diarios, 475 semanales que corresponden a 1900 pares mensuales, concluyendo que la aplicación del estudio de trabajo logró aumentar la producción de pares de zapatos en 4.21 %.

**Barranzuela (2017)** quien, desarrolló su investigación en una sucursal de una cadena de Supermercados en Punta Hermosa, Lima. Tuvo como objetivo determinar como la aplicación del estudio de trabajo incrementa la productividad en el proceso de picking de la empresa mencionada. La población se tomó la producción de cajas preparadas por los trabajadores de forma mensual, de los meses enero 2016 hasta enero 2017, la muestra en este proyecto es igual a la población, los instrumentos empleados fueron la observación de campo para la recopilación de datos, hojas de registros de datos, hojas de cálculo para calcular coeficientes y el uso del SPSS V.23 para los análisis descriptivos e inferenciales. Los resultados fueron la media productiva en el pretest es de 54.8 cajas/hora equivalente a un 54.8 % y de 86.3 cajas/hora correspondiente a un 86.3 % en el post test, dando una mejora en la productividad de 31.5 %. La producción de cajas mensuales antes del pretest es de 64494 unidades, mejorándolo a 85294 unidades por mes teniendo un 95 % de eficiencia. El tiempo promedio del picking es de 26.56 horas por cada 25 cajas antes del pretest, mejorándolo a 17.76 horas por cada 25 cajas obteniendo una eficacia de 72 %, concluyendo que la aplicación del estudio de trabajo logró un incremento en la productividad de un 54.8 % a un 86.3 %, es decir una mejora de 31.5 % en la productividad.

**Huanca (2019)** quien, realizó una investigación para mejorar la productividad en el sector textil en SJL, Lima. Tuvo como objetivo determinar como el estudio de trabajo basado en tiempos cronometrados mejora la productividad en el área de confección de prendas. La población de estudio fue de 25 personas, que se desempeñan como maquinistas por un periodo de 60 días antes del pretest del periodo del 12 de marzo al 22 de mayo del 2019 y los 60 días posteriores del periodo 01 de julio al 10 de septiembre del 2019, la muestra es igual a la población, los instrumentos empleados fueron hojas de datos, tiempos cronometrados en la confección de jeans, hojas de estudios por elementos y para su validación el uso del SPSS V.24. Los resultados fueron el tiempo obtenido antes del pre test era de 37.89 min que corresponde a un 66.43 % en su productividad, posterior a la implementación el tiempo obtenido fue de 34.24 min que equivale a 78.36 % en la productividad que corresponde a 37 jeans más por día, la eficiencia mejoró de un 61.43 % a un 73.41 % y la eficacia mejoró de un 64.45 % a un 76.40 %, concluyendo que la aplicación del estudio de trabajo basado en el cronometrado de tiempos incrementó la productividad en un 11.93 %.

**Sosa y Yance (2019)** quienes, desarrollaron su investigación en el sector de producción de papelería y útiles de oficina en V.E.S., Lima. Tuvo como objetivo: Determinar como la aplicación del estudio de trabajo incrementa la productividad en el área de picking en la empresa de útiles escolares. La población está tomada como referencia de tiempo, que serán tomadas 60 días antes y 60 días después del estudio, la muestra será tomada por conveniencia y será igual a la población, los instrumentos empleados fueron: Hojas de toma de recolección de tiempos, cronómetro, indicadores de cálculos y el instrumento estadístico SPSS-23. Los resultados fueron: La producción diaria pasó de 12500 tallos/día a 13400 tallos diarios, en la eficiencia se logró la reducción de 0.33 segundos por unidad, con respecto al tiempo estándar, su eficiencia mejoró en 29.56 minutos/millar con respecto al estándar de 377.95 minutos/millar, concluyendo que el estudio de trabajo logró un incremento de la productividad de un 21 %.

**Livaque y Peña (2020)** quienes, realizaron su investigación en el sector de producción de alimentos balanceados en Chiclayo, Perú. Tuvo como objetivo aplicar el estudio de tiempos y movimientos para mejorar la productividad en la empresa de producción mencionada. La población está compuesta por todos los elementos que conforman la empresa KIME E.I.R.L., la muestra corresponde a los elementos que conforman los procesos de fabricación como la mano de obra, materiales, procesos, infraestructura, entre otros, los instrumentos empleados fueron encuestas y entrevistas, la herramienta Excel. Los resultados fueron se observó que se elevó la productividad actual de la empresa a 693.06 por cada trabajador, es decir 3.26 sacos de alimento balanceado por trabajador por cada hora empleada, el estudio de tiempos determina que cada tonelada de alimento balanceado producido requiere 176 minutos y el promedio anterior era de 230 minutos, es decir un incremento de 23.48 %, la evaluación económica plantea un beneficio de 1.57 que corresponde a un 50 % de beneficio por cada sol que invierta, concluyendo que la implementación del estudio de tiempos y movimientos incrementó la productividad en un 55.87 %.

Variable independiente: Estudio del trabajo.

Tokat, Karagul, Sahin y Aydemir (2021) comentan que el estudio de trabajo es emplear métodos que enumeran las actividades del proceso con el objetivo de mejorar el funcionamiento, también nos mencionan que para poder realizar un adecuado estudio de trabajo se debe tener mapeado todos los tiempos actuales y sumado a indicadores que tienen inteligencia artificial se puede poner en práctica distintos escenarios de prueba.

Manna, Akhtar, Shaikh y Bhunia (2021) nos mencionan que el estudio del trabajo es analizar las fallas que se encuentran en las empresas y así poder mitigar los desperfectos encontrados, también nos comentan que es ideal que se haga experimentos de números encontrados en los estudios pues estos resultados nos darán muchas alternativas de mejoras.

Torabizadeh, Yusof, Ma'aram y Shaharoun (2020) indican que el estudio del trabajo es un procedimiento consecuente que vincula todas las operaciones y están sometidas a revisiones constantes, también nos menciona que los estudios deberían mirar la parte social y ambiental de la industria.

#### Dimensión1: Medición de trabajo

Según Vicuña *et al* (2019, p. 03) indican que la medición de trabajo es el análisis para la obtención del mayor rendimiento de las operaciones Se comenta que es ideal contar con plataformas que nos ayuden con la medición y análisis de los datos, las herramientas de medición en conjunto con una buena metodología nos muestran un desempeño sobresaliente.

Dalheim y Steen (2020, p.06) indican que la medición de trabajo se basa en tener el control de todas las actividades o partes de los procesos que se realizan, también nos comentan que se debe tener mucho cuidado con valores atípicos que si no son mapeados pueden inflar los datos, los picos altos, los valores duplicados también deben estar considerados en las operaciones de medición.

Según Jedermann *et al* (2018, p.03) nos mencionan que la medición de trabajo es determinar el tiempo que se debe de llevar en realizar las actividades, en la actualidad las mediciones están siendo más sencillas por la suma de la tecnología, existen softwares que nos entregan información más práctica.

#### Dimensión2: Estudio de métodos

Li, Fei, Dong y Yang (2020, p. 02) nos indican que el estudio de métodos simplifica e innova metodologías que fomentan el ahorro de recursos utilizando dicha herramienta, los métodos reemplazan las operaciones manuales que en su gran paso tiene quiebres que afectan las operaciones, por lo tanto, usar una metodología crea una estandarización para que todos realicen las actividades de una manera similar y productiva.

Sergi *et al* (2021, p. 03) nos muestran que el estudio de métodos es redefinir el diseño para poner en ejecución cambios prácticos que generen mejoras a corto plazo, los métodos cuantitativos requieren objetos de estudio que minimicen una forma contable con datos debidamente preparados y sumados con una buena interpretación.

Nechaev y Schupletsov (2020, p. 02) mencionan que el estudio de métodos es la mejora de los puestos de trabajo, al revisar las metodologías que se tiene en su mayoría están obsoletas y tienen por fomentar quiebres, una buena metodología nos permite combinar las reglas para poder utilizar nuevas estrategias.

#### Variable dependiente: Productividad

Según Caridade, Pereira, Ferreira y Silva (2017) indican que la productividad es el resultado de las operaciones productivas y la suma de todos los recursos que fueron utilizados para su creación, mencionan que para poder estar encaminada una productividad ideal se debe estar monitoreando el rendimiento de todas las partes involucradas que buscarán la optimización para la mejora.

Mahajan, Kezia, Harsan y Shiva (2019, p. 02) mencionan la productividad es el mejor rendimiento vinculada con los recursos empleados en un ciclo de tiempo, también nos comenta que el correcto enfoque de los pequeños trabajos podrá incrementar la productividad sumando las buenas prácticas de control de materiales y métodos de los procesos vinculados.

Según Martins *et al* (2021, p. 03) nos comentan que la productividad es un indicador que nos muestra como calcular y determinar el volumen que tiene las compañías para utilizar los recursos que manejan, existen infinidad de métodos para poder estar delante de la competencia y recomienda que todos los procesos desde el más pequeño hasta el más grande sumarán para la mejora de la productividad de las operaciones.

#### Dimensión1: Eficiencia

Según Freitas *et al* (2019, p.11) nos indican que la eficiencia es la búsqueda de la óptima utilización de los recursos empleados en las operaciones, para llegar hacer eficientes en un almacén debemos estar abiertos a rediseñar, cambiar y teniendo en el mapa los espacios y tiempos que están vinculados en toda la cadena de los procesos.

Según Balk, Coster, Kaps y Zofio (2017) nos indican que el fin de la eficiencia es obtener la máxima cantidad de artículos con los recursos que se tiene en las industrias y también mencionan que para la medición de la eficiencia debemos tener una metodología de trabajo para así poder tener datos seguros, comparables que estarán más cerca de la realidad.

Según Raineri, Perri y Bianco (2019) indican que la eficiencia es la capacidad para ejecutar satisfactoriamente una función, también mencionan que la tecnología es un socio estratégico para tener mayor eficiencia puesto que la precisión de ella hace que los productos no tengan tantos retrabajos.

#### Dimensión2: Eficacia

Según Pereira *et al* (2019, p. 6) mencionan que la eficacia es la capacidad de conseguir lo que se espera vinculadas con el objetivo de las organizaciones, nos comentan que independizar procesos que están vinculados hace más fluido el trabajo puesto que no están dependientes unos de otros.

Según Sanderink y Nasiritousi (2020, p. 2) indican que la eficacia es llegar a las metas trazadas y tener el máximo control de los recursos utilizados para no ser desperdiciados, nos comentan que la mayor cantidad para buscar objetivos comunes afecta los niveles de eficacia es así que si las empresas hacen sinergia pueden obtener nuevos y mejores resultados en la operación.

#### <span id="page-22-0"></span>**III METODOLOGIA**

#### <span id="page-22-1"></span>3.1. Tipo y diseño de la investigación

#### Enfoque: Cuantitativo

Según Valderrama (2013) se caracteriza por el uso del análisis y recolección de datos para responder a la formulación del problema de investigación; utiliza, además, los métodos o técnicas estadísticas para contrastar la certeza o falsedad de la hipótesis (p.106).

El enfoque de la investigación es cuantitativo porque se tomarán tiempos de las actividades del picking manual, así como cantidad de actividades realizadas, todos estos datos serán analizados en tablas, gráficos lo cual facilitará entender los resultados.

#### Tipo de investigación: Aplicada

Según Valderrama (2013) "el tipo de la investigación es aplicada porque nos permite responder problemas de naturaleza práctica, y aplica los resultados que se obtienen en la investigación teórica" (p. 49).

La investigación es aplicada porque se toma el conocimiento teórico o científico existente del estudio del trabajo con el fin de mejorar la productividad.

#### Nivel de investigación: Explicativo

Valderrama (2013) considera que "los estudios explicativos van mucho más allá de describir fenómenos o conceptos, también establecer las relaciones entre conceptos. Están direccionados a responder frente a los fenómenos físicos o sociales y las causas de los eventos" (p.173).

El nivel de la presente investigación es explicativo, porque pretende explicar el porqué de los problemas mediante la relación causa efecto, además permite observar, medir y analizar los resultados mediante las pruebas de entrada y de salida (pre y post test).

#### Diseño de investigación: Preexperimental

Bernal (2016) declara, una investigación se considera pre experimental cuando es aplicada a un solo grupo pretest, un tratamiento y finalmente obtenemos como resultado el cambio que se refleja en el post test (p. 136).

<span id="page-23-0"></span>3.2. Variables y Operacionalización Variable independiente: Estudio de trabajo

Definición Conceptual:

Singh (2016) se enfoca en investigar cómo se lleva a cabo una actividad, modificando o simplificando el método de operación para aminorar las actividades que restan en términos de retrabajo, desperdicios y, finalmente, el tiempo estándar para las funciones.

#### Definición Operacional:

El estudio de trabajo es la herramienta cuyo objetivo es incrementar el índice de productividad, para ello es necesario el apoyo en el estudio de tiempos y estudio de métodos para lograr minimizar o eliminar tiempos innecesarios y procesos no productivos.

#### Estudio de métodos

Para Kanawaty (1996, p. 20), el estudio de métodos conlleva ha en numerar todos los procesos que están vinculados para poder revisar y buscar las mejoras, reduciendo las actividades que no agregan valor y actualizando los procedimientos para llevar una buena estandarización.

#### Estudio de tiempos

El estudio de tiempos conlleva a conocer los tiempos de todas las partes de los procesos, es vital conocer los tiempos estándar de cada actividad puesto sin ello no se podrá encontrar que procesos son los más lentos y tienen elevados % de afectividad en las operaciones, es vital conocer los suplementos puesto ellos son componentes para obtener el tiempo estándar.

Variable dependiente: Productividad

Definición Conceptual:

Para Gutiérrez (2014) "la productividad tiene relación con los resultados que se obtienen en un sistema productivo, debido a ello aumentar la productividad es el logro de mejores resultados, teniendo en contemplación todos los recursos que serán utilizados para obtenerlos" (p.20).

> $Productividad =$ Productos realizados Recursos utilizados

#### Definición Operacional:

La productividad es la medición del rendimiento de los recursos empleados y los recursos obtenidos, la obtención de resultados será medido a través de la eficiencia y eficacia empleando una ficha de registro de productividad.

#### Eficiencia

Es la óptima utilización de los recursos de la compañía, también se conoce como lograr los objetivos trazados en el menor tiempo posible puesto que el tiempo en las empresas es sinónimo de inversión.

#### Eficacia

Se conoce a la eficacia como lograr el objetivo utilizando todos los recursos posibles.

Según Rabeabaatwah y Aljaaidi (2021, p. 2) mencionan que la eficacia es hacer las cosas precisas y ser asertivos para el cumplimiento de las metas, para poder llegar a ser eficaces se debería conocer a todos los involucrados puesto con ello se podrá tomar las mejores decisiones.

<span id="page-25-0"></span>3.3. Población (criterios de selección), muestra, muestreo

El sujeto de estudio corresponde a una línea de picking manual conformada por 09 trabajadores, lugar donde se realizaron las mediciones y análisis de la investigación.

Unidad de análisis según Triola (2018) se refiere al elemento unitario del conjunto de elementos de la población el acondicionado o armado de un único pedido con su KPI o indicador de productividad, eficiencia y eficacia.

Población: Según Valderrama (2013) indica que:

La población como el conjunto ilimitado o limitado de componentes, seres o cosas que tienen singularidades o propiedades de forma común, dispuesta y susceptible a la observación. Por tanto, se tolera hablar del mundo de organizaciones, instituciones, votantes, grupos, o de una cantidad definida de materia (p.182).

La población viene en el enunciado y viene delimitada espacial y temporalmente (Sánchez, 2019, p.160).

La población son los acondicionados o armados de pedidos con sus indicadores de productividad, eficiencia y eficacia medidos de forma diaria y consolidados semanalmente durante un periodo de 12 semanas antes y 12 semanas después de la aplicación del estudio del trabajo.

Criterios de exclusión e Inclusión: Solo se tendrá en cuenta los días trabajados en un periodo de 03 meses, omitiendo los días sábado y domingos, también, se contará la jornada regular semanal de 45 horas.

Muestra: Valderrama (2013) menciona "la muestra se refiere al subconjunto perteneciente a una población o universo, de manera que se define como representativo, ya que, refleja las diferentes características de la población" (p.183). En la investigación la población es igual a la muestra, es decir, son los acondicionados o armados de pedidos con sus indicadores de productividad, eficiencia y eficacia medidos de forma diaria y consolidados semanalmente durante un periodo de 12 semanas antes y 12 semanas después de la aplicación del estudio del trabajo.

Muestreo: Valderrama (2013, p.123) indica que, al ser la población similar a la muestra, no se hace necesario el muestreo. Es un censo, es decir se toma a toda la población. Como nuestra población es reducida se tomará el 100 % de ella, en la presente aplicación de estudio de trabajo. Es un muestreo por conveniencia.

<span id="page-26-0"></span>3.4. Técnicas e instrumentos de recolección de datos

Menciona Gil (2016), […] Las técnicas para la recolección de datos son todos los mecanismos técnicos que se deben emplear para anotar las observación o documentos las cuales se examinarán. Dentro de esta técnica de recolección de datos está inmersos las herramientas que son objetos de anotación que pueden tener entidad independiente y externa y estas a su vez nos sirven para anotar la mayor cantidad de declaración expuesta […] (p. 16).

Las técnicas que se emplearon para recolectar datos fueron la de observación del entorno del trabajo y la de análisis documental, para obtener visibilidad de los datos que se buscan en el presente estudio.

Hernández y Mendoza (2018) el método de recolección de datos consiste en el registro, confiable, válido y sistemático de situaciones y comportamientos observables, a través de conjuntos de categorías y subcategorías.

Observación directa, es la técnica que permitirá recoger datos de forma válida y confiable de los hechos o situaciones naturales del proceso del picking manual, que permitirá dar validez a los objetivos de la investigación.

Valderrama (2013) nos dice que: "Los instrumentos son los medios materiales que utiliza el investigador para el desarrollo del proyecto con el fin de recoger y almacenar información. Como formularios, escalas de actitudes o prueba de conocimientos" (p.195).

Cronómetro, será necesario para obtener el tiempo estándar, luego para obtener el tiempo antes de la aplicación del estudio de trabajo y el tiempo posterior a la implementación del estudio de trabajo.

Sánchez (2022, p. 32) menciona que existen dos tipos de instrumentos los físicos y los documentales.

Instrumentos físicos por emplear:

- Cámara fotográfica.
- Videocámara.
- Cronómetro para medir el paso a paso de las operaciones.
- Laptop que nos servirá para descargar la información y analizarla.
- Una wincha de medición.

Análisis documental, es la operación, o conjunto de operaciones, tendentes a representar el contenido de un documento bajo una forma diferente de la suya original a fin de facilitar su consulta o localización en un estudio posterior.

Instrumentos de recolección de datos, es la técnica cuantitativa más usada en temas de investigación, porque permite obtener contenido documentario existente, que servirá como base de estudio, guía de actividades, indicador de atenciones y para contrastar las conclusiones al final de la implementación del estudio de trabajo.

Instrumentos documentales a emplear:

- Guía de análisis documental.
- Registros de pedidos atendidos.
- Ficha registro de productividad, eficiencia y eficacia.
- Fotografías.
- Videos.
- DAP.
- $\bullet$  DOP.
- Formatos donde se apuntará los tiempos necesitados.

Validez del instrumento de medición

"La validez, en términos generales, nos refiere al grado en que un instrumento realmente mide la variable que pretende medir" (Hernández, Fernández, Baptista, 2010, p. 201)

#### Validez del contenido

Para Valderrama, el análisis de la validez de contenidos se lleva a cabo con los datos obtenidos en la tabla de evaluación de los juicios de los expertos. Así mismo, mediante la prueba binomial a través del SPSS 25 y, evaluarlo a través del software (2013, p206). La interpretación que se le da a la prueba binomial se realiza teniendo en cuenta el error de tipo I, llamado nivel de significancia (α); este valor es dado por el investigador, teniendo en cuenta complejidad del mismo y el área de estudio; en nuestro caso será α=0.05 (es decir, 5% de error). Asimismo, se agregan los valores de la columna derecha (sig. exacta bilateral) y el resultado se fracciona entre la cantidad de expertos (2013, p208-209).

<span id="page-28-0"></span>Tabla 1. *Validación de instrumentos por expertos*

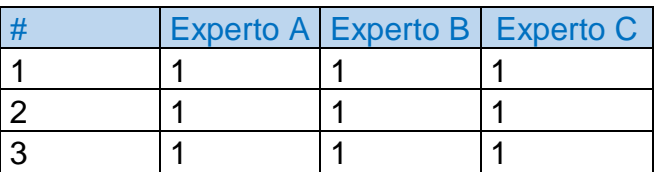

Fuente: Elaboración propia

Se ingresa los resultados de la evaluación de juicio de expertos de UCV correspondiente a la matriz de operacionalización y los instrumentos, donde 1: Opinión favorable del experto y 0: opinión desfavorable. Las filas en la tabla 2 corresponden a las dimensiones.

| $N^{\circ}$ | Grado académico | apellidos<br><b>Nombres</b><br>del<br>v<br>experto | Dictamen        |
|-------------|-----------------|----------------------------------------------------|-----------------|
|             | Magister        | Cárdenas Gustavo<br>Montoya<br>Adolfo              | Hay suficiencia |
| 2           | Doctor          | Ronald Dávila Laguna                               | Hay suficiencia |
| 3           | Doctor          | Rivera Rodríguez José Pablo                        | Hay suficiencia |

<span id="page-29-0"></span>Tabla 2. *Validez de contenido por juicio de expertos del instrumento Variable Independiente*

Fuente: Elaboración propia

<span id="page-29-1"></span>Tabla 3. *Validez de contenido por juicio de expertos del instrumento Variable Dependiente*

| $N^{\circ}$ | Grado académico | <b>Nombres</b><br>apellidos<br>del<br>V<br>experto | Dictamen        |
|-------------|-----------------|----------------------------------------------------|-----------------|
|             | Magister        | Montoya Cárdenas Gustavo<br>Adolfo                 | Hay suficiencia |
| 2           | Doctor          | Ronald Dávila Laguna                               | Hay suficiencia |
| З           | Doctor          | Rivera Rodríguez José Pablo                        | Hay suficiencia |

Fuente: Elaboración propia

Prueba binomial para el juez 1

Paso 1: Formulación de las hipótesis:

H0 = La validación del instrumento por el Juez 1 es igual a 95 %.

H1 = La validación del instrumento por el Juez 1 es diferente a 95 %.

Postulado: Aceptamos la H0 y rechazamos la H1 si la significancia ≥ 0.05, de lo contrario rechazamos la H0 y aceptamos la H1

<span id="page-30-0"></span>Tabla 4. *Prueba binomial juez 1*

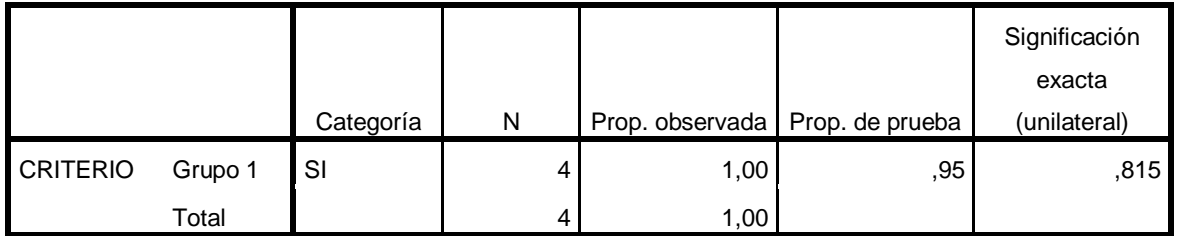

Fuente: Propia en SPSS

Tenemos que la significancia es 0.815 que es mayor a 0.05, motivo por el cual aceptamos la H0, es decir que "la validación del instrumento por el Juez 1 es igual a 95 %".

Prueba binomial para el juez 2

Paso 1: Formulación de las hipótesis:

H0 = La validación del instrumento por el Juez 2 es igual a 95 %.

H1 = La validación del instrumento por el Juez 2 es diferente a 95 %.

Postulado: Aceptamos la H0 y rechazamos la H1 si la significancia ≥ 0.05, de lo contrario rechazamos la H0 y aceptamos la H1

#### <span id="page-31-0"></span>Tabla 5. *Prueba binomial juez 2*

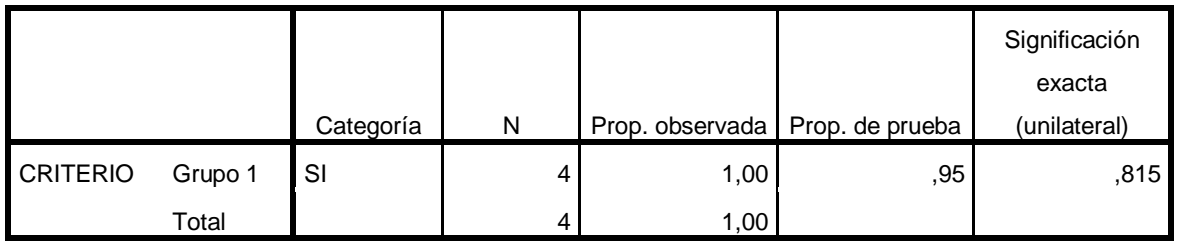

Fuente: Propia en SPSS

Tenemos que la significancia es 0.815 que es mayor a 0.05, motivo por el cual aceptamos la H0, es decir que "la validación del instrumento por el Juez 2 es igual a 95 %".

Prueba binomial para el juez 3

Paso 1: Formulación de las hipótesis:

H0 = La validación del instrumento por el Juez 3 es igual a 95 %.

H1 = La validación del instrumento por el Juez 3 es diferente a 95 %.

Postulado: Aceptamos la H0 y rechazamos la H1 si la significancia ≥ 0.05, de lo contrario rechazamos la H0 y aceptamos la H1

<span id="page-31-1"></span>Tabla 6. *Prueba binomial juez 3*

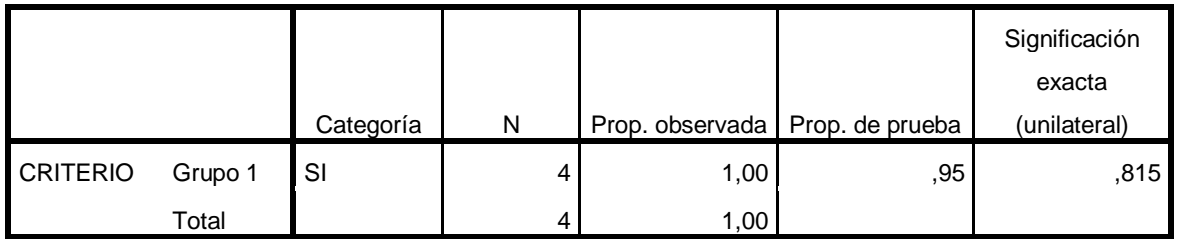

Fuente: Propia en SPSS

Tenemos que la significancia es 0.815 que es mayor a 0.05, motivo por el cual aceptamos la H0, es decir que "la validación del instrumento por el Juez 3 es igual a 95 %".

#### Validez del constructo

Se refiere a los conceptos (o constructos) que estarán siendo evaluados. Los procesos metodológicos más usados para obtener datos, referentes a la validez de constructos, son los análisis factoriales. El análisis factorial es el método más usado por los nóveles y científicos con más experiencia; de tal forma que para explicar cómo se lleva a cabo, hay que cumplir con algunos pasos (Valderrama, 2013, p.209).

#### Validez de criterio

Es una medición del grado en que una prueba está relacionada con algún criterio (estándar). Establece la validación de un instrumento de medición haciendo comparación con algún criterio externo. El criterio será algún estándar con el que se juzga la validez del instrumento, cuando más relación tengan los resultados del instrumento de medición con el criterio, la validez será mayor (Valderrama, 2013, p.214). En la investigación se seguirá la metodología estándar del estudio del trabajo de OIT y del análisis de productividad.

#### Confiabilidad

"La fiabilidad o confiabilidad de un instrumento de medición se refiere al grado en que su aplicación repetida al mismo caso, muestra o individuo, producen resultados iguales" (Hernández y Mendoza, 2018, p. 228).

La información obtenida del almacén en estudio será confiable, pues el investigador será quien tome las muestras de tiempo, con la misma herramienta y los mismos tiempos y periodos, para garantizar que los datos tengan el menor índice de error, así como el ingreso de la información lo realiza de una manera ética.

#### Se aplica la prueba test retest

Debido a que se trata del mismo sujeto de estudio, proceso de picking manual se debe analizar con pruebas de hipótesis de parejas relacionadas (prueba T de

student de parejas relacionadas o Prueba de signos de Wilcoxon) para ello se calcula la diferencia=prueba1- prueba2.

**acondicionadas/hora) Diferencia**

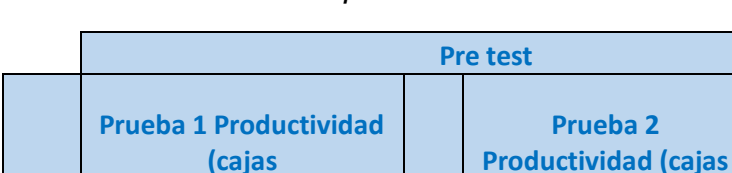

1 | 185 | 11 | 183 | 2 2 | 183 | 12 | 184 | 1 3 | 183 | 13 | 214 | 31 4 | 190 | 14 | 183 | -7 5 | 183 | 15 | 183 | 0 6 | 183 | 16 | 184 | 1 7 | 183 | 17 | 184 | 1 8 | 183 | 18 | 214 | 31 9 | 186 | 19 | 184 | -2

<span id="page-33-0"></span>Tabla 7. *Validación de productividad*

 $a$ condicionadas/hora)

10 | 184 | 20 | 184 | 0 Fuente elaboración propia

**Día**

<span id="page-33-1"></span>

|  |  |  | Tabla 8. Validación de prueba de normalidad |
|--|--|--|---------------------------------------------|
|--|--|--|---------------------------------------------|

**Pruebas de normalidad**

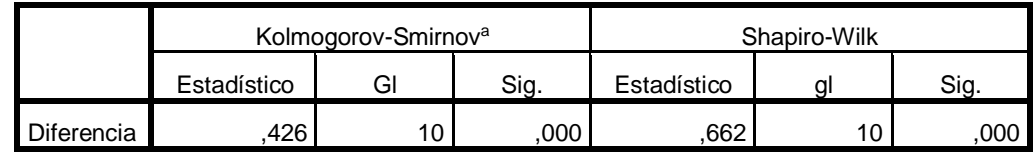

Fuente: Propia en SPSS

Debido a que la significancia es 0.000310 y según lo indicado por Guillen (2016, p. 19) los datos son no paramétricos se debe emplear la prueba de signos de Wilcoxon para comprobar la igual de mediana (H0: Mediana prueba1 =mediana prueba2)

<span id="page-33-2"></span>Tabla 9. *Validación de la significancia*

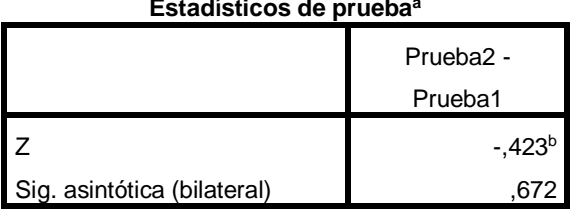

**Estadísticos de prueba<sup>a</sup>**

- a. Prueba de Wilcoxon de los rangos con signo
- b. Se basa en rangos negativos

#### Fuente: Elaboración propia en SPSS

Debido a que la significancia de la prueba de signos de Wilcoxon es 0.672 y según lo indicado por Guillen (2016, p.19) cuando la significancia es mayor que 0.05 se debe aceptar la hipótesis nula la que indicaba que la mediana prueba 1 es igual a la mediana prueba 2, con lo que queda demostrado la confiabilidad o confianza del instrumento para medir productividad.

#### <span id="page-34-0"></span>3.5. Procedimientos

En el caso propuesto se realizará la toma de datos antes y después para así poder diagnosticar la duración estándar y poder obtener los tiempos en todas las tareas involucradas en la zona del picking manual. El estudio de métodos será la herramienta que nos dará la seguridad para la toma de datos acompañados del DAP Y DOP, luego de ellos podremos visualizar las tareas que merman tiempos en la operación , el estudio de tiempos nos dará las pautas para conocer y anotar todos los tiempos involucrados para con ello poder conocer nuestra productividad real en dicho momento, después seguiremos con el análisis de la data obtenida para así con ello poder utilizar estrategias acompañadas del estudio de métodos que minimicen actividades que no suman y alargan el tiempo del proceso, estas herramientas sumadas a los datos obtenidos harán sinergia para la toma de decisión de cambios vinculados con la variable estudio del trabajo, finalizando realizaremos la comparaciones y veremos el éxito adquirido alcanzados por las herramientas utilizadas.

Datos generales de la empresa

Misión:

Nuestro almacén de productos farmacéuticos tiene como misión ofrecer a nuestros clientes la garantía de un servicio bien elaborado con tecnología adecuada y capital humano debidamente capacitado con el fin de obtener la más alta calidad en el menor tiempo posible.

#### Visión:

En el 2025, ser una de las empresas líder en el mercado, donde participamos por nuestros excelentes sistemas de seguridad, confiabilidad y eficiencia en el servicio de almacenamiento que brindamos; y que nos permita obtener altos niveles de credibilidad y rentabilidad en el rubro.

#### Nuestros valores

- Honestidad.
- Responsabilidad.
- Compromiso.
- Ética.
- Confianza.
- Respeto.

#### Política de gestión

Nuestros compromisos responden a:

- Personal altamente calificado.
- Control de calidad de los procesos.
- Trazabilidad de la información.
- Garantía.
- Equipos óptimos.
- Entregas a tiempo.
- Precios competitivos.
- Alta Capacidad de respuesta.

Ubicación de la Empresa.

La empresa del rubro de Droguería se encuentra ubicada en la Avenida Maquinarias # 2164 Lima, se adjunta fotografía.
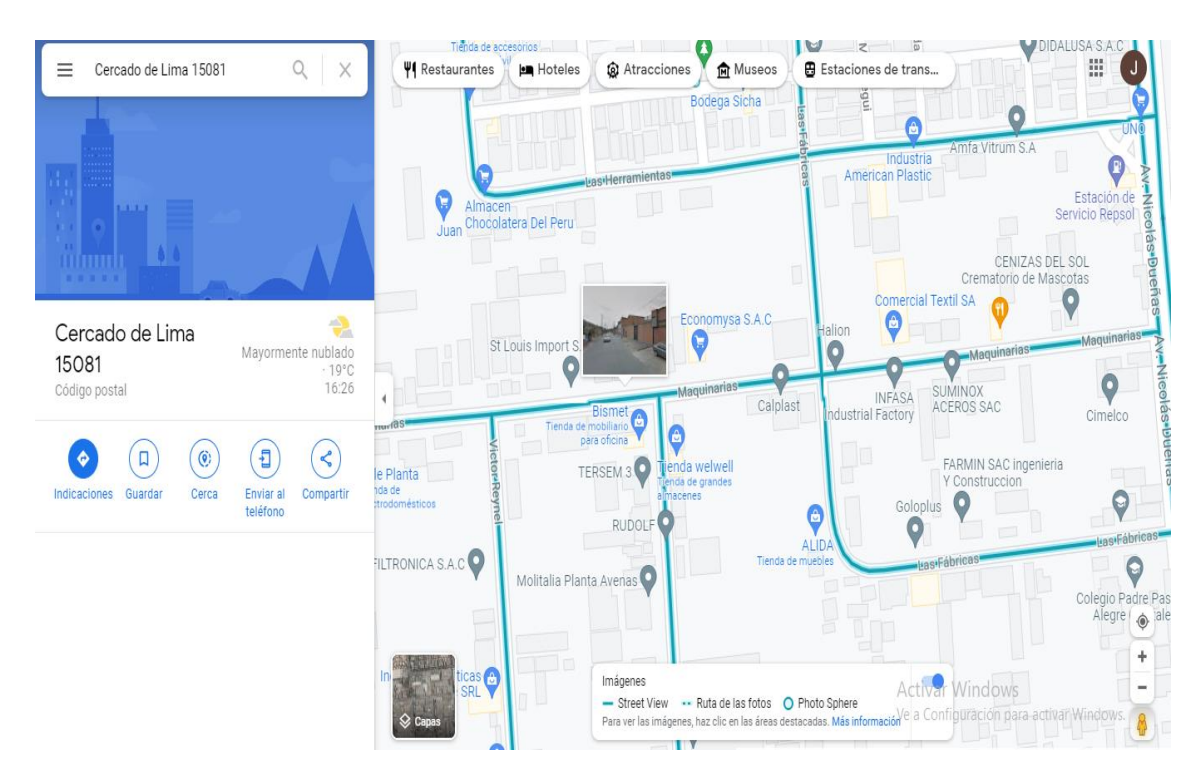

*Figura. 1 Croquis de la empresa*

# Descripción general de la empresa

La droguería nos brinda soluciones de almacenamiento para productos sanitarios, dispositivos médicos y productos farmacéuticos con un robusto control de calidad que es certificado por las BPA y BPDT que tienen como pilar para satisfacer las necesidades de sus clientes.

# Portafolio de productos

Algunos de los servicios que realizamos.

- Productos farmacéuticos.
- Medicamentos.
- Medicamentos herbarios.
- Productos dietéticos y edulcorantes.
- Productos biológicos y galénicos.

# Dispositivos Médicos

- De bajo riesgo.
- De moderado riesgo.
- De alto riesgo.
- Críticos en materia de riesgo.

# Productos Sanitarios

- Productos cosméticos.
- Artículos sanitarios.
- Artículos de limpieza y doméstica.

## **Clientes**

- Swiss Just.
- Diresa.
- Arion.
- Global Supply.
- Helen Of Troy.
- Caferma.
- **•** Greenworld.
- Josson.
- OCLT.
- RF. Farma.
- TC. Heartland.
- Jolucava.
- Forever Living.
- Atilio Palmieri.

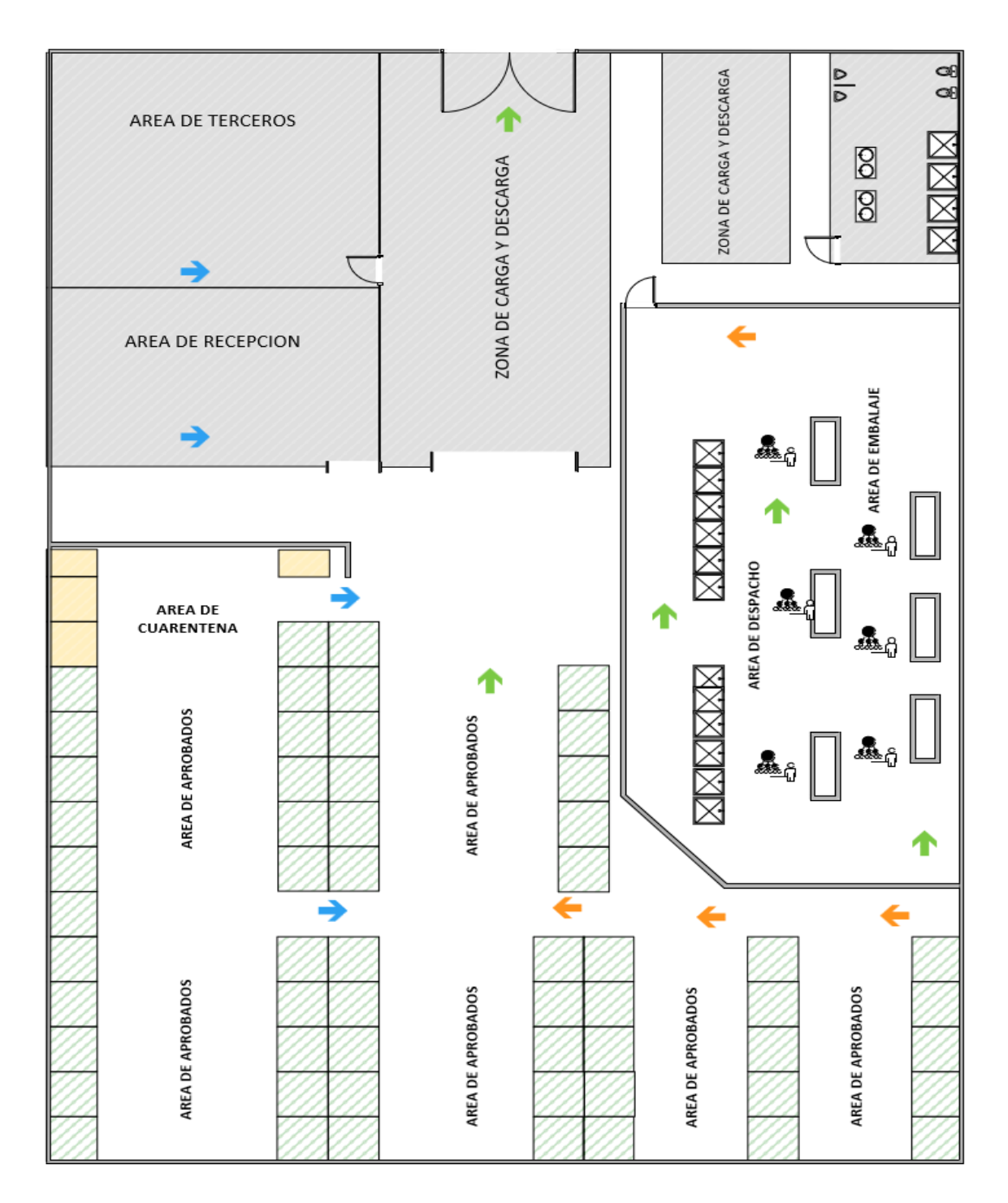

*Figura. 2 Layout de la empresa*

# Organigrama

El organigrama tiene como cabeza al gerente general seguido por la Dirección técnica, jefe administrativo, contabilidad y finanzas, un asesor, las jefaturas por almacén y los auxiliares.

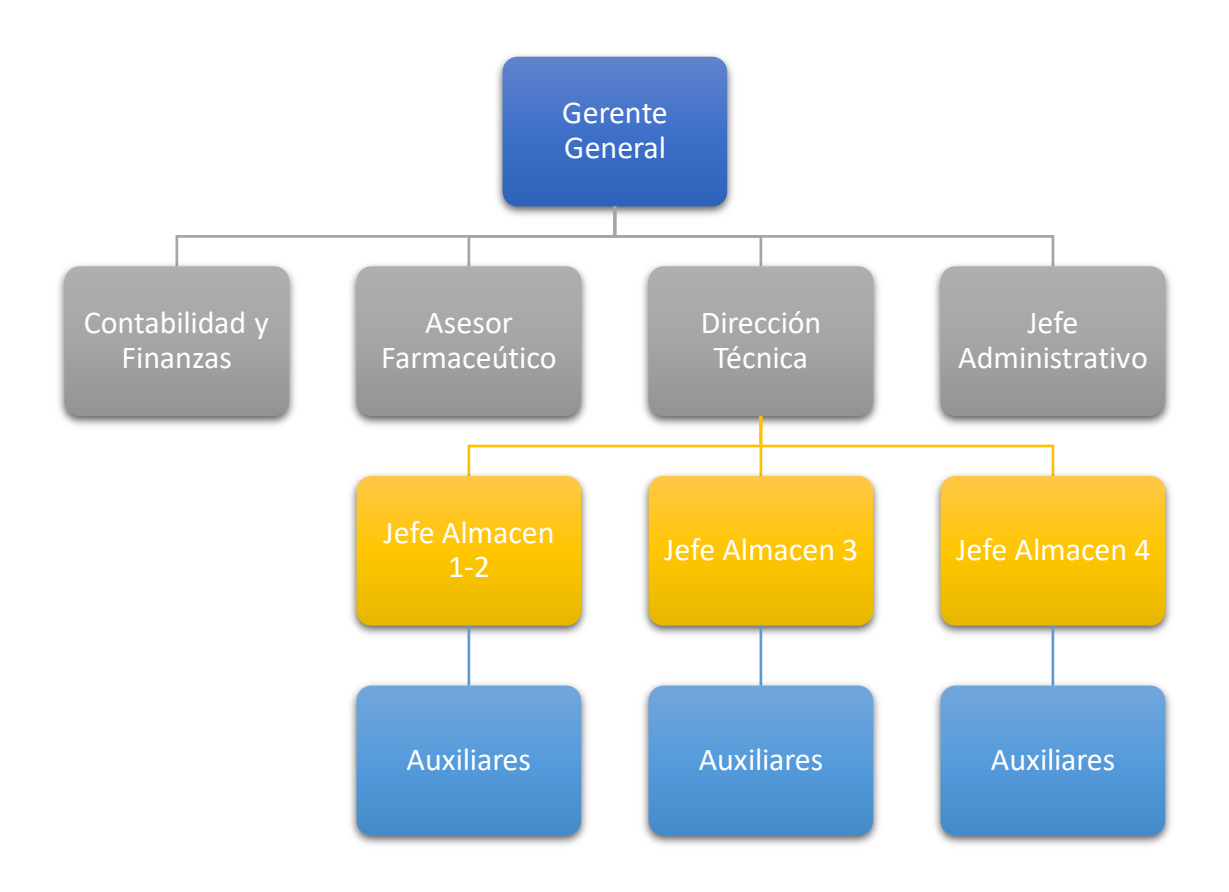

*Figura. 3 Organigrama de la empresa*

Fuente: Elaboración propia

### Dimensión 1: Medición de trabajo

Como se aprecia en la figura 4 se está utilizando 15 ciclos de mediciones por la cantidad de tiempo utilizado en el proceso (véase tabla 6), se tiene el tiempo de cada subproceso para así tener como resultado el tiempo en promedio que tiene cada actividad y cada subproceso, el cuadro nos muestra los datos obtenidos en minutos y es vital conocer cada proceso para poder así desglosarlo y obtener una información acertada.

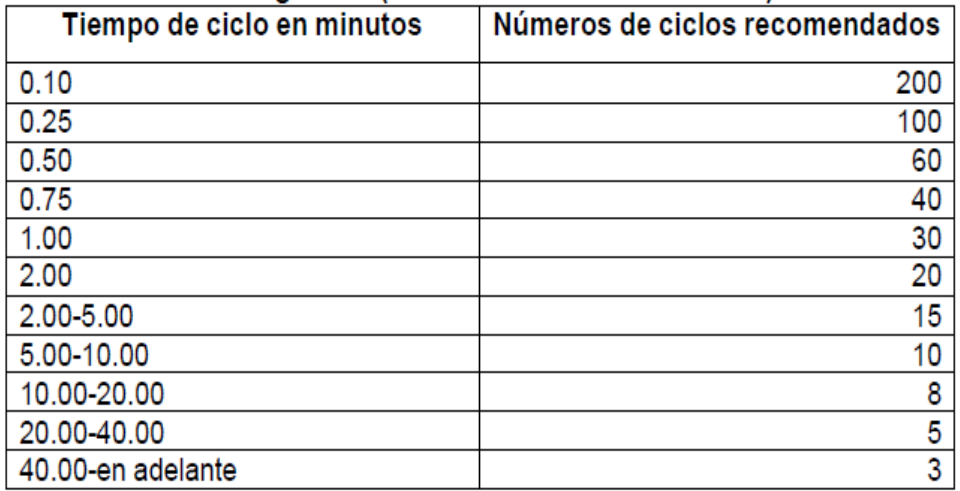

# Westinghouse (números de ciclos a estudiar)

*Figura. 4 Tabla Westinghouse*

Fuente OIT

Toma de tiempos pretest:

Tabla 10. *Toma de tiempos cronometrados*

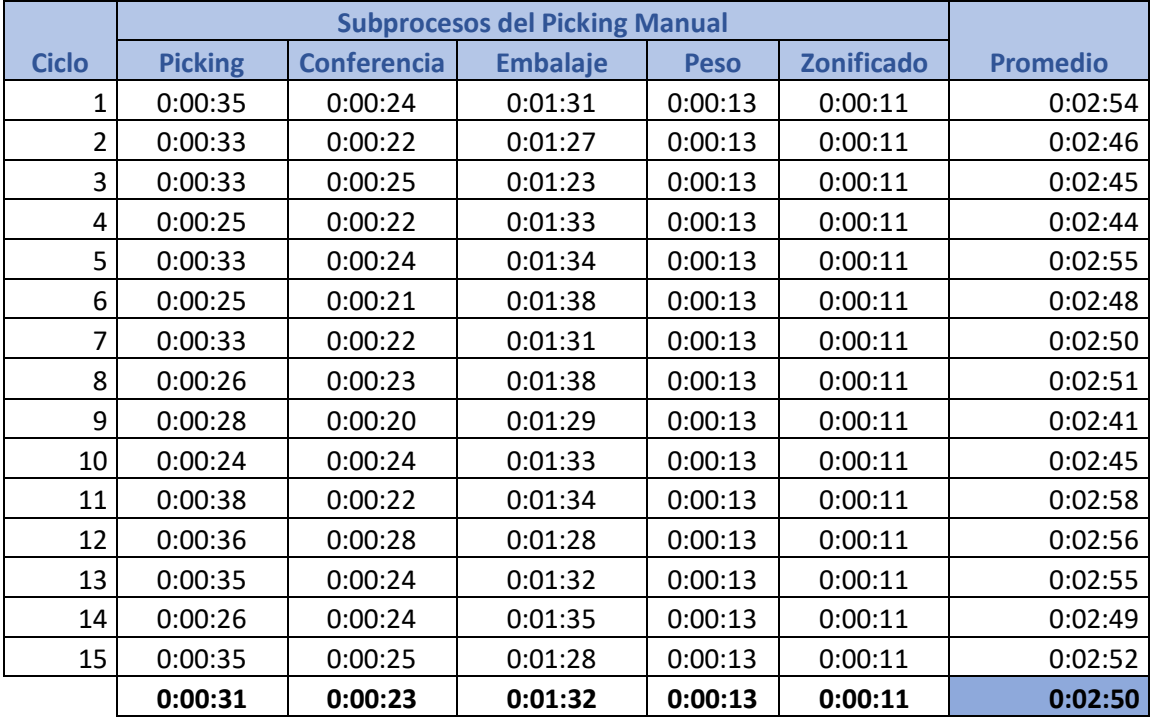

#### Tiempo promedio en segundos

En este cuadro podemos apreciar los tiempos en segundos que estarán mejor enfocados en las mejoras que deseamos obtener.

| <b>Ciclo</b>   | <b>Picking</b> | <b>Conferencia</b> | <b>Embalaje</b> | <b>Peso</b> | <b>Zonificado</b> | <b>Promedio</b> |
|----------------|----------------|--------------------|-----------------|-------------|-------------------|-----------------|
| 1              | 35             | 24                 | 91              | 13          | 11                | 174             |
| $\overline{2}$ | 33             | 22                 | 87              | 13          | 11                | 166             |
| 3              | 33             | 25                 | 83              | 13          | 11                | 165             |
| 4              | 25             | 22                 | 93              | 13          | 11                | 164             |
| 5              | 33             | 24                 | 94              | 13          | 11                | 175             |
| 6              | 25             | 21                 | 98              | 13          | 11                | 168             |
| 7              | 33             | 22                 | 91              | 13          | 11                | 170             |
| 8              | 26             | 23                 | 98              | 13          | 11                | 171             |
| 9              | 28             | 20                 | 89              | 13          | 11                | 161             |
| 10             | 24             | 24                 | 93              | 13          | 11                | 165             |
| 11             | 38             | 22                 | 94              | 13          | 11                | 178             |
| 12             | 36             | 28                 | 88              | 13          | 11                | 176             |
| 13             | 35             | 24                 | 92              | 13          | 11                | 175             |
| 14             | 26             | 24                 | 95              | 13          | 11                | 169             |
| 15             | 35             | 25                 | 88              | 13          | 11                | 172             |
|                | 31             | 23.33              | 91.6            | 13          | 11                | 169.93          |

Tabla 11. *Toma de tiempos en segundos*

Fuente: Elaboración propia

### Tiempo normal

Para poder obtener el tiempo normal de nuestro proceso de picking nos estamos avalando del reconocido sistema westinghouse, el cual tiene parámetros que contemplan los tiempos en todas las actividades que suman y tiene que estar mapeadas para obtener un tiempo sincerado.

La valoración obtenida en el sistema westinghouse nos dio un 0.02, como se aprecia en el cuadro se tomó consideración los 4 factores claves que deben ser considerados para obtener los tiempos que estamos buscando encontrar en los procesos y obtener el tiempo normal.

#### Tabla 12. *Puntuación de factores claves*

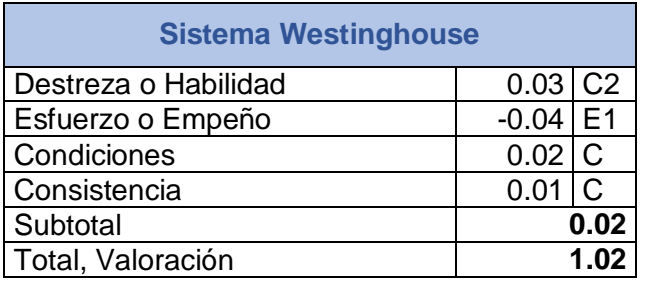

Fuente: Elaboración propia

Por cada subproceso se obtiene un promedio de tiempo utilizado al cual se le agrega la valoración obtenida del sistema westinghouse para así tener el tiempo normal de cada subproceso.

### Tabla 13. *Resultado del tiempo normal*

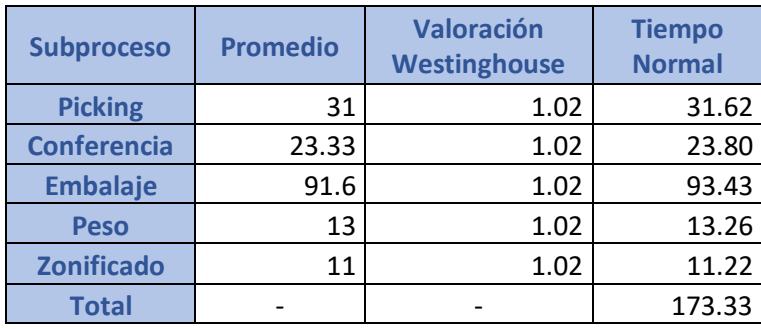

Fuente: Elaboración propia

# Tiempos estándar

Para poder encontrar el tiempo estándar debemos conocer los suplementos que nos indica la metodología de westinghouse, En suplementos constantes la raíz de ello está dividida por el género de las personas cada una tiene una distinta puntuación.

En los suplementos variables se tiene 10 puntos que se toman en consideración y tienen una puntuación según su género y en algunas ocasiones están vinculados los pesos, según la tabla 14 tenemos una puntuación de 14 que se obtuvo del cuadro de suplementos (Anexo 12)

Tabla 14. *Puntuación de suplementos*

| <b>Suplementos constantes</b> |   |
|-------------------------------|---|
| <b>Necesidades Personales</b> | 5 |
| <b>Fatiga</b>                 |   |
| <b>Suplementos Variables</b>  |   |
| <b>Postura Anormal</b>        | 2 |
| <b>Uso de Fuerza</b>          |   |
| <b>Concentración Intensa</b>  | 2 |
| Total                         |   |

Como se aprecia en la tabla 15 podemos visualizar que tiene el tiempo estándar el cual es de vital importancia obtenerlo para poder realizar cambios y validar si tuvieron resultados positivos o negativos.

Por cada subproceso se obtuvo el promedio en segundos le sumamos el porcentaje del tiempo obteniendo en los factores claves que fue 1.02 ahí obtendremos el tiempo normal después de ellos le sumamos % del tiempo obteniendo en suplementos que fue 0.14 y obtenemos el tiempo estándar de cada subproceso como paso final se suma el tiempo estándar de cada subproceso y obtenemos el tiempo estándar de un ciclo de pedido.

Tabla 15. *Obtención de tiempo estándar*

|                    | <b>Promedio</b> | Valoración<br><b>Westinghouse</b> | <b>Tiempo</b><br><b>Normal</b> | <b>Suplementos</b><br>% | <b>Tiempo Estándar</b> |
|--------------------|-----------------|-----------------------------------|--------------------------------|-------------------------|------------------------|
| <b>Picking</b>     | 31              | 1.02                              | 31.62                          | 0.14                    | 36.05                  |
| <b>Conferencia</b> | 23.33           | 1.02                              | 23.80                          | 0,14                    | 27.13                  |
| <b>Embalaje</b>    | 91.6            | 1.02                              | 93.43                          | 0.14                    | 106.51                 |
| <b>Peso</b>        | 13              | 1.02                              | 13.26                          | 0.14                    | 15.12                  |
| <b>Zonificado</b>  | 11              | 1.02                              | 11.22                          | 0.14                    | 12.79                  |
| <b>Total</b>       |                 | $\overline{\phantom{0}}$          |                                |                         | 197.59                 |

Fuente: Elaboración propia

Dimensión 2: Estudio de Métodos

Se procedió a realizar el diagrama de análisis de datos (DAP) en el proceso del picking manual antes de la implementación del estudio de trabajo, teniendo como resultado la siguiente figura:

# **DOP DEL PROCESO DEL PICKING MANUAL**

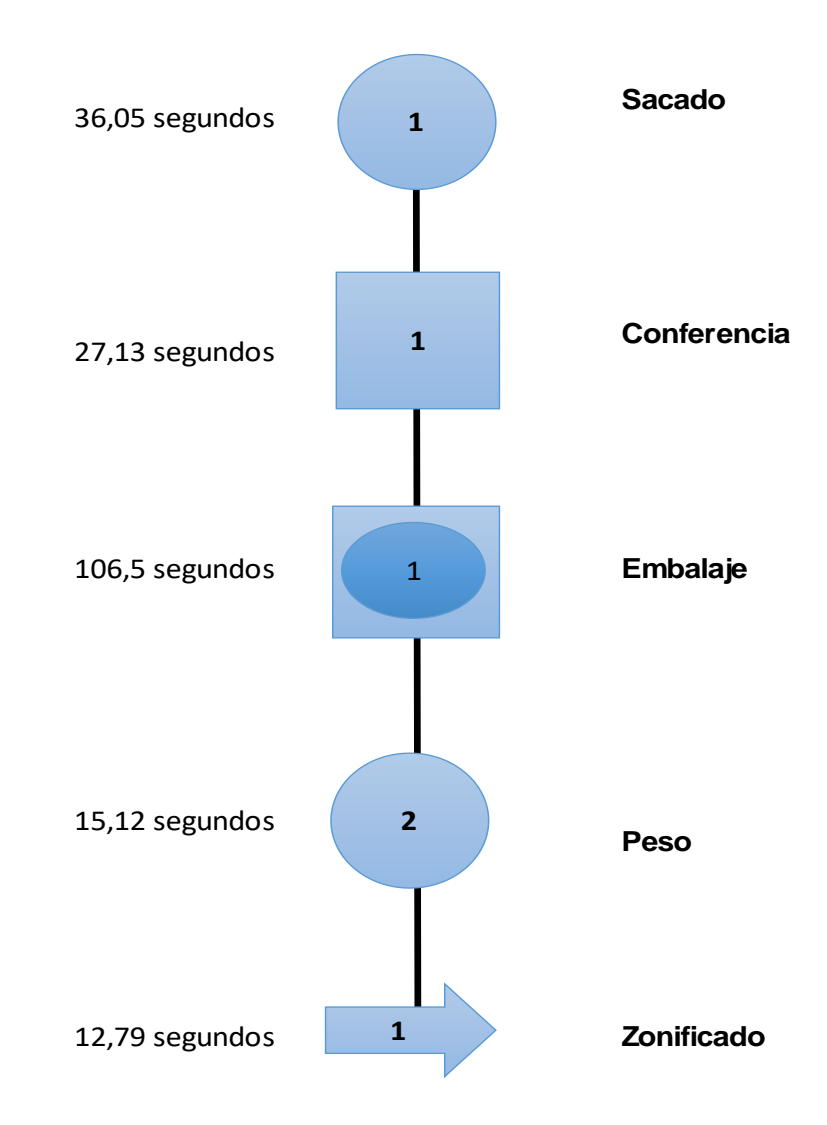

| <b>Resumen del Diagrama</b> |  |   |                                |  |  |  |  |
|-----------------------------|--|---|--------------------------------|--|--|--|--|
| <b>Símbolo</b>              |  |   | <b>Cantidad Tiempo en Seg.</b> |  |  |  |  |
| Operación                   |  | フ | 51,17                          |  |  |  |  |
| Inspección                  |  |   | 27,13                          |  |  |  |  |
| <b>Actividad combinada</b>  |  |   | 106,5                          |  |  |  |  |
| <b>Transporte</b>           |  |   | 12,79                          |  |  |  |  |
| TOTAL                       |  | 5 | 197,59                         |  |  |  |  |

*Figura. 5 DOP Pre test*

Fuente elaboración propia

#### Descripcion del proceso de picking manual pretest

#### Sacado

Con esta actividad se inIcia el proceso el cual se recibe una hoja de picking con su respectiva etiqueta por consiguiente se valida etiqueta y hoja para paso siguiente coger una bandeja y comenzar a colocar los productos según lo que indica la hoja de picking siempre validando cantidad y el correcto estado de los productos con sus cantidades solicitadas, tambien se coloca la rúbrica del colaborador que saco el pedido para el monitoreo si hubiese algún reclamo interno o externo.

#### **Chequeo**

La actividad de chequeo es dependiente de la actividad de sacado puesto ni bien termine el picking sigue el proceso de chequeo el cual consiste validar item por item su cantidad y buen estado de los productos que estan escritos en la hoja de picking colocando su rúbrica del colaborador que chequeó el pedido para el monitoreo si hubiese algún reclamo interno o externo.

#### Embalaje

La actividad de embalaje es dependiente de la actividad de chequeo puesto ni bien termine el chequeo sigue el proceso de embalaje el cual consiste en validar nuevamente item por item validando calidad y cantidad de productos continuando con validar el hoja de picking, escogiendo el tipo de caja,colocando los separadores,colocando los productos,colocando papel kraft,cerrando la caja y pegando la etiqueta.

#### Peso

La actividad de pesado es dependiente de la actividad de embalaje puesto ni bien termine el embalaje sigue el proceso de pesado el cual consiste en prender la computadora,actualizar la data de los pedidos para colocar cada caja en la balanza y obtener el peso del pedido que se colocará en la base de datos como el número de consultora, peso de la caja y tipo de caja para asi poder tener trazabilidad de los datos del pedido que será despachado, el pesado es vital para poder comparar si los pedidos salieron con todos sus productos completos puesto si hubiera algun reclamo se arma un nuevo pedido y se compara los pesos para si poder tomar acción si hubiese alguna observación.

# Zonificado

La actividad de zonificado es dependiente de la actividad de pesado puesto ni bien termine el pesado sigue el proceso de zonificado el cual consiste en colocar las cajas pesadas en paletas por los motivos de transportista y modelo de caja.

En el DAP encontramos los procesos que están vinculados en picking manual, podemos observar las partes del proceso que tiene mayores tiempos de uso que podríamos enfocarnos a mejorar puesto se encuentra actividades que son repetitivas que podrían ser manejadas de distinta manera y deberían ser cambiadas para su mejora en tiempos que resumido seria mejora de la productividad.

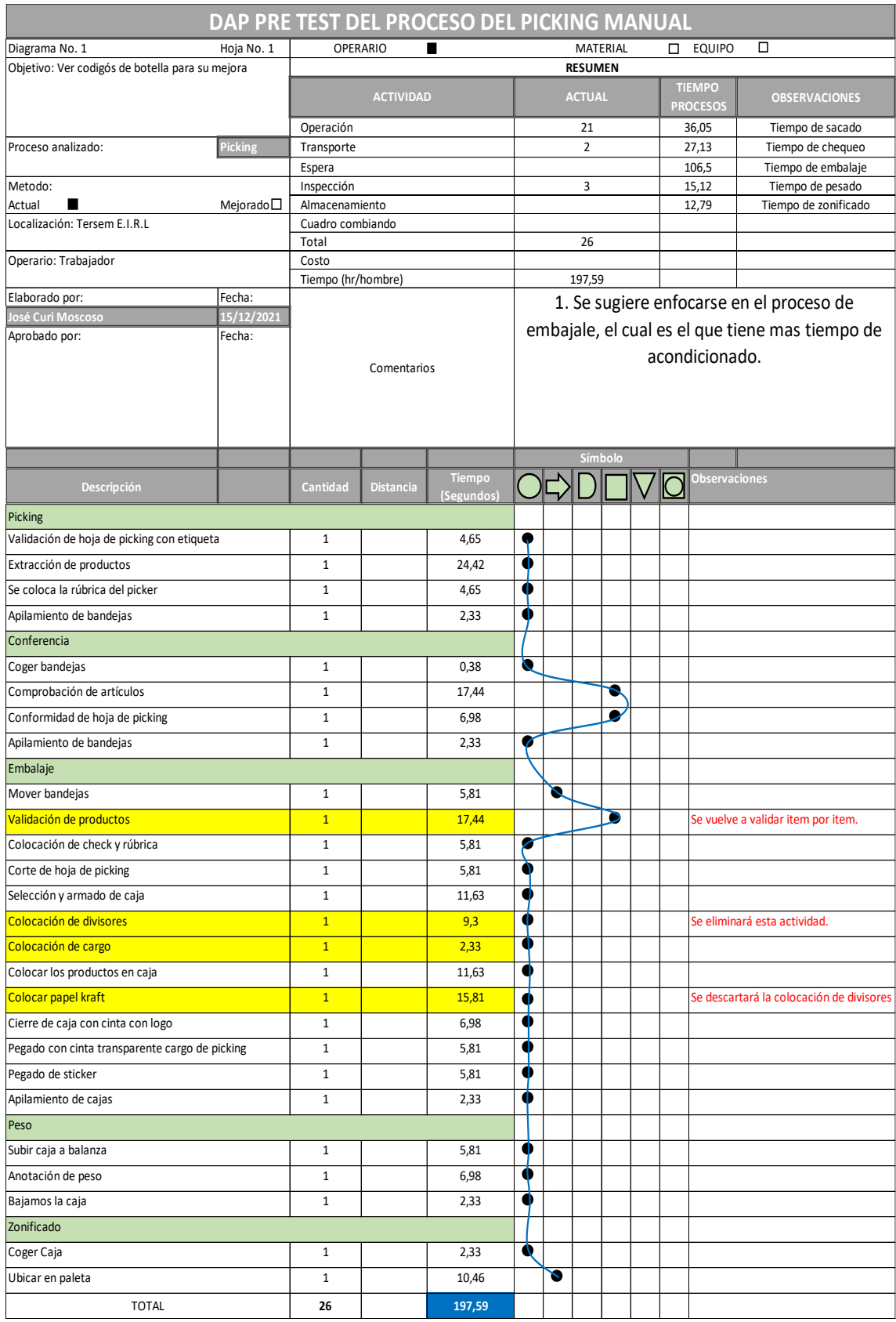

*Figura. 6 DAP Pre test*

### **Eficiencia**

Como se aprecia en el cuadro de eficiencia se tiene el promedio de tiempo utilizado de cada semana que sera dividido por las 45 horas programadas semanales y nos arroja el porcentaje de eficiencia que se tiene en el pretest.

$$
Eficiencia = \frac{HHE}{HHP} * 100\%
$$

HHE: *hora hombre ejecutado*

HHP: *hora hombre programado*

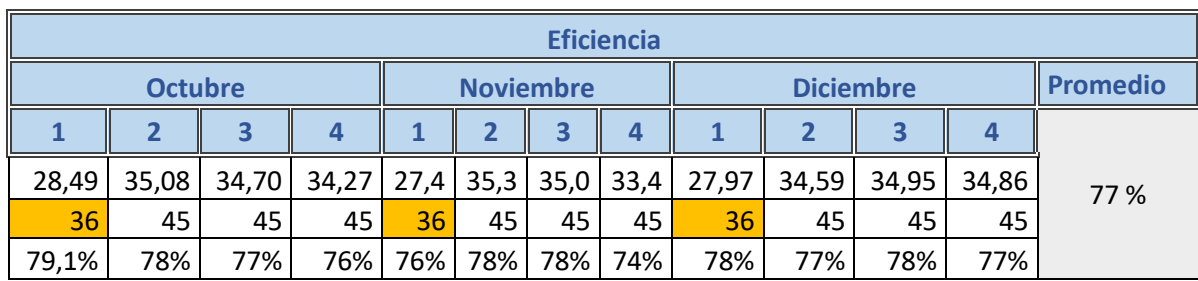

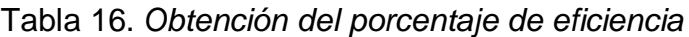

Fuente: Elaboración propia

### Eficacia

Como se aprecia en el cuadro de eficacia se tiene el promedio de pedidos trabajados o producción ejecutada de cada semana que será dividido por las 8000 pedidos acondicionados, que es la producción programada promedio y nos arroja el porcentaje de eficacia que se tiene en el pretest.

$$
Eficacia = \frac{PE}{PP} * 100\%
$$

PE: producción *ejecutada*

PP: producción *programada*

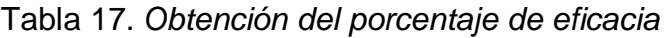

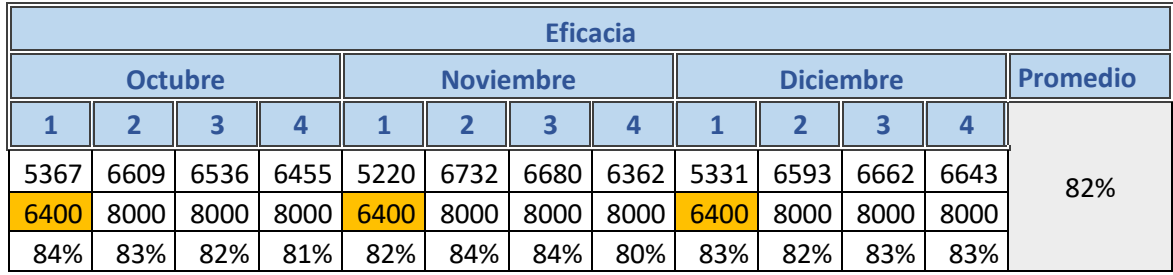

# Productividad

Como se aprecia en el cuadro se tiene el resumen de las 12 semanas del pretest con los datos de eficiencia y eficacia el cual nos dará como resultado obtener la productividad que tenemos antes de realizar algun cambio en el proceso actual.

Productividad = Eficiencia  $\times$  eficacia

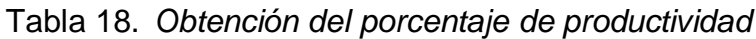

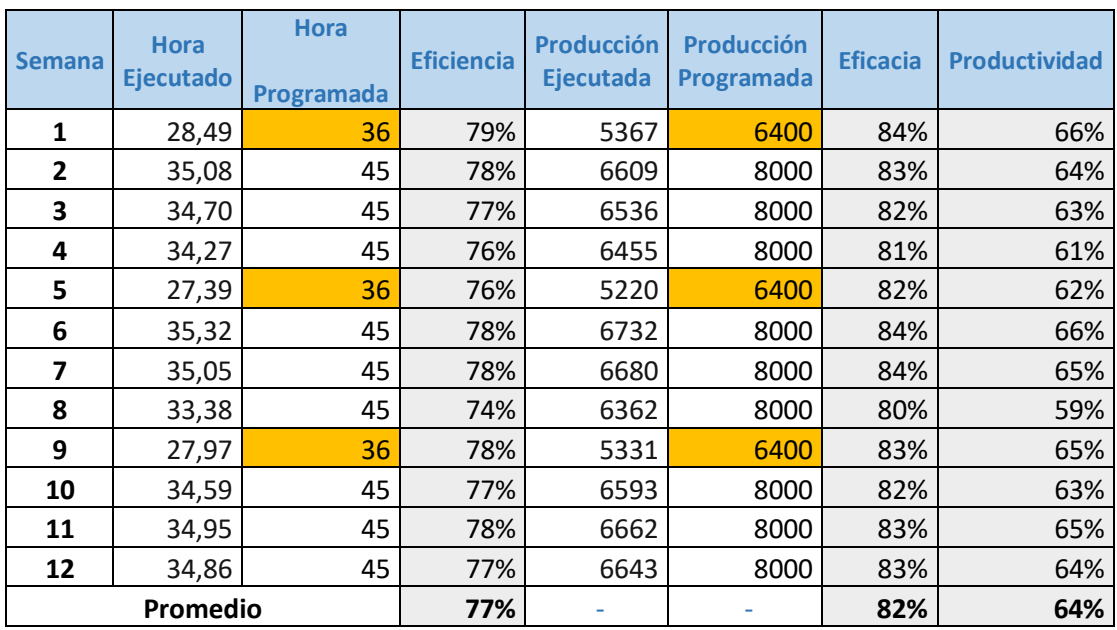

#### Mejora de Proceso

Luego de haber obtenido información sobre las causas que generan los problemas de baja productividad, fueron ponderadas y graficadas en el diagrama de Pareto (Anexo 3), por lo que se determinó que el estudio de trabajo seria la alternativa a implementar para incrementar la productividad en el almacén en estudio.

Para la implementación del estudio de trabajo se empleará la metodología Kanawaty, que está conformada por 8 pasos que permiten identificar las actividades que no generan valor o que no tienen importancia.

Los pasos de la metodología Kanawaty son:

- Seleccionar.
- Registrar.
- Examinar.
- Establecer.
- Evaluar.
- Definir.
- Implantar.
- Controlar.

Para ello se muestra el diagrama de Gantt en la tabla 19 con las actividades que se desarrollaran en la aplicación del estudio de trabajo.

# Tabla 19. *Diagrama de Gantt*

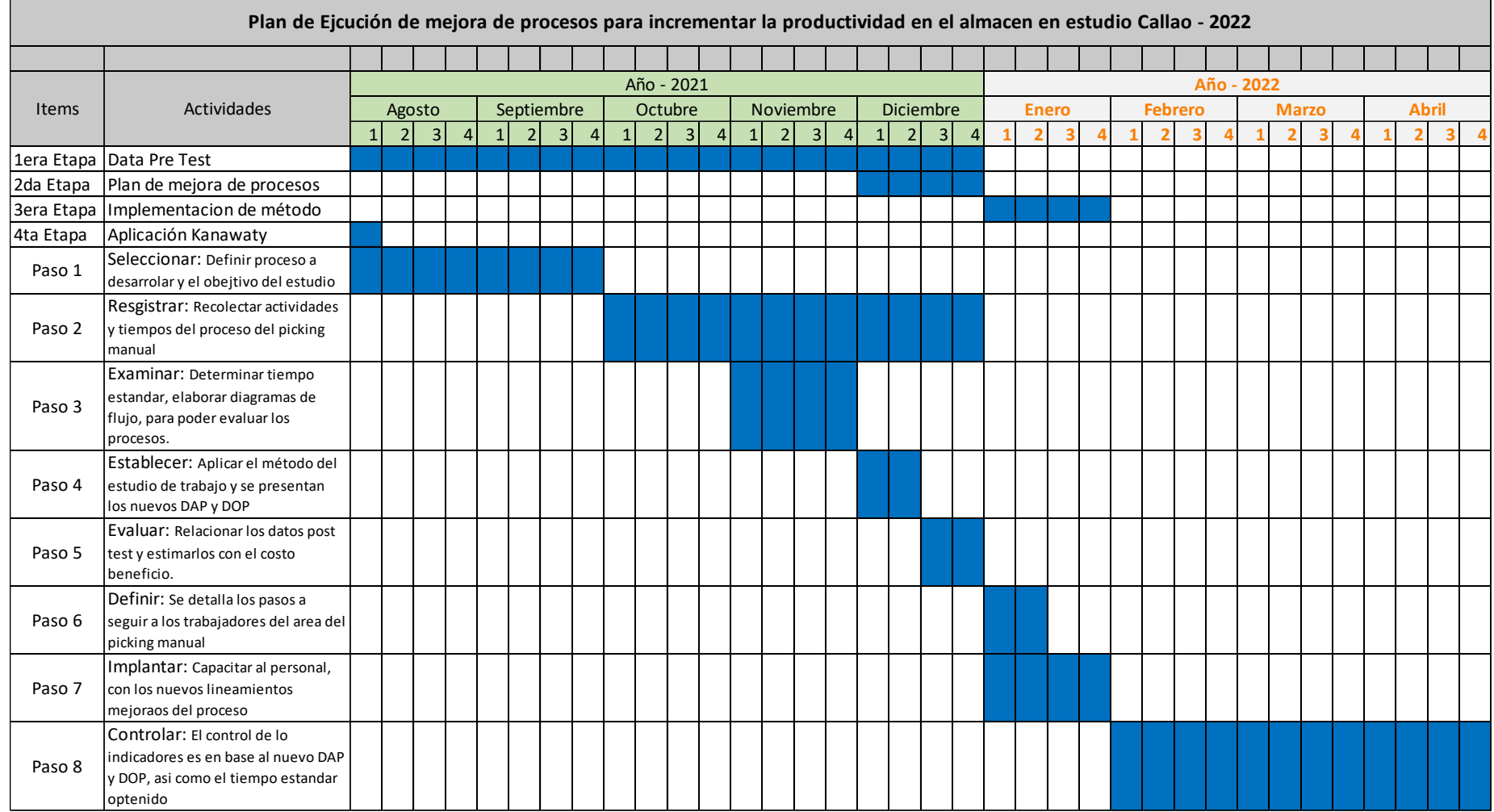

### Paso 1: Seleccionar

Se identificó el proceso del almacén a implementar el estudio de trabajo, el proceso seleccionado es el picking manual.

Mediante una reunión con los trabajadores se comentó la necesidad de implementar un método de mejora en el proceso del picking manual, debido a los problemas que presentaban los KPI de productividad, los trabajadores expresaron los problemas y causas que encuentran en sus procesos con más frecuencia.

Al término de la reunión se procedió anunciar la propuesta de implementación del estudio del trabajo y como será implementado en el almacén, y el rol de responsabilidad de cada trabajador debe tener, reunión que se muestra en la figura 7.

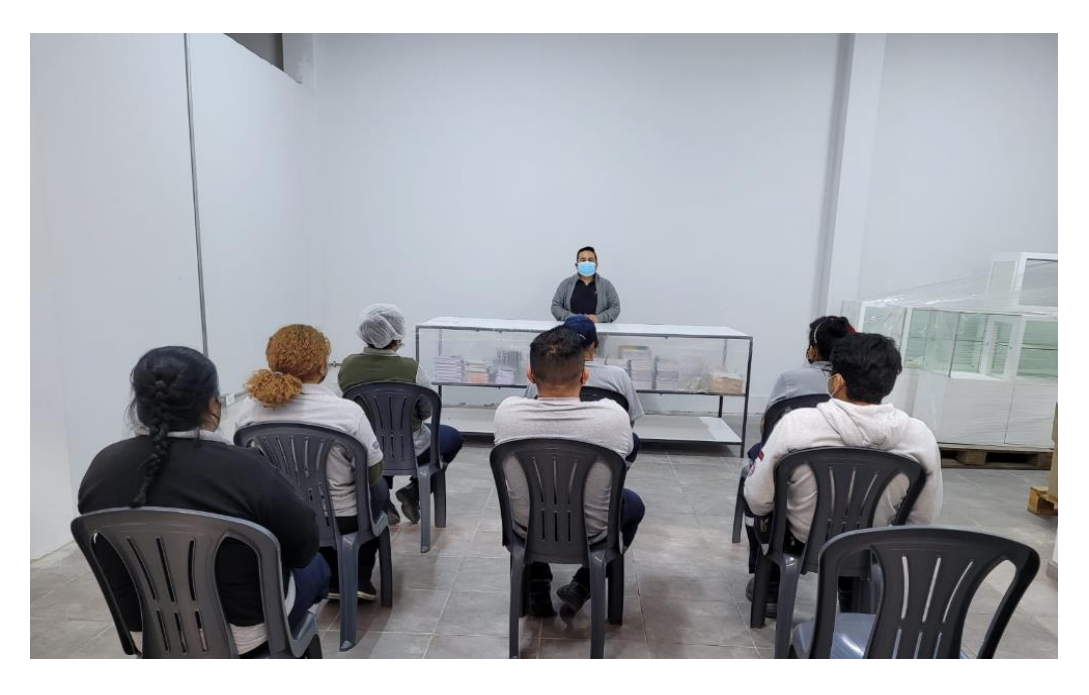

*Figura. 7 Lanzamiento de la propuesta*

Fuente: Elaboración propia

### Paso 2: Registrar

En este paso se procedió a recoger datos de las actividades del proceso del picking manual, se elaboró el DAP mostrado en la figura 6 donde muestra la secuencia de actividades del picking manual de inicio a fin, también fueron registrados los tiempos de cada actividad, tiempos que fueron base para la elaboración del DOP mostrado en la figura 5.

Las actividades y tiempos recolectados fueron empleados para la elaboración del DOP y DAP que corresponden al pre test.

# Paso 3: Examinar

Para examinar el proceso se precedió a realizar un diagrama de flujo con el objetivo de mejorar el procedimiento del picking manual, el manejo de materiales, así mismo de identificar procesos repetitivos y la exclusión de tiempos inútiles.

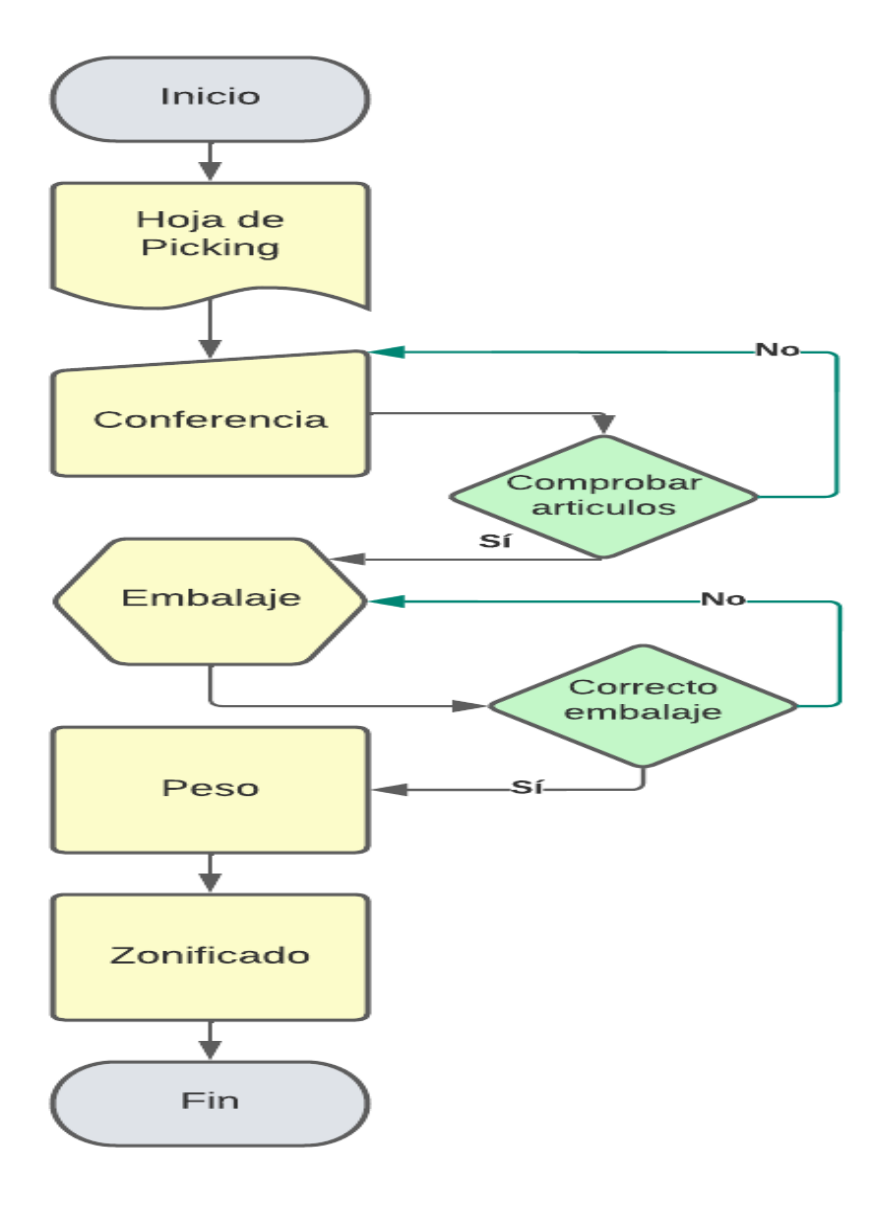

*Figura. 8 Diagrama de Flujo del picking manual*

# Paso 4: Establecer

Se procedió a realizar los cambios que acortarán los tiempos en los procesos de ciclo de pedido.

Antes (Pre test):

Como se aprecia en la figura 9, el proceso de embalaje se procedía a validar los productos unidad por unidad según la hoja de picking, colocación de divisores ambas actividades fueron eliminadas, por lo cual el proceso de llenado de papel Kraft disminuyó, en dichas mejoras se redujo a 38.37 segundos en dicha parte del proceso.

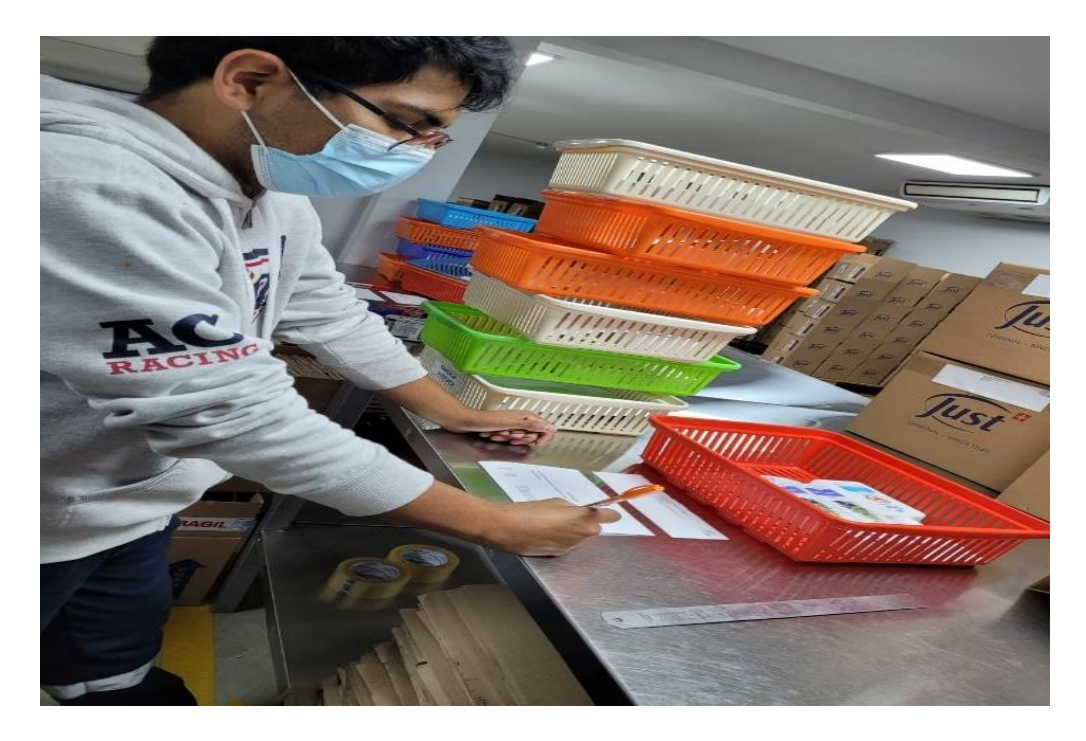

*Figura 9. Embalaje Pre Test* Fuente elaboración propia

Después (Post Test)

Como se aprecia en la figura 10, se cambió el proceso y los productos son guardados en la caja de embalaje y asegurados con papel kraft, como se aprecia el colaborador se está adaptando al cambio que está siendo ejecutado.

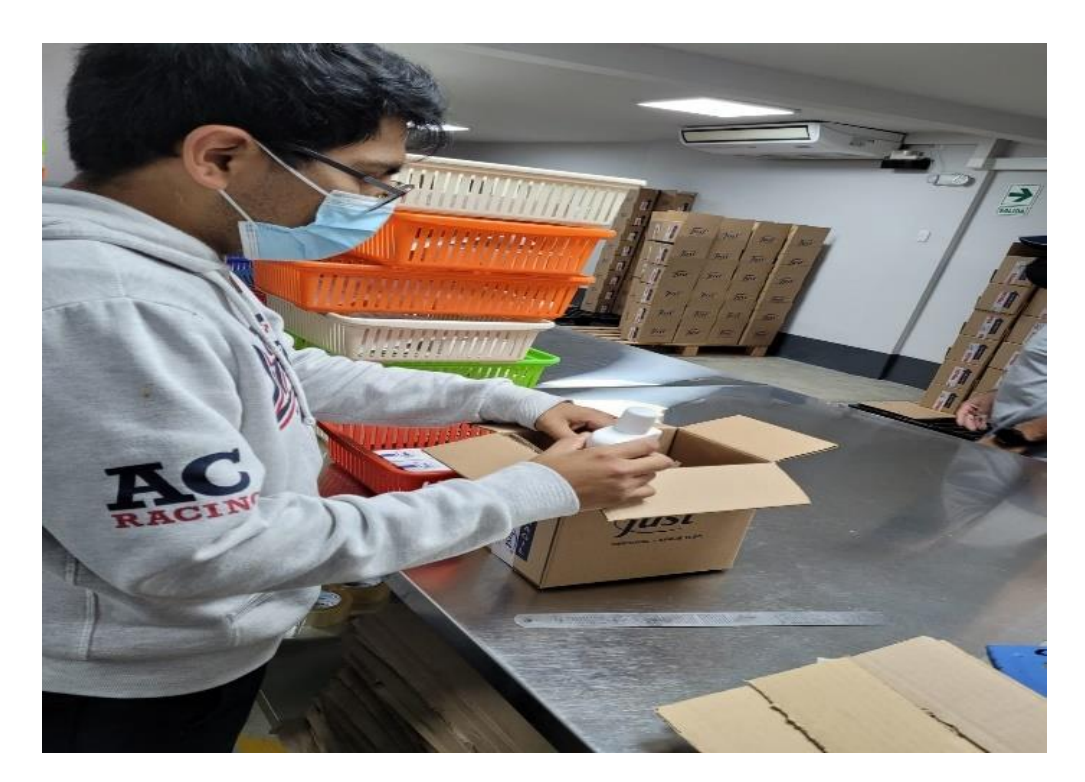

*Figura 10. Embalaje Post Test* Fuente elaboración propia

Con respecto a las mejoras en el nuevo DAP en la figura 11, se liquidó las actividades que no tenían valor en el proceso de embalaje.

La supervisión está siendo clave para que todos los colaborares sigan los cambios realizados en el proceso de embalaje.

| DAP POST TEST DEL PROCESO DEL PICKING MANUAL               |                                    |                  |               |   |           |                |                 |  |                                  |                                          |
|------------------------------------------------------------|------------------------------------|------------------|---------------|---|-----------|----------------|-----------------|--|----------------------------------|------------------------------------------|
| Diagrama No. 1<br>Hoja No. 1                               |                                    | OPERARIO         | ■             |   |           |                | <b>MATERIAL</b> |  | LI EQUIPO                        | □                                        |
| Objetivo: Ver codigós de botella para su mejora            |                                    |                  |               |   |           | <b>RESUMEN</b> |                 |  |                                  |                                          |
|                                                            |                                    | <b>ACTIVIDAD</b> |               |   |           | <b>ACTUAL</b>  |                 |  | <b>TIEMPO</b><br><b>PROCESOS</b> | <b>OBSERVACIONES</b>                     |
|                                                            | Operación                          |                  |               |   |           | 20             |                 |  | 36,05                            | Tiempo de sacado                         |
| Picking<br>Proceso analizado:                              | Transporte                         |                  |               |   |           | $\overline{2}$ |                 |  | 27,13                            | Tiempo de chequeo                        |
|                                                            | Espera                             |                  |               |   |           |                |                 |  | 68,14                            | Tiempo de embalaje                       |
| Metodo:<br>□                                               | Inspección                         |                  |               |   |           | $\overline{2}$ |                 |  | 15,12                            | Tiempo de pesado                         |
| Actual<br>Mejorado $\square$<br>Localización: Almacen Lima | Almacenamiento<br>Cuadro combiando |                  |               |   |           |                |                 |  | 12,78                            | Tiempo de zonificado                     |
|                                                            | Total                              |                  |               |   |           | 24             |                 |  |                                  |                                          |
| Operario: Trabajador                                       | Costo                              |                  |               |   |           |                |                 |  |                                  |                                          |
|                                                            | Tiempo (hr/hombre)                 |                  |               |   |           | 159,22         |                 |  |                                  |                                          |
| Elaborado por:<br>Fecha:                                   |                                    |                  |               |   |           |                |                 |  |                                  | 1. Se realizo la mejora en el proceso de |
| 25/01/2022<br>José Curi Moscoso<br>Aprobado por:<br>Fecha: |                                    |                  |               |   |           |                |                 |  | embalaje.                        |                                          |
|                                                            |                                    |                  |               |   |           |                |                 |  |                                  |                                          |
|                                                            |                                    | Comentarios      |               |   |           |                |                 |  |                                  |                                          |
|                                                            |                                    |                  |               |   |           |                |                 |  |                                  |                                          |
|                                                            |                                    |                  |               |   |           |                |                 |  |                                  |                                          |
|                                                            |                                    |                  |               |   |           |                |                 |  |                                  |                                          |
|                                                            | <b>Cantidad</b>                    |                  | <b>Tiempo</b> |   |           |                | Símbolo         |  |                                  |                                          |
| Descripción                                                |                                    | <b>Distancia</b> | Segundos)     |   |           |                |                 |  |                                  | <b>Observaciones</b>                     |
| <b>Picking</b>                                             |                                    |                  |               |   |           |                |                 |  |                                  |                                          |
| Validación de hoja de picking con etiqueta                 | 1                                  |                  | 4,65          | Ф |           |                |                 |  |                                  |                                          |
| Extracción de productos                                    | $\mathbf{1}$                       |                  | 24,42         | 0 |           |                |                 |  |                                  |                                          |
|                                                            |                                    |                  |               | 4 |           |                |                 |  |                                  |                                          |
| Se coloca la rúbrica del picker                            | 1                                  |                  | 4,65          |   |           |                |                 |  |                                  |                                          |
| Apilamiento de bandejas                                    | 1                                  |                  | 2,33          | 0 |           |                |                 |  |                                  |                                          |
| Conferencia                                                |                                    |                  |               |   |           |                |                 |  |                                  |                                          |
| Coger bandejas                                             | $\mathbf{1}$                       |                  | 0,38          | ◣ |           |                |                 |  |                                  |                                          |
| Comprobación de artículos                                  | $\mathbf{1}$                       |                  | 17,44         |   |           |                |                 |  |                                  |                                          |
| Conformidad de hoja de picking                             | $\mathbf 1$                        |                  | 6,98          |   |           |                | ۶               |  |                                  |                                          |
| Apilamiento de bandejas                                    | $\mathbf{1}$                       |                  | 2,33          | Ø |           |                |                 |  |                                  |                                          |
| Embalaje                                                   |                                    |                  |               |   |           |                |                 |  |                                  |                                          |
| Mover bandejas                                             | 1                                  |                  | 5,81          |   | $\bullet$ |                |                 |  |                                  |                                          |
| Colocación de check y rúbrica                              | 1                                  |                  | 5,81          | T |           |                |                 |  |                                  |                                          |
| Corte de hoja de picking                                   | 1                                  |                  | 5,81          | Ф |           |                |                 |  |                                  |                                          |
|                                                            |                                    |                  |               | Ф |           |                |                 |  |                                  |                                          |
| Selección y armado de caja                                 | $\mathbf{1}$                       |                  | 11,63         | Ф |           |                |                 |  |                                  |                                          |
| Colocación de cargo                                        | 1                                  |                  | 2,33          |   |           |                |                 |  |                                  |                                          |
| Colocar los productos en caja                              | $\mathbf{1}$                       |                  | 11,63         | Ф |           |                |                 |  |                                  |                                          |
| Colocar papel kraft                                        | $\mathbf 1$                        |                  | 4,19          | Ф |           |                |                 |  |                                  |                                          |
| Cierre de caja con cinta con logo                          | $\mathbf{1}$                       |                  | 6,98          | Т |           |                |                 |  |                                  |                                          |
| Pegado con cinta transparente cargo de picking             | $\mathbf{1}$                       |                  | 5,81          | Ф |           |                |                 |  |                                  |                                          |
| Pegado de sticker                                          | $\mathbf 1$                        |                  | 5,81          | Ф |           |                |                 |  |                                  |                                          |
| Apilamiento de cajas                                       | $\mathbf{1}$                       |                  | 2,33          | Ф |           |                |                 |  |                                  |                                          |
| Peso                                                       |                                    |                  |               |   |           |                |                 |  |                                  |                                          |
| Subir caja a balanza                                       | $\mathbf{1}$                       |                  | 5,81          | Φ |           |                |                 |  |                                  |                                          |
| Anotación de peso                                          | $\mathbf 1$                        |                  | 6,98          | Ф |           |                |                 |  |                                  |                                          |
| Bajamos la caja                                            | $\mathbf{1}$                       |                  | 2,33          | Ф |           |                |                 |  |                                  |                                          |
| Zonificado                                                 |                                    |                  |               |   |           |                |                 |  |                                  |                                          |
|                                                            |                                    |                  |               | ۸ |           |                |                 |  |                                  |                                          |
| Coger Caja                                                 | $\mathbf{1}$                       |                  | 2,33          |   |           |                |                 |  |                                  |                                          |
| Ubicar en paleta                                           | $\mathbf{1}$                       |                  | 10,45         |   | O         |                |                 |  |                                  |                                          |
| <b>TOTAL</b>                                               | 24                                 |                  | 159,22        |   |           |                |                 |  |                                  |                                          |

*Figura 11. DAP Post test*

En el DAP del pre test se tenía un ciclo de pedido de 197.59 segundos por cada pedido terminado ahora en el nuevo DAP se tiene 159.22 segundos con un ahorro de 38.37 segundos por pedido terminado incrementado la productividad del picking manual, si lo plasmamos en porcentaje se incrementó un 19.42 % de mayor fluidez en el proceso mejorado.

Toma de tiempos post test:

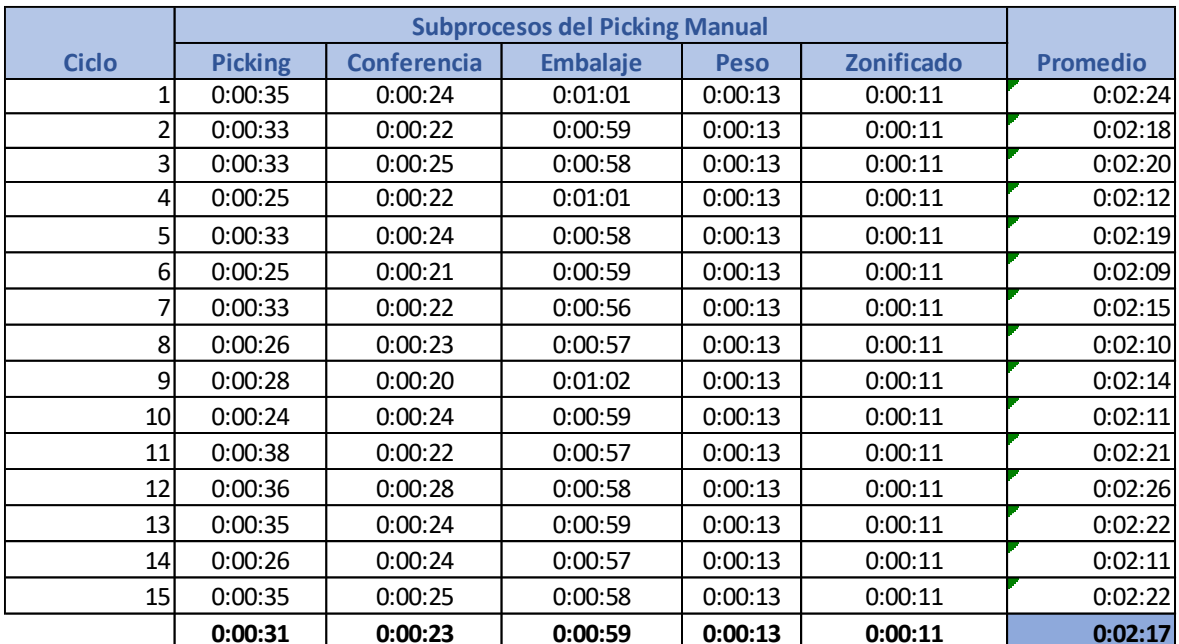

Tabla 20. *Toma de tiempos cronometrados post test*

Fuente: Elaboración propia

Tiempo promedio en segundos

En este cuadro podemos apreciar los tiempos en segundos que se obtuvieron después de los cambios realizados.

| <b>Ciclo</b>            | <b>Picking</b> | <b>Conferencia</b> | <b>Embalaje</b> | <b>Peso</b> | <b>Zonificado</b> | <b>Promedio</b> |
|-------------------------|----------------|--------------------|-----------------|-------------|-------------------|-----------------|
| 1 <sub>1</sub>          | 35             | 24                 | 61              | 13          | 11                | 144             |
| $\overline{2}$          | 33             | 22                 | 59              | 13          | 11                | 138             |
| $\overline{\mathbf{3}}$ | 33             | 25                 | 58              | 13          | 11                | 140             |
| $\left 4\right $        | 25             | 22                 | 61              | 13          | 11                | 132             |
| 5 <sup>1</sup>          | 33             | 24                 | 58              | 13          | 11                | 139             |
| $6 \mid$                | 25             | 21                 | 59              | 13          | 11                | 129             |
| 7                       | 33             | 22                 | 56              | 13          | 11                | 135             |
| 8                       | 26             | 23                 | 57              | 13          | 11                | 130             |
| $\overline{9}$          | 28             | 20                 | 62              | 13          | 11                | 134             |
| 10 <sup>1</sup>         | 24             | 24                 | 59              | 13          | 11                | 131             |
| 11                      | 38             | 22                 | 57              | 13          | 11                | 141             |
| 12                      | 36             | 28                 | 58              | 13          | 11                | 146             |
| 13                      | 35             | 24                 | 59              | 13          | 11                | 142             |
| 14                      | 26             | 24                 | 57              | 13          | 11                | 131             |
| 15                      | 35             | 25                 | 58              | 13          | 11                | 142             |
|                         | 31             | 23,33              | 58,6            | 13          | 11                | 136,93          |

*Tabla 21*.*Toma de tiempos en segundos post test*

### Tiempo normal

Para poder obtener el tiempo normal de nuestro proceso de picking nos estamos avalando del reconocido sistema westinghouse, el cual tiene parámetros que contemplan los tiempos en todas las actividades que suman y tiene que estar mapeadas para obtener un tiempo sincerado.

La valoración obtenida en el sistema Westinghouse nos dio un 0.02, como se aprecia en el cuadro se tomó consideración los 4 factores claves que deben ser considerados para obtener los tiempos que estamos buscando encontrar en los procesos y obtener el tiempo normal.

Tabla 22. *Puntuación de factores claves*

| <b>Sistema Westinghouse</b> |                       |      |  |  |  |  |
|-----------------------------|-----------------------|------|--|--|--|--|
| Destreza o Habilidad        | $0.03$ C <sub>2</sub> |      |  |  |  |  |
| Esfuerzo o Empeño           | $-0.04$ E1            |      |  |  |  |  |
| Condiciones                 | $0.02$ C              |      |  |  |  |  |
| Consistencia                | 0.01                  | C    |  |  |  |  |
| Subtotal                    |                       | 0.02 |  |  |  |  |
| Total, Valoración           |                       | 1.02 |  |  |  |  |

Por cada subproceso se obtiene un promedio de tiempo utilizado al cual se le agrega la valoración obtenida del sistema Westinghouse para así tener el tiempo normal de cada subproceso.

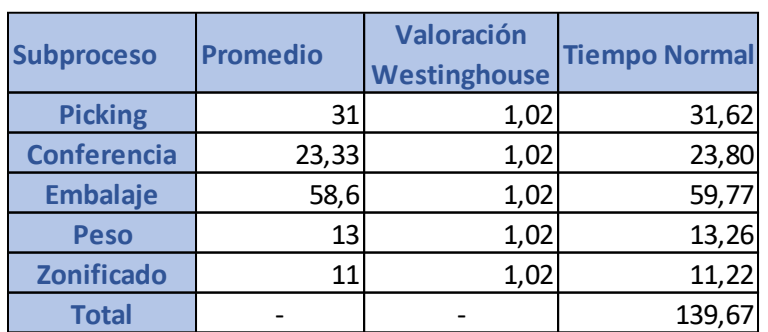

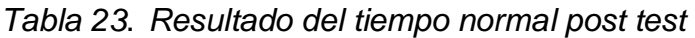

Fuente: Elaboración propia

## Tiempos estándar

Para poder encontrar el tiempo estándar debemos conocer los suplementos que nos indica la metodología de Westinghouse. En suplementos constantes la raíz de ello está dividida por el género de las personas cada una tiene una distinta puntuación.

En los suplementos variables se tiene 10 puntos que se toman en consideración y tienen una puntuación según su género y en algunas ocasiones están vinculados los pesos, según la tabla 24 tenemos una puntuación de 14 que se obtuvo del cuadro de suplementos (Anexo 12).

Tabla 24. *Puntuación de suplementos post test*

| <b>Suplementos constantes</b> |               |
|-------------------------------|---------------|
| <b>Necesidades Personales</b> |               |
| <b>Fatiga</b>                 |               |
| <b>Suplementos Variables</b>  |               |
| <b>Postura Anormal</b>        | $\mathcal{P}$ |
| Uso de Fuerza                 |               |
| <b>Concentración Intensa</b>  | 2             |
| Total                         |               |

Fuente: Elaboración propia

Como se aprecia en la tabla 25 podemos visualizar que tiene el tiempo estándar, el cual es de vital importancia obtenerlo para poder realizar cambios y validar si tuvieron resultados positivos o negativos.

Por cada subproceso se obtuvo el promedio en segundos le sumamos porcentajes del tiempo obteniendo en los factores claves que fue 1.02 ahí obtendremos el tiempo normal después de ellos le sumamos porcentajes del tiempo obteniendo en suplementos que fue 0.14 y obtenemos el tiempo estándar de cada subproceso como paso final se suma el tiempo estándar de cada subproceso y obtenemos el tiempo estándar de un ciclo de pedido.

|                    | <b>Promedio</b> | Valoración<br>Westinghouse |       |      | Tiempo Normal plementos Tiempo Estandar |
|--------------------|-----------------|----------------------------|-------|------|-----------------------------------------|
| <b>Picking</b>     | 31              | 1,02                       | 31,62 | 0,14 | 36,05                                   |
| <b>Conferencia</b> | 23,33           | 1,02                       | 23,80 | 0,14 | 27,13                                   |
| <b>Embalaje</b>    | 58,6            | 1,02                       | 59,77 | 0,14 | 68,14                                   |
| <b>Peso</b>        | 13              | 1,02                       | 13,26 | 0.14 | 15, 12                                  |
| <b>Zonificado</b>  | 11              | 1,02                       | 11,22 | 0.14 | 12,79                                   |
| <b>Total</b>       |                 |                            |       |      | 159,22                                  |

Tabla 25. *Obtención de tiempo nuevo tiempo estándar post test*

Fuente: Elaboración propia

### Paso 5: Evaluar

En esta etapa de los lineamientos de Kanawaty realizaremos el versus de los costos del acondicionado de los pedidos en pre test y post test para analizar si después de realizar los cambios se obtuvo resultados que generen diferencia económica.

## Tabla 26. *Comparación del costo pre test y post test.*

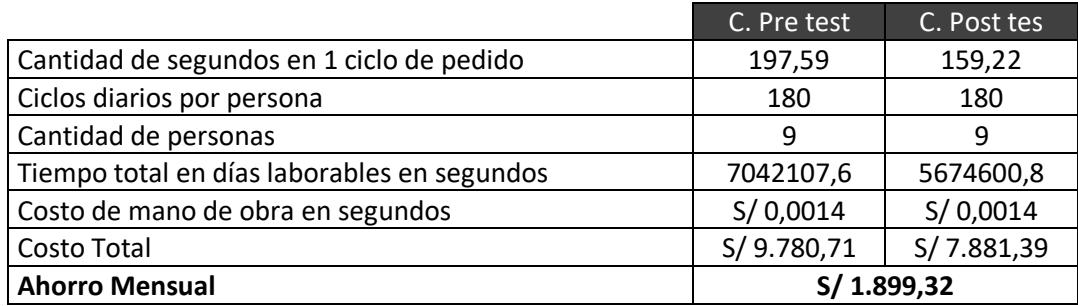

Fuente: Elaboración propia

### Eficiencia post test

Como se aprecia en el gráfico se tenía un promedio de 77.23 % de eficiencia en la etapa de pre test, al realizar los cambios se obtuvo un crecimiento en promedio de 96.61 % en la etapa de post test, por lo cual el incremento en promedio fue de 19.38 %.

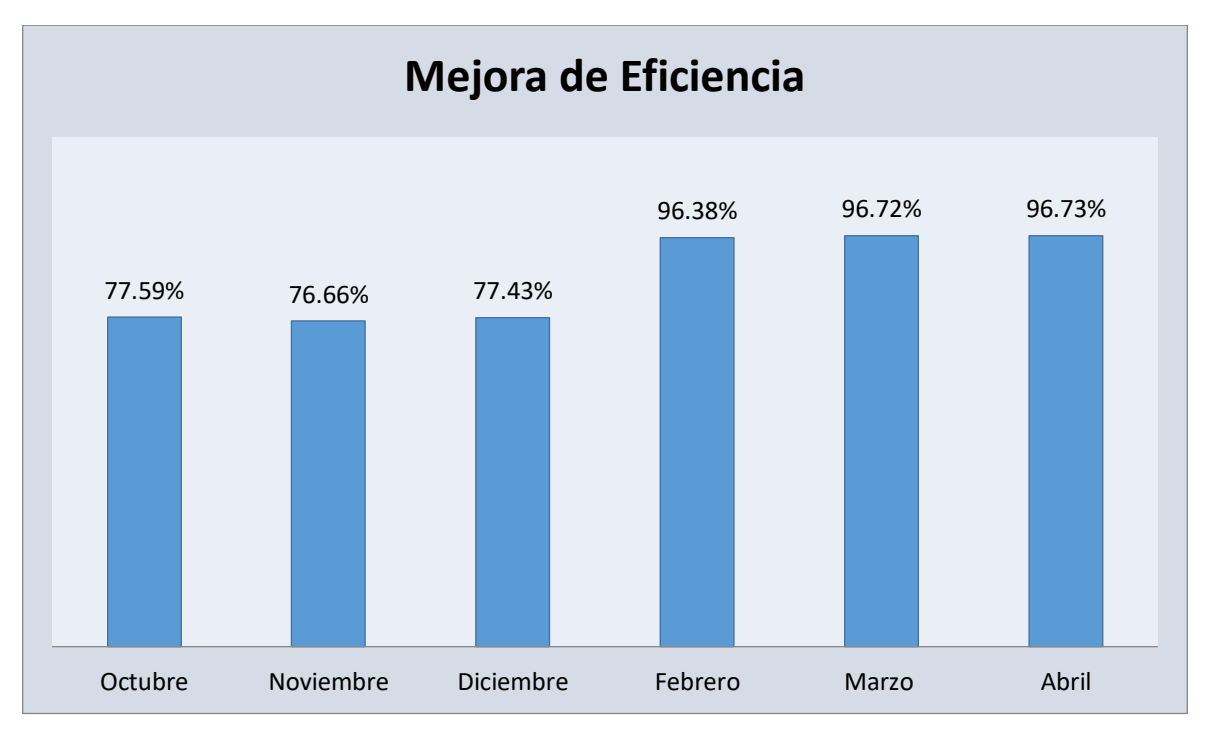

*Figura. 12 Eficiencia pre test versus post test*

![](_page_61_Figure_7.jpeg)

Eficacia post test

Como se aprecia en el gráfico se tenía un promedio de 82.47 % de eficacia en la etapa de pre test, al realizar los cambios se obtuvo un crecimiento en promedio de

![](_page_62_Figure_0.jpeg)

![](_page_62_Figure_1.jpeg)

*Figura. 13 Eficacia pre test versus post test*

# Productividad post test

Como se aprecia en el gráfico se tenía un promedio de 63.70 % de productividad en la etapa de pre test, al realizar los cambios se obtuvo un crecimiento en promedio de 95.66 % en la etapa de post test, por lo cual el incremento en promedio fue de 31.95 %.

![](_page_63_Figure_0.jpeg)

*Figura. 14 Productividad pre test versus post test*

# Paso 6: Definir

En esta parte de los lineamientos de Kanawaty se informa los pasos que deben seguir los trabajadores como muestra la figura 15, así como sus puestos tendrán cambios que necesitan el compromiso de todos los involucrados para ponerlos en prueba.

![](_page_64_Picture_2.jpeg)

*Figura. 15 Informando los cambios en el proceso*

Tabla 27. *Formato de capacitación*

|                             | FORMATO DE CAPACITACIÓN, INDUCCIÓN Y<br><b>ENTRENAMIENTO 001 V 01</b> |                        |                               |                           |                |  |  |  |  |  |
|-----------------------------|-----------------------------------------------------------------------|------------------------|-------------------------------|---------------------------|----------------|--|--|--|--|--|
| N<br>$\bullet$              | Nombre del<br>Colaborador                                             | Puesto                 | Tema                          | Lugar de<br>Entrega       | Fecha          |  |  |  |  |  |
| $\mathbf{1}$                | Harold Sebastián Arias                                                | Auxiliar de            | Cambio de Proceso             | Línea de                  | 03/01/2        |  |  |  |  |  |
|                             | Charpentier                                                           | almacén                | embalaje                      | picking                   | 022            |  |  |  |  |  |
| $\overline{2}$              | Jasmín Janina Villacorta                                              | Auxiliar de            | Cambio de Proceso             | Línea de                  | 03/01/2        |  |  |  |  |  |
|                             | Pacaya                                                                | almacén                | embalaje                      | picking                   | 022            |  |  |  |  |  |
| 3                           | Atilio Sangama Chistama                                               | Auxiliar de<br>almacén | Cambio de Proceso<br>embalaje | Línea de<br>picking       | 03/01/2<br>022 |  |  |  |  |  |
| 4                           | Shirley Zanabria Cárdenas                                             | Auxiliar de<br>almacén | Cambio de Proceso<br>embalaje | Línea de<br>picking       | 03/01/2<br>022 |  |  |  |  |  |
| 5                           | María Isabel Evangelista                                              | Auxiliar de            | Cambio de Proceso             | Línea de                  | 03/01/2        |  |  |  |  |  |
|                             | Condor                                                                | almacén                | embalaje                      | picking                   | 022            |  |  |  |  |  |
| 6                           | Karelys del Carmen Rivero                                             | Auxiliar de            | Cambio de Proceso             | Línea de                  | 03/01/2        |  |  |  |  |  |
|                             | Yanez                                                                 | almacén                | embalaje                      | picking                   | 022            |  |  |  |  |  |
| 7                           | Max García Zamudio                                                    | Auxiliar de<br>almacén | Cambio de Proceso<br>embalaje | Línea de<br>picking       | 03/01/2<br>022 |  |  |  |  |  |
| 8                           | Alesandra Gutiérrez                                                   | Auxiliar de            | Cambio de Proceso             | Línea de                  | 03/01/2        |  |  |  |  |  |
|                             | Granda                                                                | almacén                | embalaje                      | picking                   | 022            |  |  |  |  |  |
| 9                           | Angela Yosimar Garcia                                                 | Auxiliar de            | Cambio de Proceso             | Línea de                  | 03/01/2        |  |  |  |  |  |
|                             | Quinteros                                                             | almacén                | embalaje                      | picking                   | 022            |  |  |  |  |  |
| Responsable de capacitación |                                                                       |                        |                               | José Alberto Curi Moscoso |                |  |  |  |  |  |

Se coloca la evidencia de las capacitaciones que se realizaron para así todos los involucrados conozcan los cambios realizados, es vital que las capacitaciones se repitan puesto como son cambios que en si afectan los procesos vinculados se deben tener la menor duda posible para así poder minimizar las posibles brechas.

![](_page_66_Picture_1.jpeg)

*Figura. 16 Capacitaciones establecidas*

Fuente: Elaboración propia

Algo distinto que se realizó en las capacitaciones es que a todos los trabajadores se les hizo opinar e indicarnos el paso a paso de cada parte de su proceso con ello ganamos que no queden dudas en los nuevos cambios en los procesos.

Se creó un instructivo visual como ayuda para que todos los trabajadores conozcan los cambios en el proceso de embalaje.

| <b>INSTRUCTIVO DE TRABAJO 003</b>       |                                                             |                            |             |  |  |  |  |
|-----------------------------------------|-------------------------------------------------------------|----------------------------|-------------|--|--|--|--|
| <b>Nombre del Proceso:</b>              | Picking de Productos Swiss Just                             | Diseño de Trabajo Estandar |             |  |  |  |  |
| <b>Recibidor:</b>                       | Lógistica                                                   |                            | Calidad     |  |  |  |  |
| Número de Control:                      |                                                             |                            |             |  |  |  |  |
| Creado por:                             | Jose Alberto Curi Moscoso                                   |                            |             |  |  |  |  |
| Día de creación:                        | 10/05/2022                                                  |                            | Seguridad   |  |  |  |  |
| Día de revisión:                        |                                                             |                            |             |  |  |  |  |
| Desde (Operación):                      | Embalaje-Producción                                         |                            |             |  |  |  |  |
| Hasta (Operación):                      | Zonificado                                                  |                            |             |  |  |  |  |
| Cajas por hora hombre:                  | 30                                                          |                            | Std WIP     |  |  |  |  |
| Tiempo de tarea:                        | 91.6                                                        |                            |             |  |  |  |  |
| UME (Unidades de medida) Cajas por hora |                                                             |                            |             |  |  |  |  |
| Herramientas Necesarias:                | Cintas, reglas, lapiceros,                                  |                            |             |  |  |  |  |
|                                         | bandejas, cajas, papel kraft,                               |                            | Std WIP Qty |  |  |  |  |
|                                         | separadores y dispensador.                                  |                            |             |  |  |  |  |
|                                         | Equipo de seguridad (EPP): Cascos, botas de acero, guantes, |                            | N/A         |  |  |  |  |
|                                         | uniforme, toca, mascarilla.                                 |                            |             |  |  |  |  |

*Figura. 17 Instructivo de Trabajo del Picking Manual*

A continuación, el paso a paso para tener un mejor control visual.

![](_page_67_Picture_4.jpeg)

*Figura. 18 Paso 1 Mover bandejas*

![](_page_68_Picture_0.jpeg)

*Figura. 19 Paso 2 Comprobación de artículos*

![](_page_68_Picture_3.jpeg)

*Figura. 20 Paso 3 Colocación de check y corte de hoja picking*

Paso # 4 **Selección y armado de cajas,colocación de divisor y cargo** : Seleccionar el tipo de caja según la cantidad de unidades y volumen que se visualiza,por consiguiente se coloca el tipo de divisor según el modelo de caja aprovechando el momento en colocar el cargo de hoja de picking.

Tiempo: 20 Segundos

![](_page_69_Picture_2.jpeg)

*Figura. 21 Paso 4 Selección y armado de cajas*

Fuente: Elaboración propia

![](_page_69_Picture_5.jpeg)

*Figura. 22 Paso 5 Colocar productos en caja*

![](_page_70_Picture_0.jpeg)

*Figura. 23 Paso 6 Colocar papel kraft*

![](_page_70_Picture_3.jpeg)

*Figura. 24 Paso 7 Cierre de caja y pegado de sticker*

![](_page_71_Picture_0.jpeg)

*Figura. 25 Paso 8 Apilamiento de cajas*

Como se aprecia en el instructivo visual está el paso a paso a seguir que es de gran ayuda para mitigar alguna duda que ocurriese en nuevo proceso establecido.

Paso 7: Implantar

En esta parte de los lineamientos se procede a trabajar con los cambios realizados, previo a ello se brinda la capacitación con el paso a paso para un mejor seguimiento y verificación que se esté cumpliendo o hayan captado la información brindada, se muestra los lineamientos que estarán como soporte en los cambios realizados.
Lineamientos de armado de cajas

- Verificar al inicio de las labores que todo este limpio y ordenado
- Conocer y tener abastecido los tipos de cajas a armar (modelo 1,2,3 y 4).
- Tener un pallet para cada tipo de caja armada.
- La base de cualquier caja armada debe de estar plana a la hora de encintar, ya que de lo contrario la caja puede tambalear y afectar en el embalaje.
- Tener sus implementos de trabajo (cintas, dispensadores, mascarillas).

Lineamientos de armado de facturación

- Revisión de stock de materiales utilizados.
- Imprimir ofertas semanales.
- Liberación de pedidos.
- Revisar mail por solicitudes diarias (adelantos, reclamos y anulación).
- Cuadre de guías y envió de data a los transportistas.
- No generar etiquetas adicionales, salvo VB del jefe de Swiss just.

Lineamientos de armado de sacado

- Al inicio del turno realizar el Check list (estado de etiqueta, etiqueta de caja igual con el producto, corte de cajas, limpieza de productos, códigos similares).
- Verificar que las bandejas estén en óptimas condiciones
- Tener todos sus implementos (uniforme, botas, toca, cuchillas, lapiceros y franela).
- Retirar los productos de acuerdo a la cantidad indicada.
- Colocar los productos ordenados y respetar la verticalidad del producto.
- Si se encuentra un código que no este abastecido se procederá a colocar la bandeja en una zona apartada para ser completada y pasar a chequeo.
- En caso se encuentre un producto dañado llevarlo a la zona de bajas.

## Lineamientos de armado de chequeo

- Revisar la limpieza del área.
- Tener Implementos del área (regla, lapiceros y franela).
- No tener ningún producto en la mesa para evitar equivocaciones.
- Validar los productos uno por uno fijándose la descripción y medida.
- Los pedidos que tengan productos faltantes o sobrantes deberán ser completados en el acto por el área de abastecimiento.
- Colocar la rúbrica de conformidad de chequeo.

Lineamientos de armado de bajas

- Revisar la limpieza del área.
- Revisar que los productos dañados, rotos y chancados se encuentren en la zona establecida. No puede haber productos mermados fuera de su zona establecida.
- Realizar envió a merma o recuperación de manera diaria.
- Llenar la data establecida diariamente.
- Tener sus herramientas de trabajo (guantes y bolsas para productos derramados).

Lineamientos de armado de reciclaje

- Conocer los distintos modelos y tipos de cajas.
- Tener su stock de insumos (cuchilla y plumón).
- Tener su pallet para colocar las cajas recicladas.
- Tachar con plumón los logos y códigos de barras no autorizados.

Lineamientos de armado de embalaje

- Revisar la limpieza del área.
- Abastecer stock de insumos (cintas, regla, lapicero, dispensador y divisiones).
- Correcto acomodo de los productos.
- Correcto pegado de las cintas y verificar que valla internamente la hoja de picking y factura si lo amerite.
- Tener presente que ninguna caja debe tener productos que sobrepasen la altura.
- Verificar que la caja tenga la etiqueta de pedido pegada en un solo lado. No puede haber cajas llenas de productos que tengan 2 etiquetas, o se encuentren sin etiqueta en el caso de los pedidos de provincia.
- De encontrar una caja en mal estado realizar el cambio asegurándose de quitar la etiqueta y pegarla a la caja en buen estado.
- No tirar las cajas.
- Alertar al responsable del proceso si hubiere alguna caja con productos desordenados o mal embalados.

Lineamientos de armado de pesado

- Revisar la limpieza del área.
- Actualizar base de datos diaria.
- Mantener balanza en óptimas condiciones.
- Colocar número de pedido, peso y modelo de caja.
- Mapear los RQ para su doble chequeo.
- Mapear los pedidos que recibirán sus regalos.

Lineamientos de armado de zonificado

- Revisar la planificación del despacho diario.
- Zonificado de cajas de provincia y Lima por modelo de caja.
- Tener pallets en óptimas condiciones caso contrario no pueden ser utilizados.
- Garantizar el flujo continuo de zonificado de cajas.
- No permitir zonificar cajas en mal estado (abolladas, rotas, incorrectamente selladas, etcétera).
- Asegurar que las cintas estén pegadas correctamente.
- Asegurar que todas las cajas tengan etiqueta de pedido (la etiqueta debe de estar en la parte frontal) en el caso de provincia se tiene doble etiqueta.
- Cuadre de pedidos por transportadora.

## Paso 8: Controlar

Ahora que se tiene los lineamientos claros para todos los trabajadores queda la supervisión para el control que se cumpla los cambios realizados y poder ganar los tiempos y mejorar la productividad.

Para un mejor control se creó el formato de control diario en Excel, en el cual se anota la cantidad de pedidos realizados hora por hora para su poder medir la productividad que se logra en la hora, en el día y en resumen la productividad mensual que se tiene en el mes.

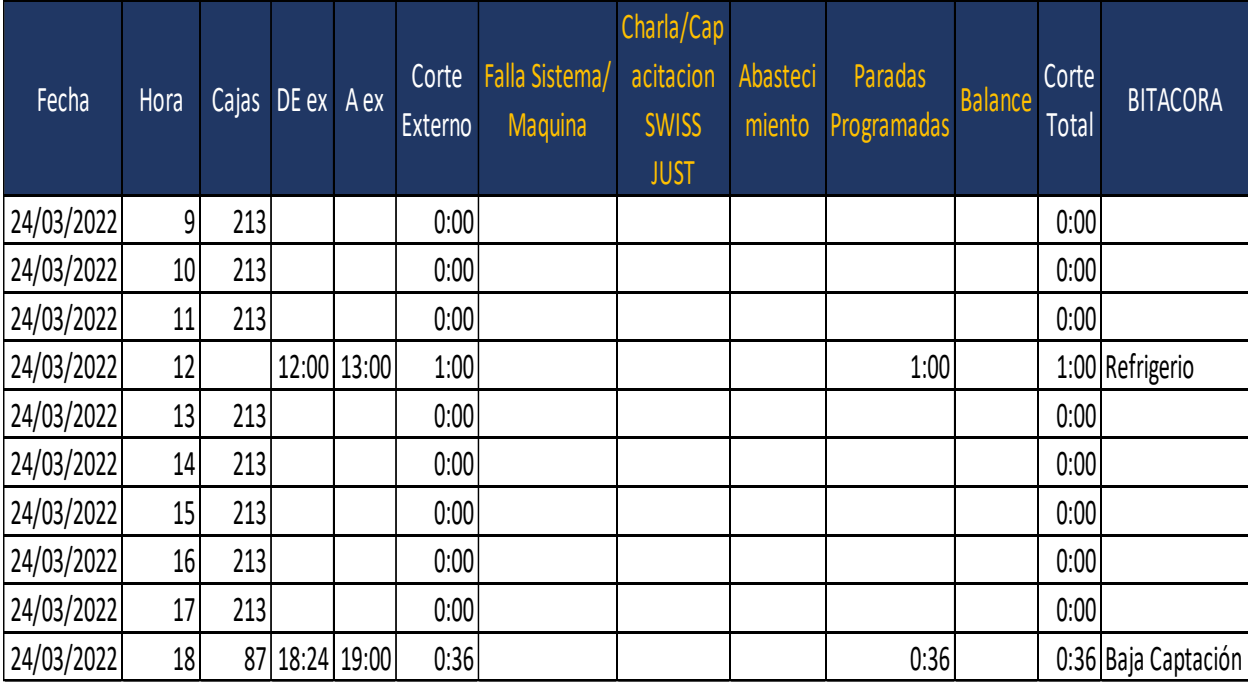

## Tabla 28. *Control de productividad en horas*

Fuente: Elaboración propia

Al llenar los datos diarios podremos tener el kpi mensual el cual nos dará una mejora forma del comportamiento de la tendencia diaria de los pedidos que se viene trabajando.

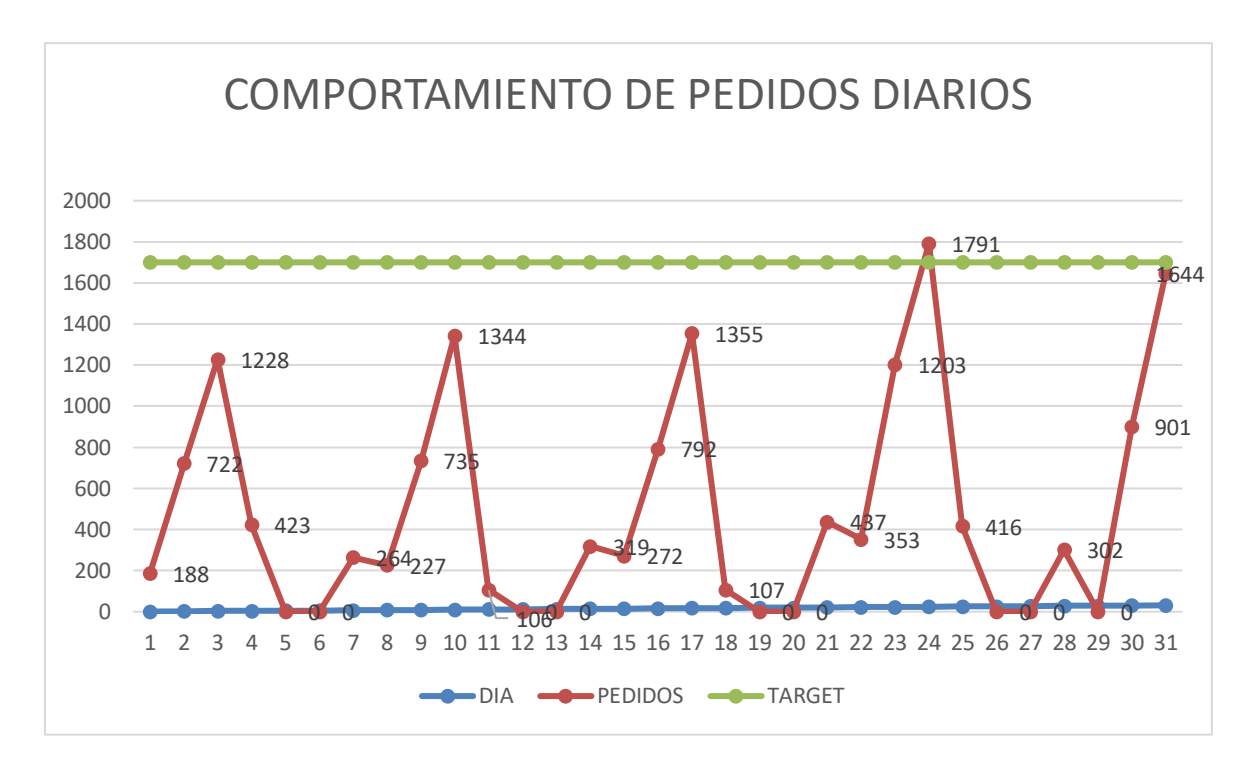

*Figura. 26 Comportamiento de pedidos diarios*

Fuente: Elaboración propia

Análisis económico de la aplicación del estudio de trabajo

Como se aprecia en el análisis económico se calcula los beneficios obtenidos y ahorros por la implementación de la mejora en un tiempo de 12 meses, el valor actual neto obtenido es de S/. 18636.75 con una tasa interna de retorno de 55 % y un beneficio/costo de 6.4020, cabe resaltar que no se tiene sobrecostos elevados o vinculados puesto el proyecto afecto netamente a la distribución de mano de obra ya instalada en las operaciones, por consiguiente, se comparte el cálculo del VAN y TIR.

# Tabla 29. *Calculo del VAN y TIR*

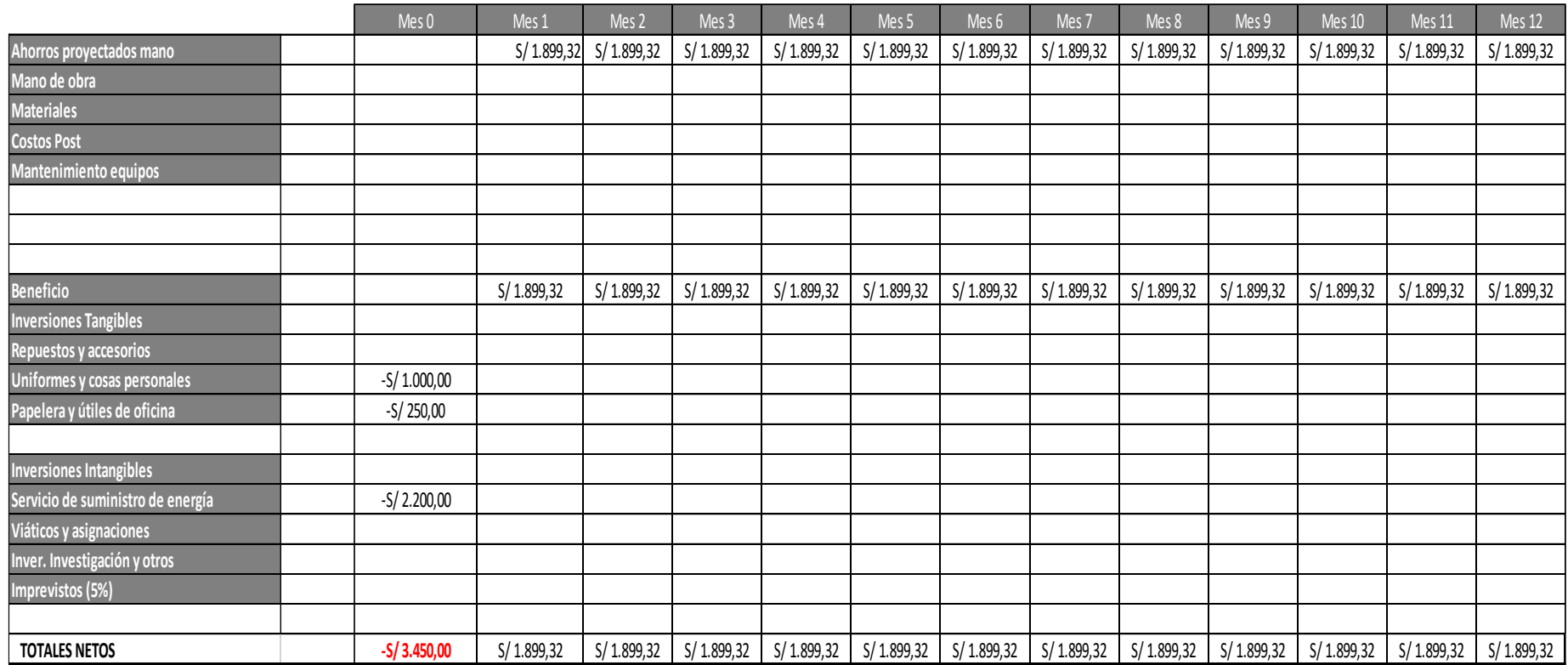

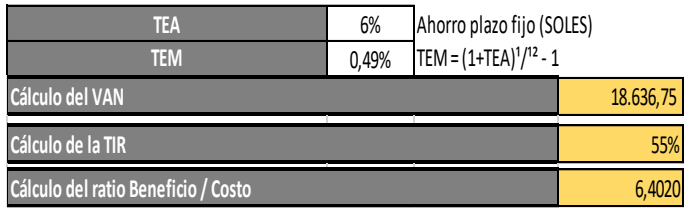

# Fuente: Elaboración propia

#### 3.6. Método de análisis de datos

A nivel descriptivo, los datos obtenidos serán expresados de forma gráfica en tablas de resultados, para poder corroborar la hipótesis propuesta se realizará una preprueba y post prueba que permitirá identificar si hubo mejora de la productividad en la empresa en estudio. Para la evaluación y registro de la información se utilizará el programa Microsoft Excel. Asimismo, a nivel inferencial, para comprobar la hipótesis, se realizará la prueba de normalidad de Shapiro Wilk y t de Student o Wilcoxon utilizando el instrumento estadístico SPSS.

## 3.7. Aspectos Éticos

Esta parte del estudio es de suma importancia, el aspecto ético debe estar siempre presente para llevar a cabo el estudio de trabajo en el área de picking manual.

El respeto a la autonomía de los trabajadores que se desenvuelven en la zona de picking manual, se respetará el trabajo que desempeñan y la voluntad de ser parte activa de la presente investigación.

No maleficencia, este proyecto busca la mejora del proceso del picking manual, los resultados obtenidos no perjudicarán los puestos de trabajo, la mejora de los tiempos y actividades en conjunto con el desempeño del personal permitirá reflejar la mejora en el proceso e incremento de la productividad.

Beneficencia, la información que se obtendrá de parte del almacén en estudio deberán ser netamente confiables, de igual manera el manejo de información al ser estudiado, esta información permitirá tener un panorama claro y mejor entendimiento del estudio.

Justicia, la correcta evaluación y manejo responsable de los resultados deberán tener siempre como objetivo la mejora de tiempos y procesos del área de picking manual, para ello se deberá preservar la originalidad de la información que se merece

## **IV RESULTADOS**

Estadística descriptiva de eficiencia.

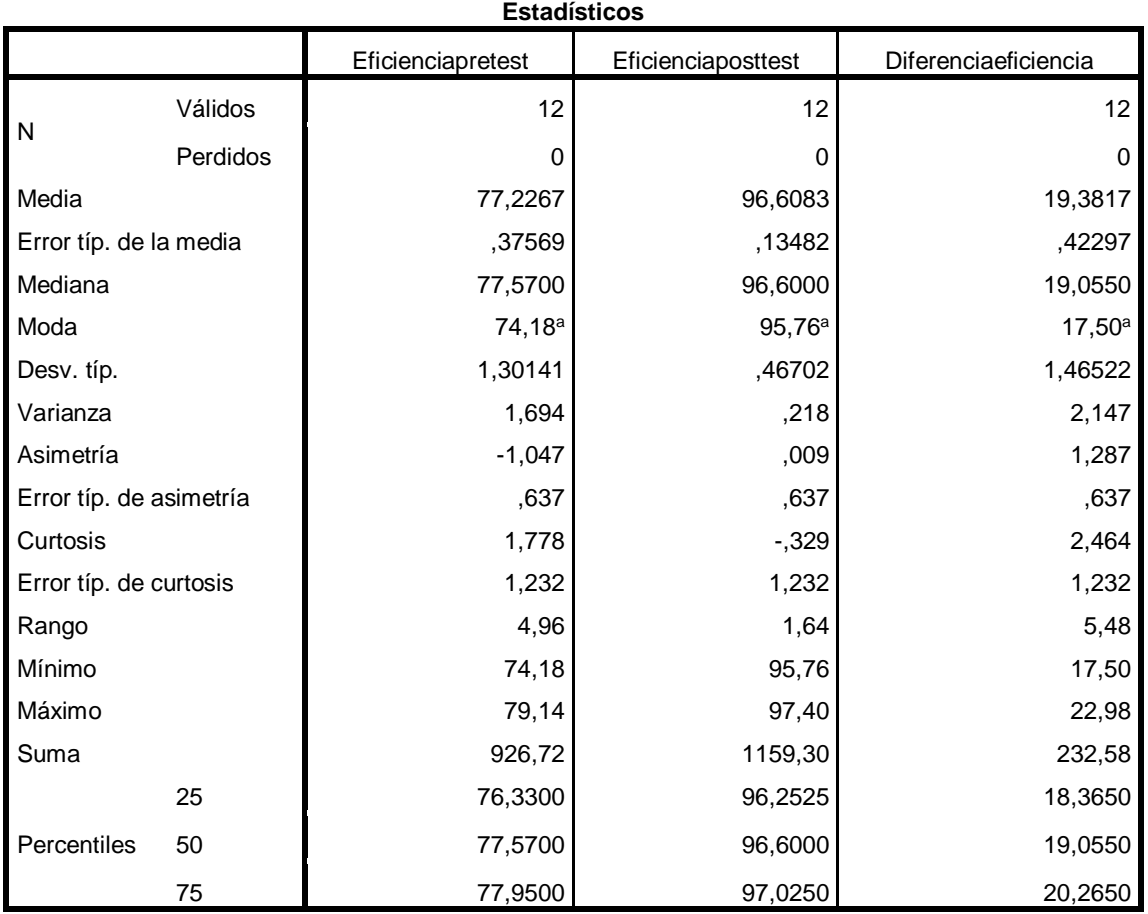

## Tabla 30. *Estadística descriptiva de la variable eficiencia*

a. Existen varias modas. Se mostrará el menor de los valores.

Fuente: Elaboración propia en SPSS

La media pre test es 77.2267 % y la media post test es 96.6083 % se observa una mejora de 19.3817 %.

Mediana: La mediana pre test es 77.5700 % y la mediana post test es 96.6000 %.

Moda: La moda pre test es 74.18 % y la moda post test es 95.76 %.

Desviación estándar: La desviación estándar pre test es 1.30141 % y la desviación estándar post test es 0.46702 %.

Varianza: La varianza pre test es 1.694 y la varianza post test es 0.218.

Asimetría: Estadística necesaria para conocer cuánto se parece nuestra distribución a una distribución teórica llamada curva normal. Si es cero (asimetría = 0), la curva o distribución es simétrica. Cuando es positiva, quiere decir que hay más valores agrupados hacia la izquierda de la curva (por debajo de la media). Cuando es negativa, significa que los valores tienden a agruparse hacia la derecha de la curva (por encima de la media) (Hume, 2011; Taylor, 2007a; Salkind, 2006; y Burkhart, 2003). En el pre test el valor es -1.047 lo que significa que los valores tienden agruparse hacia la derecha de la curva de manera leve. En el post test el valor es 0.009 lo que significa que los valores tienden agruparse hacia la izquierda de la curva de manera leve.

Curtosis: Indicador de lo plana o "picuda" que es una curva. Cuando es cero (curtosis = 0), significa que puede tratarse de una curva normal. Si es positiva, quiere decir que la curva, la distribución o el polígono es más "picudo" o elevado. Si la curtosis es negativa, indica que es más plana la curva (Hume, 2011, Taylor, 2007b, Field, 2006 y Cameron, 2003). En este caso el valor pre test es 1.778, indica que la curva es un poco picuda o alta y el valor post test es -0.329 indica que la curva es más plana.

La asimetría y la curtosis requieren al menos un nivel de medición por intervalos o puede ser razón.

Mínimo: El valor observado en pre test es 74.18 % y post test es 95.76 %.

Máximo: El valor observado en pre test es 79.14 % y post test es 97.40 %.

Rango: El rango pre test es 4.96 % y post test es 1.64 %.

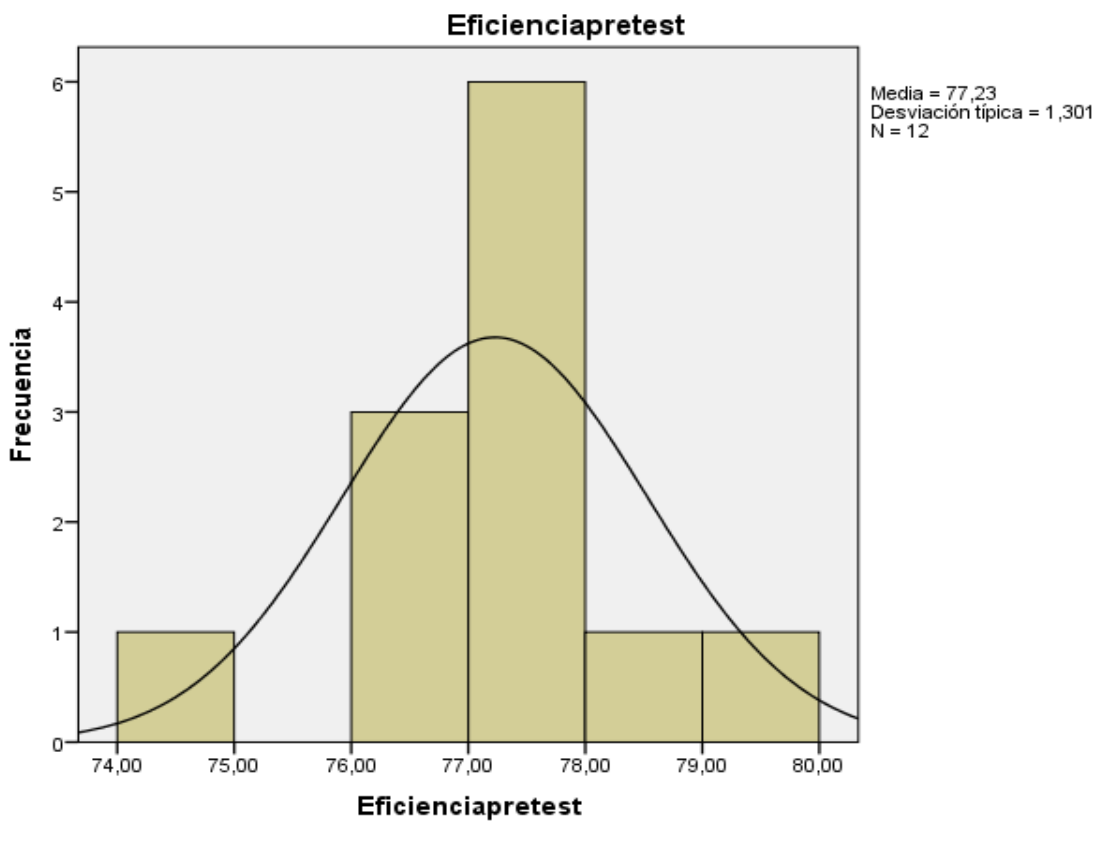

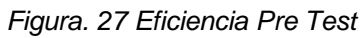

Fuente: Elaboración propia en SPSS

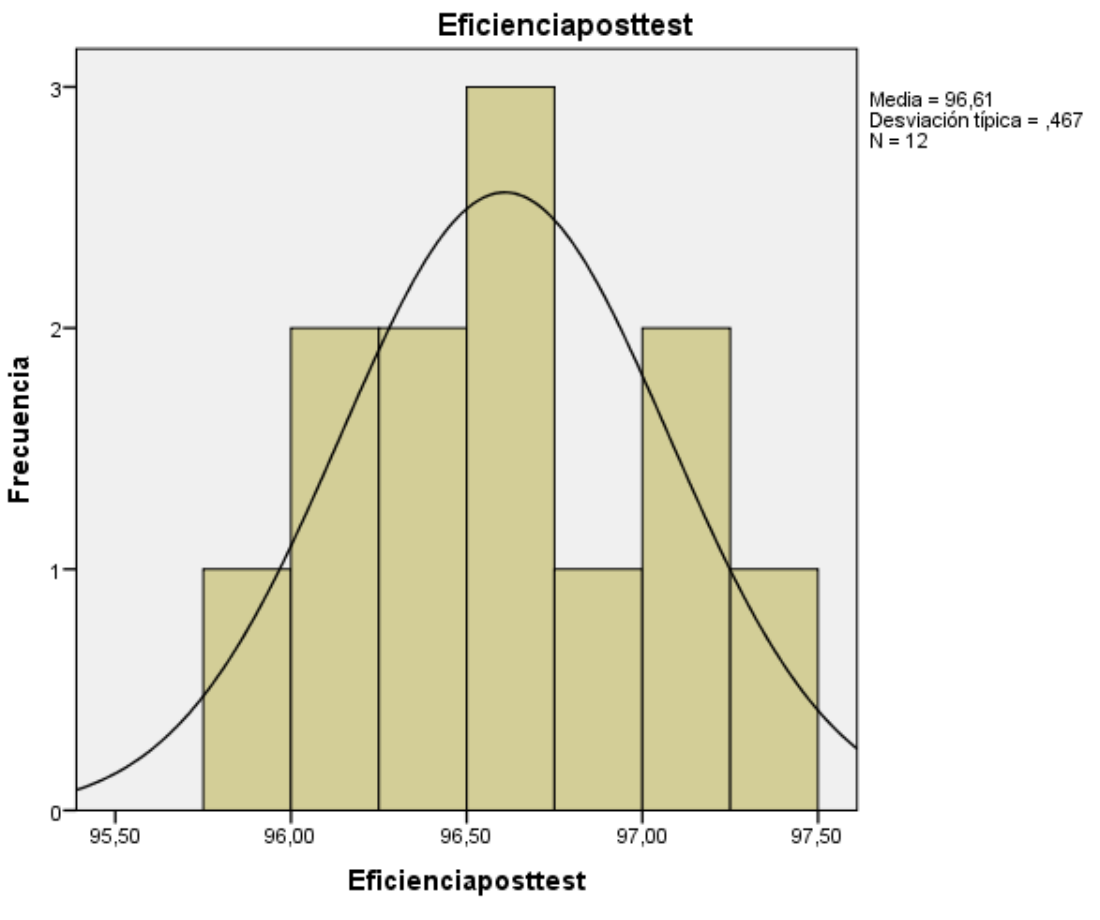

*Figura. 28 Eficiencia Post Test*

Fuente: Elaboración propia en SPSS

Prueba de normalidad de eficacia

H0: Los datos presentan normalidad

H1: Los datos son diferentes a la normalidad

Postulado: Aceptamos la H0 y rechazamos la H1 si la significancia ≥ 0.05, de lo contrario rechazamos la H0 y aceptamos la H1.

#### Tabla 31. *Prueba de normalidad de la eficiencia*

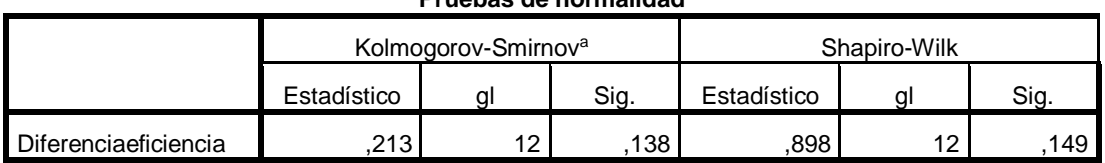

**Pruebas de normalidad**

a. Corrección de la significación de Lilliefors

Fuente: Elaboración propia en SPSS

Según Guillén (2016) cuando la significancia es mayor que 0.05 los datos son paramétricos o normales en el análisis inferencial de las pruebas de hipótesis se debe utilizar la prueba T de student de parejas relacionadas ya que mide la media.

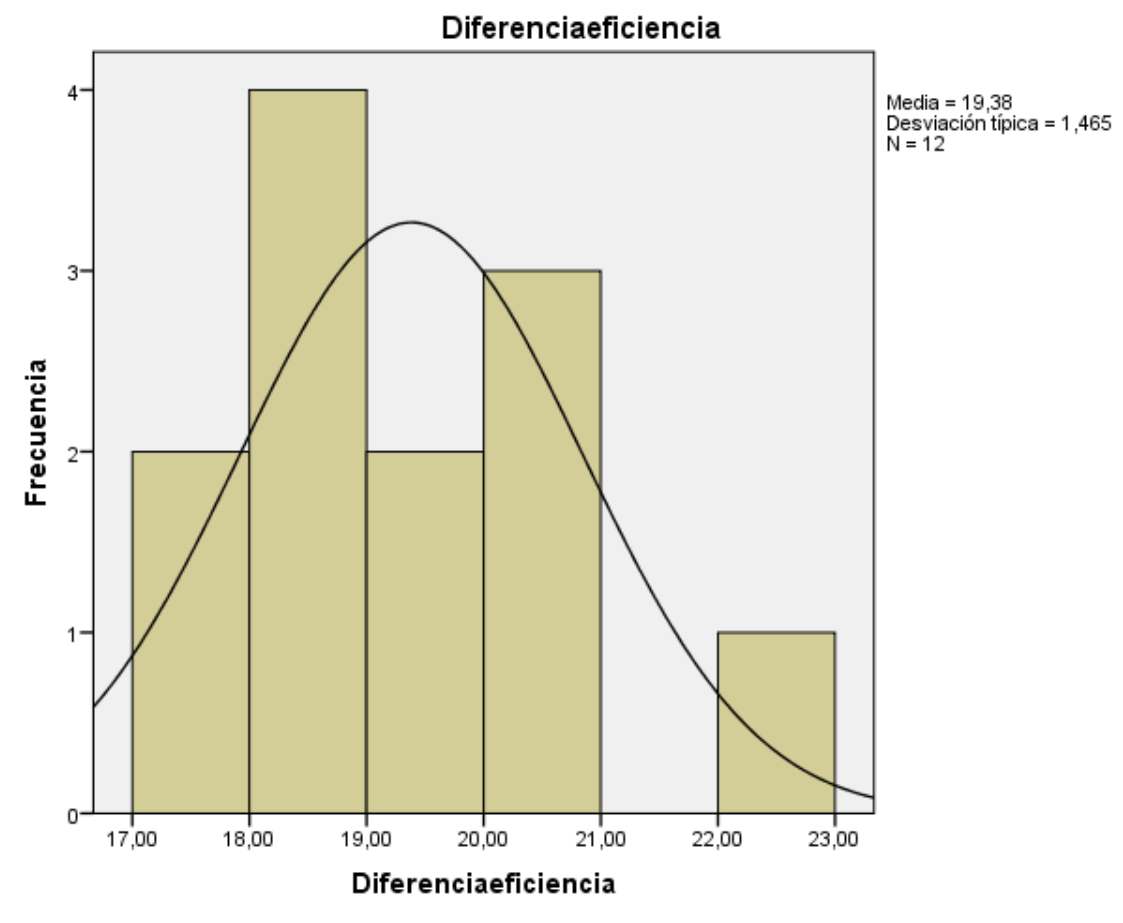

*Figura. 29 Diferencia Eficiencia*

Fuente: Elaboración propia en SPSS

Estadística inferencial eficiencia

H0: No existe diferencia en el promedio de la eficiencia después de aplicar el estudio del trabajo.

H1: Existe diferencia en el promedio de la eficiencia después de aplicar el estudio del trabajo.

Postulado: Aceptamos la H0 y rechazamos la H1 si la significancia ≥ 0.05, de lo contrario rechazamos la H0 y aceptamos la H1.

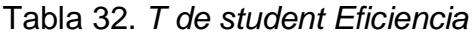

|     |                  | Diferencias relacionadas |            |         |                   |             |           | gl | Sig.<br>(bilateral) |  |
|-----|------------------|--------------------------|------------|---------|-------------------|-------------|-----------|----|---------------------|--|
|     |                  | Media                    | Desviación | Error   | 95% Intervalo de  |             |           |    |                     |  |
|     |                  |                          | típ.       | típ. de | confianza para la |             |           |    |                     |  |
|     |                  |                          |            | la      | diferencia        |             |           |    |                     |  |
|     |                  |                          |            | media   | Inferior          | Superior    |           |    |                     |  |
|     | Eficienciaprete  | $-19,38167$              | 1,46588    | ,42316  | $-20,31304$       | $-18,45029$ | $-45,802$ | 11 | ,000                |  |
| Pa  | $st -$           |                          |            |         |                   |             |           |    |                     |  |
| r 1 | Eficienciapostte |                          |            |         |                   |             |           |    |                     |  |
|     | st               |                          |            |         |                   |             |           |    |                     |  |

**Prueba de muestras relacionadas**

Fuente: Elaboración propia en SPSS

De la tabla 32 se observa una significancia de aproximadamente 0.000 en la prueba de contrastación de hipótesis T de student de pares o parejas relacionadas, por lo que se rechaza H0 y se acepta H1, se concluye que, si existe diferencia en el promedio de la eficiencia después de aplicar el estudio del trabajo, esta diferencia en el promedio de eficiencia pre test y post test se debe a la aplicación del estudio del trabajo en el proceso de picking manual, como existe diferencia se analiza la parte descriptiva de la media donde hubo un incremento positivo de la media de 19.3817 %, en resumen hubo una mejora de eficiencia por la aplicación del estudio del trabajo

## Estadística descriptiva de eficacia

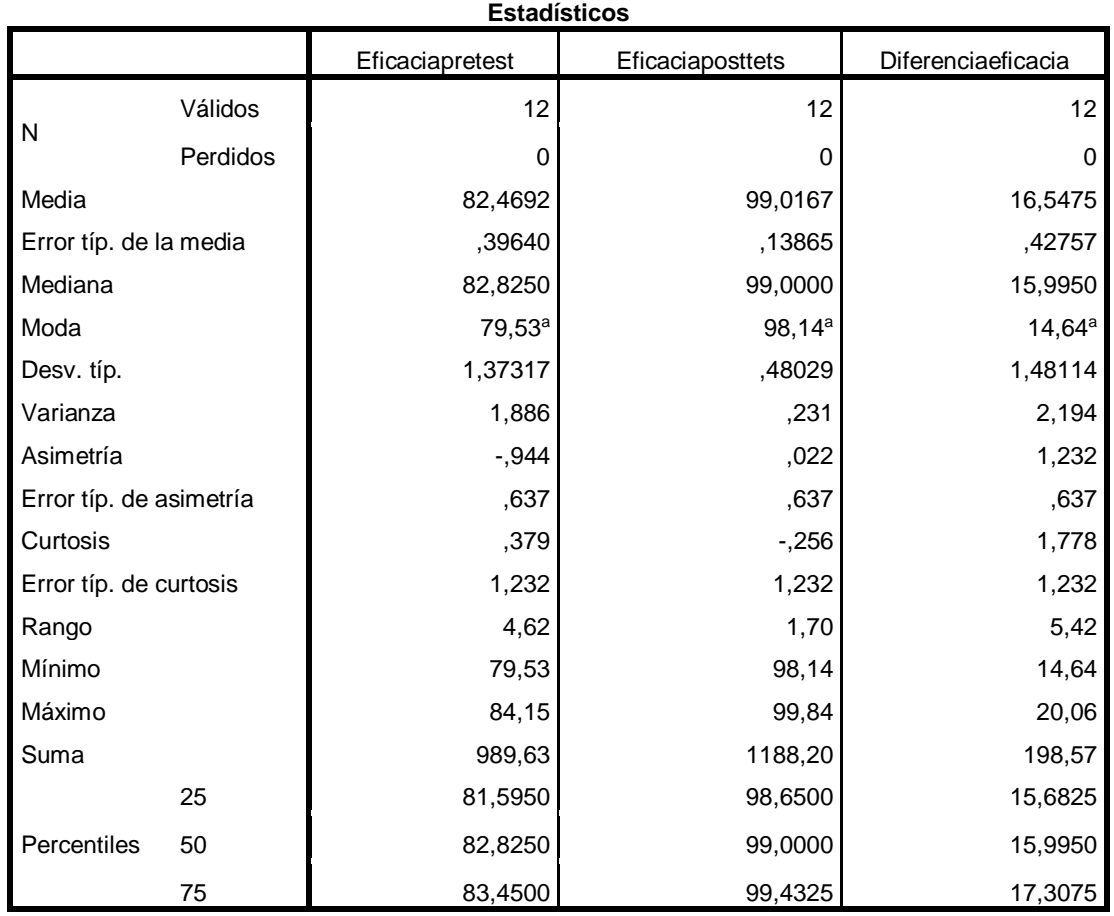

#### Tabla 33. *Estadística descriptiva de la variable eficacia*

a. Existen varias modas. Se mostrará el menor de los valores.

Fuente: Elaboración propia en SPSS

La media pre test es 82.4692 % y la media post test es 99.0167 % se observa una mejora de 16.5475 %.

Mediana: La mediana pre test es 82.8250 % y la mediana post test es 99.0000 %.

Moda: La moda pre test es 79.53 % y la moda post test es 98.14 %.

Desviación estándar: La desviación estándar pre test es 1.37317 % y la desviación estándar post test es 0.48029 %.

Varianza: La varianza pre test es 1.886 y la varianza post test es 0.231.

Asimetría: Estadística necesaria para conocer cuánto se parece nuestra distribución a una distribución teórica llamada curva normal. Si es cero (asimetría = 0), la curva o distribución es simétrica. Cuando es positiva, quiere decir que hay más valores agrupados hacia la izquierda de la curva (por debajo de la media). Cuando es negativa, significa que los valores tienden a agruparse hacia la derecha de la curva (por encima de la media) (Hume, 2011; Taylor, 2007a; Salkind, 2006; y Burkhart, 2003). En el pre test el valor es -0.944 lo que significa que los valores tienden agruparse hacia la derecha de la curva de manera leve. En el post test el valor es 0.022 lo que significa que los valores tienden agruparse hacia la izquierda de la curva de manera leve.

Curtosis: Indicador de lo plana o "picuda" que es una curva. Cuando es cero (curtosis = 0), significa que puede tratarse de una curva normal. Si es positiva, quiere decir que la curva, la distribución o el polígono es más "picudo" o elevado. Si la curtosis es negativa, indica que es más plana la curva (Hume, 2011, Taylor, 2007b, Field, 2006 y Cameron, 2003). En este caso el valor pre test es 0.379, indica que la curva es un poco picuda o alta y el valor post test es -0.256 indica que la curva es más plana.

La asimetría y la curtosis requieren al menos un nivel de medición por intervalos o puede ser razón.

Mínimo: El valor observado en pre test es 79.53 % y post test es 98.14 %.

Máximo: El valor observado en pre test es 84.15 % y post test es 99.84 %.

Rango: El rango pre test es 4.62 % y post test es 1.70 %.

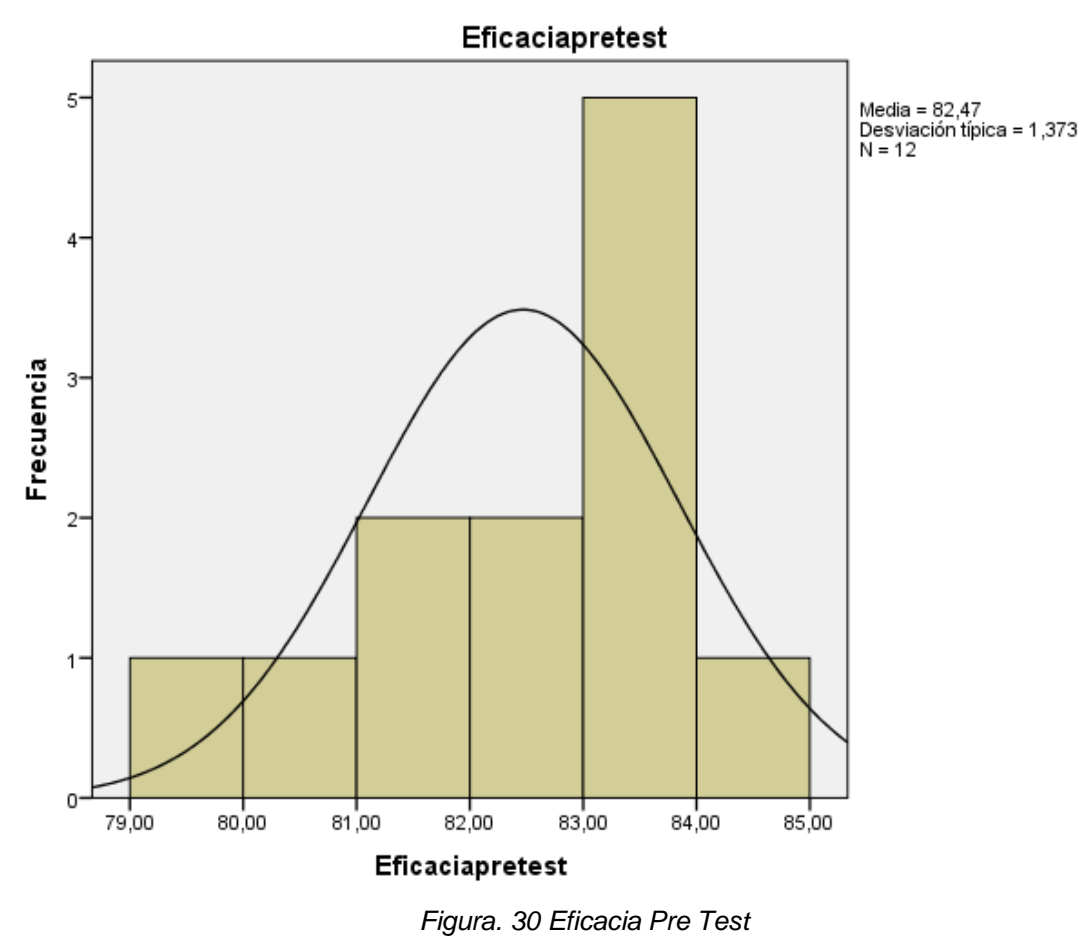

Fuente: Elaboración propia en SPSS

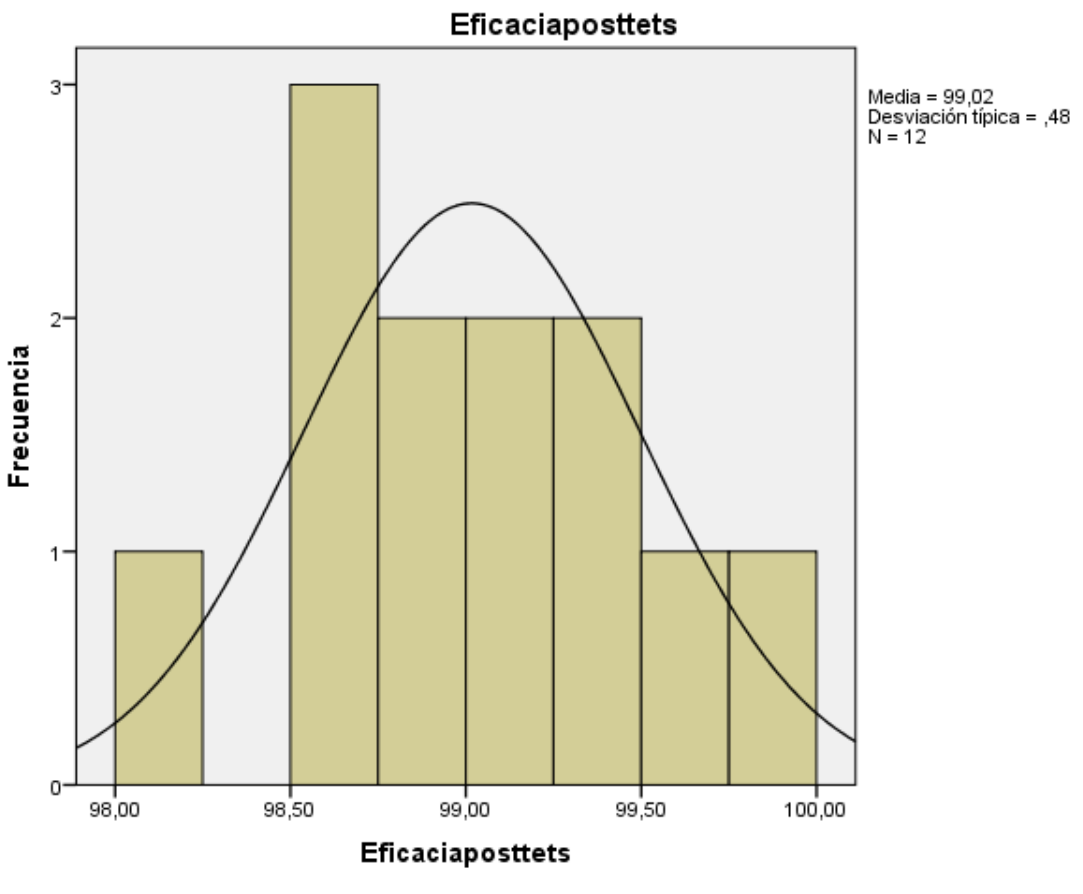

*Figura. 31 Eficacia Post Test*

Fuente: Elaboración propia en SPSS

Prueba de normalidad de eficacia

H0: Los datos presentan normalidad

H1: Los datos son diferentes a la normalidad

Postulado: Aceptamos la H0 y rechazamos la H1 si la significancia ≥ 0.05, de lo contrario rechazamos la H0 y aceptamos la H1.

#### Tabla 34. *Prueba de normalidad de la eficacia*

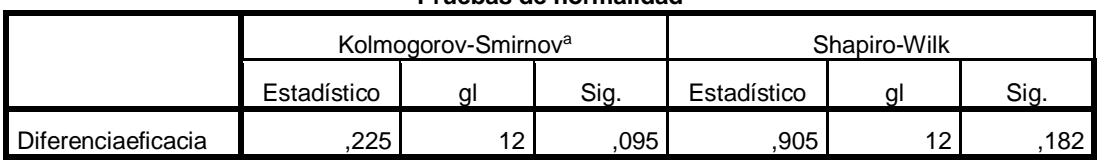

**Pruebas de normalidad**

a. Corrección de la significación de Lilliefors

Fuente: Elaboración propia en SPSS

Según Guillén (2016) cuando la significancia es mayor que 0.05 los datos son paramétricos o normales en el análisis inferencial de las pruebas de hipótesis se debe utilizar la prueba T de student de parejas relacionadas ya que mide la media.

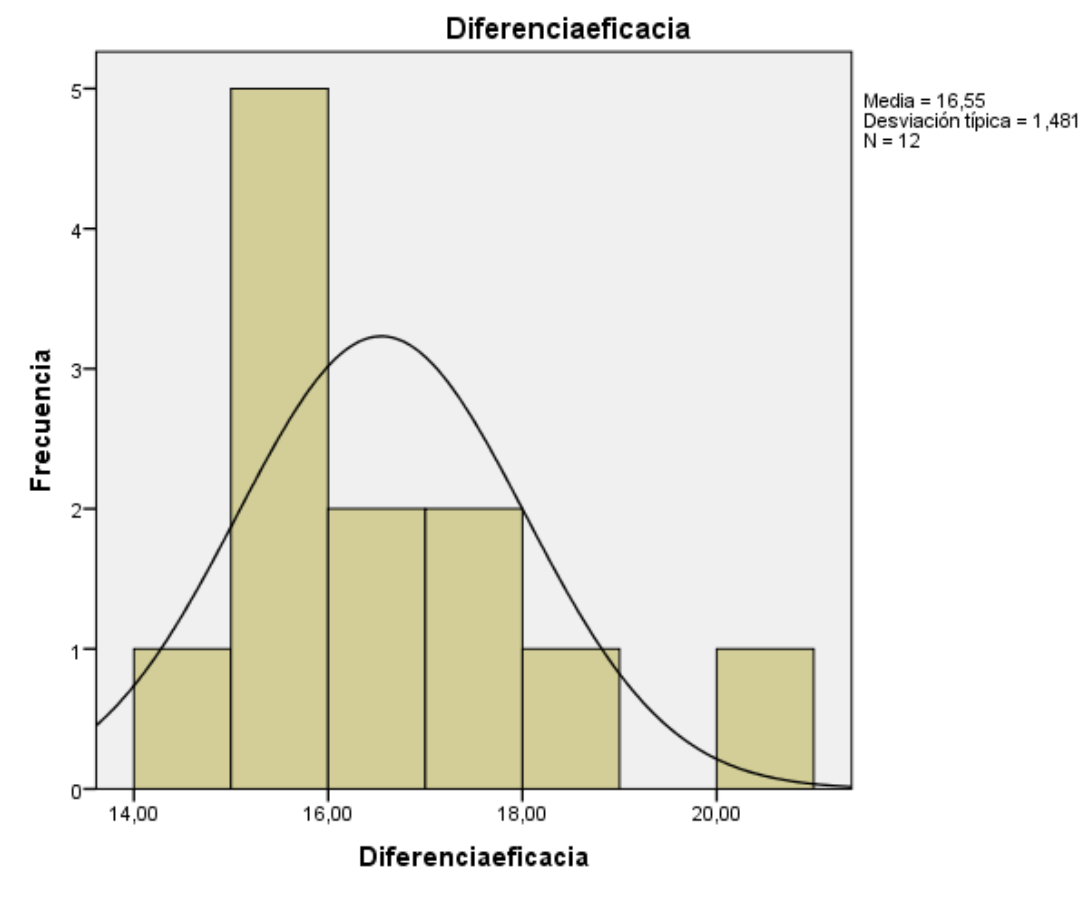

*Figura. 32 Diferencia Eficacia*

Fuente: Elaboración propia en SPSS

## Estadística inferencial eficacia

H0: No existe diferencia en el promedio de la eficacia después de aplicar el estudio del trabajo.

H1: Existe diferencia en el promedio de la eficacia después de aplicar el estudio del trabajo.

Postulado: Aceptamos la H0 y rechazamos la H1 si la significancia ≥ 0.05, de lo contrario rechazamos la H0 y aceptamos la H1.

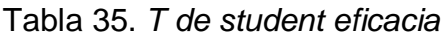

|          |                         |                   |         | gl         | Sig.              |             |           |    |             |
|----------|-------------------------|-------------------|---------|------------|-------------------|-------------|-----------|----|-------------|
|          |                         | Media<br>Desviaci |         | Error típ. | 95% Intervalo de  |             |           |    | (bilateral) |
|          |                         |                   | ón típ. | de la      | confianza para la |             |           |    |             |
|          |                         |                   |         | media      | diferencia        |             |           |    |             |
|          |                         |                   |         |            | Inferior          | Superior    |           |    |             |
| Par<br>1 | Eficaciapretest         | $-16,54750$       | 1,48199 | ,42781     | $-17,48911$       | $-15,60589$ | $-38,679$ | 11 | ,000        |
|          | <b>Eficaciaposttets</b> |                   |         |            |                   |             |           |    |             |

**Prueba de muestras relacionadas**

Fuente: Propia en SPSS

De la tabla 35 se observa una significancia de aproximadamente 0.000 en la prueba de contrastación de hipótesis T de student de pares o parejas relacionadas, por lo que se rechaza H0 y se acepta H1, se concluye que, si existe diferencia en el promedio de la eficacia después de aplicar el estudio del trabajo, esta diferencia en el promedio de eficacia pre test y post test se debe a la aplicación del estudio del trabajo en el proceso de picking manual, como existe diferencia se analiza la parte descriptiva de la media donde hubo un incremento positivo de la media de 16.5475 %, en resumen hubo una mejora de eficacia por la aplicación del estudio del trabajo.

## Estadística descriptiva de productividad

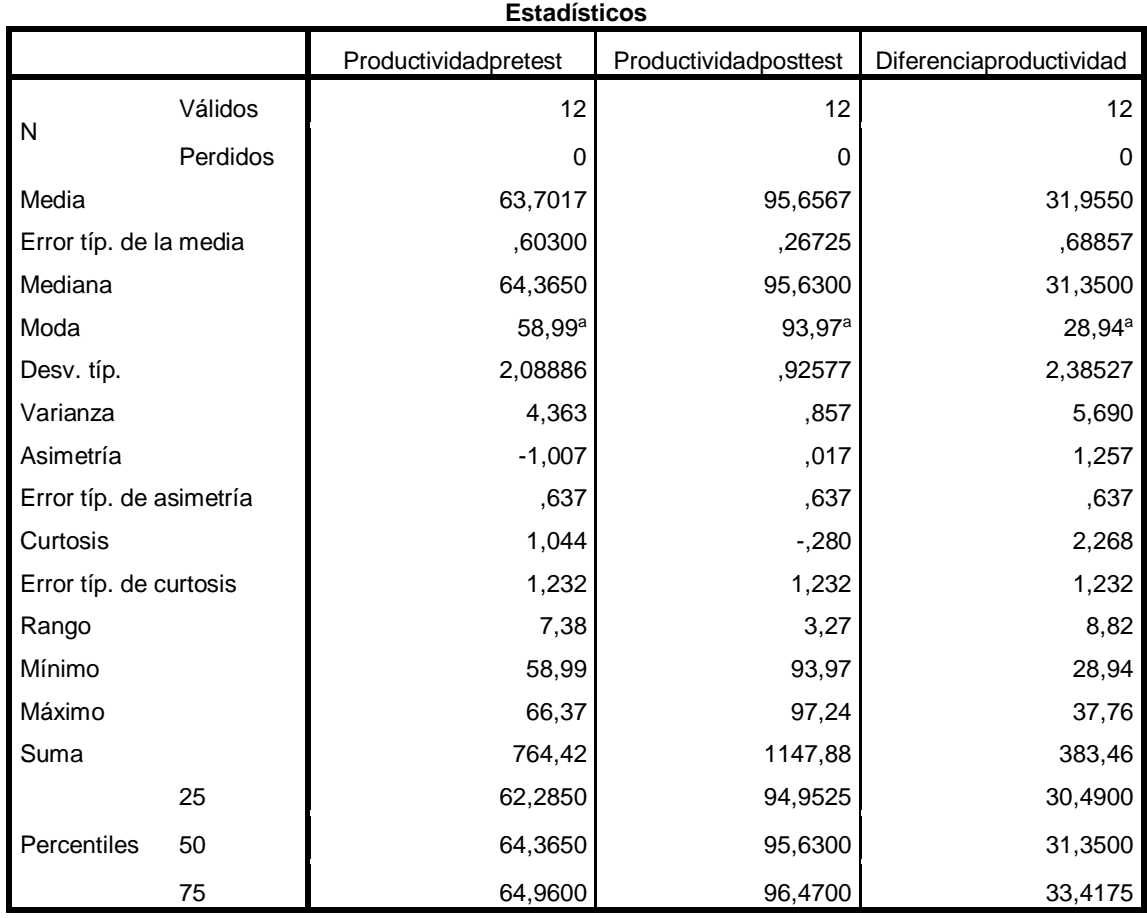

## Tabla 36*. Estadística descriptiva de la productividad*

a. Existen varias modas. Se mostrará el menor de los valores.

### Fuente: Propia en SPSS

La media pre test 63.7017 % y la media post test es 95.6567 % se observa una mejora de 31.9550 %.

Mediana: La mediana pre test es 64.3650 % y la mediana post test es 95.6300 %.

Moda: La moda pre test es 58.99 % y la moda post test es 93.97 %.

Desviación estándar: La desviación estándar pre test es 2.08886 % y la desviación estándar post test es 0.92577 %.

Varianza: La varianza pre test es 4.363 y la varianza post test es 0.857.

Asimetría: Estadística necesaria para conocer cuánto se parece nuestra distribución a una distribución teórica llamada curva normal. Si es cero (asimetría = 0), la curva o distribución es simétrica. Cuando es positiva, quiere decir que hay más valores agrupados hacia la izquierda de la curva (por debajo de la media). Cuando es negativa, significa que los valores tienden a agruparse hacia la derecha de la curva (por encima de la media) (Hume, 2011; Taylor, 2007a; Salkind, 2006; y Burkhart, 2003). En el pre test el valor es -1.007 lo que significa que los valores tienden agruparse hacia la derecha de la curva de manera leve. En el post test el valor es 0.017 lo que significa que los valores tienden agruparse hacia la izquierda de la curva.

Curtosis: Indicador de lo plana o "picuda" que es una curva. Cuando es cero (curtosis = 0), significa que puede tratarse de una curva normal. Si es positiva, quiere decir que la curva, la distribución o el polígono es más "picudo" o elevado. Si la curtosis es negativa, indica que es más plana la curva (Hume, 2011, Taylor, 2007b, Field, 2006 y Cameron, 2003). En este caso el valor pre test es 1.044, indica que la curva es un poco picuda o alta y el valor post test es -0.280 indica que la curva es más plana.

La asimetría y la curtosis requieren al menos un nivel de medición por intervalos o puede ser razón.

Mínimo: El valor observado en pre test es 58.99 % y post test es 93.97 %.

Máximo: El valor observado en pre test es 58.99 % y post test es 93.97 %.

Rango: El rango pre test es 7.38 % y post test es 3.27 %.

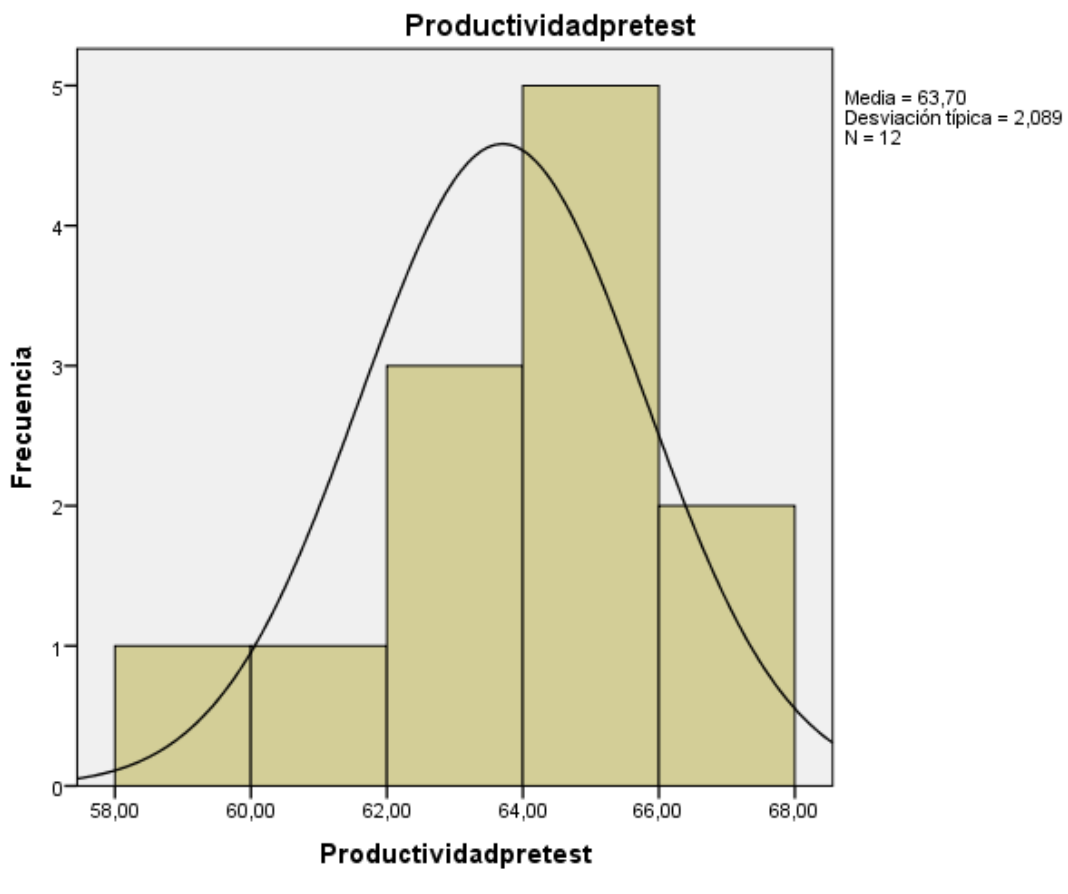

*Figura. 33 Productividad Pre Test*

Fuente: Elaboración propia en SPSS

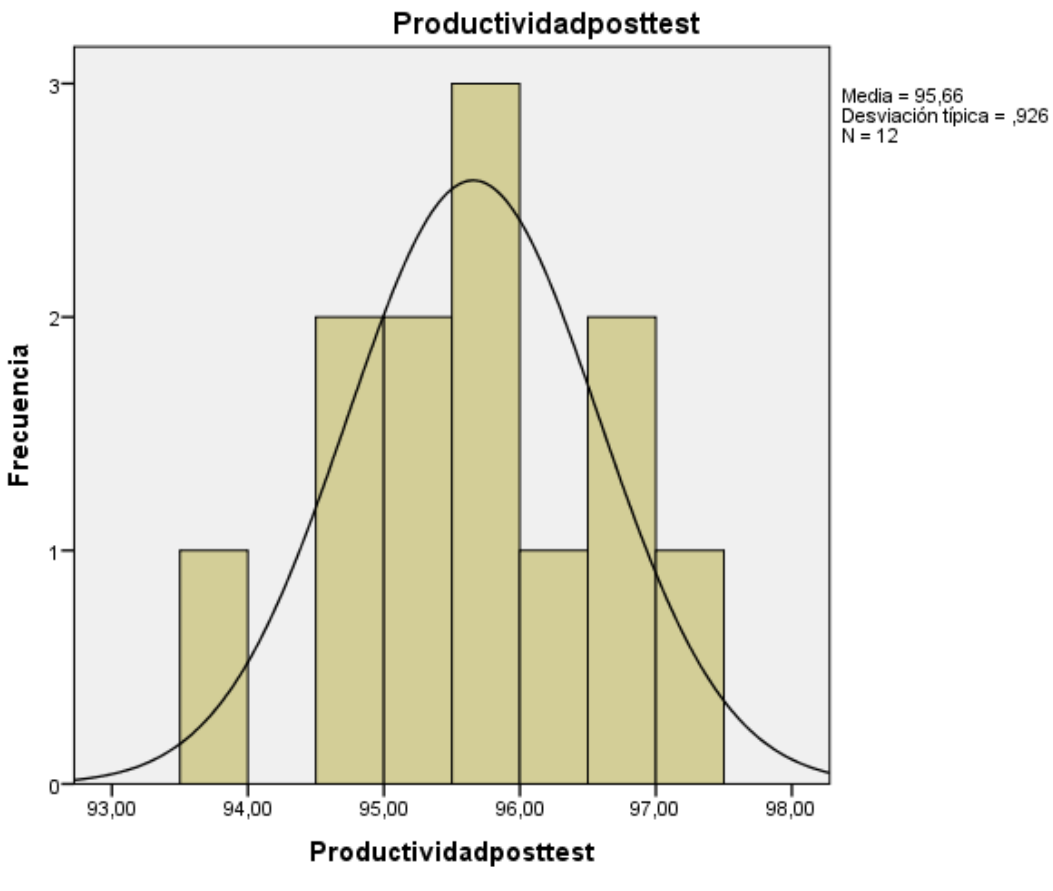

*Figura. 34 Productividad Post Test*

Fuente: Elaboración propia en SPSS

Prueba de normalidad de productividad

H0: Los datos presentan normalidad

H1: Los datos son diferentes a la normalidad

Postulado: Aceptamos la H0 y rechazamos la H1 si la significancia ≥ 0.05, de lo contrario rechazamos la H0 y aceptamos la H1.

### Tabla 37. *Prueba de normalidad de la productividad*

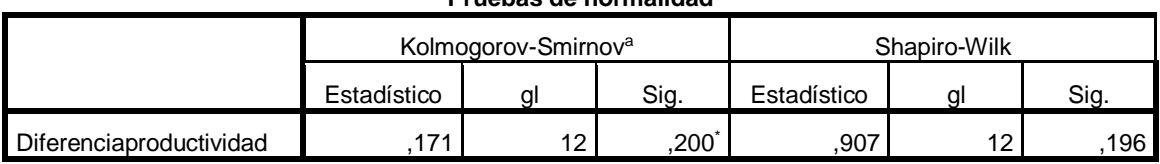

**Pruebas de normalidad**

\*. Este es un límite inferior de la significación verdadera.

a. Corrección de la significación de Lilliefors

Fuente: Propia en SPSS

Según Guillén (2016) cuando la significancia es mayor que 0.05 los datos son paramétricos o normales en el análisis inferencial de las pruebas de hipótesis se debe utilizar la prueba T de student de parejas relacionadas ya que mide la media.

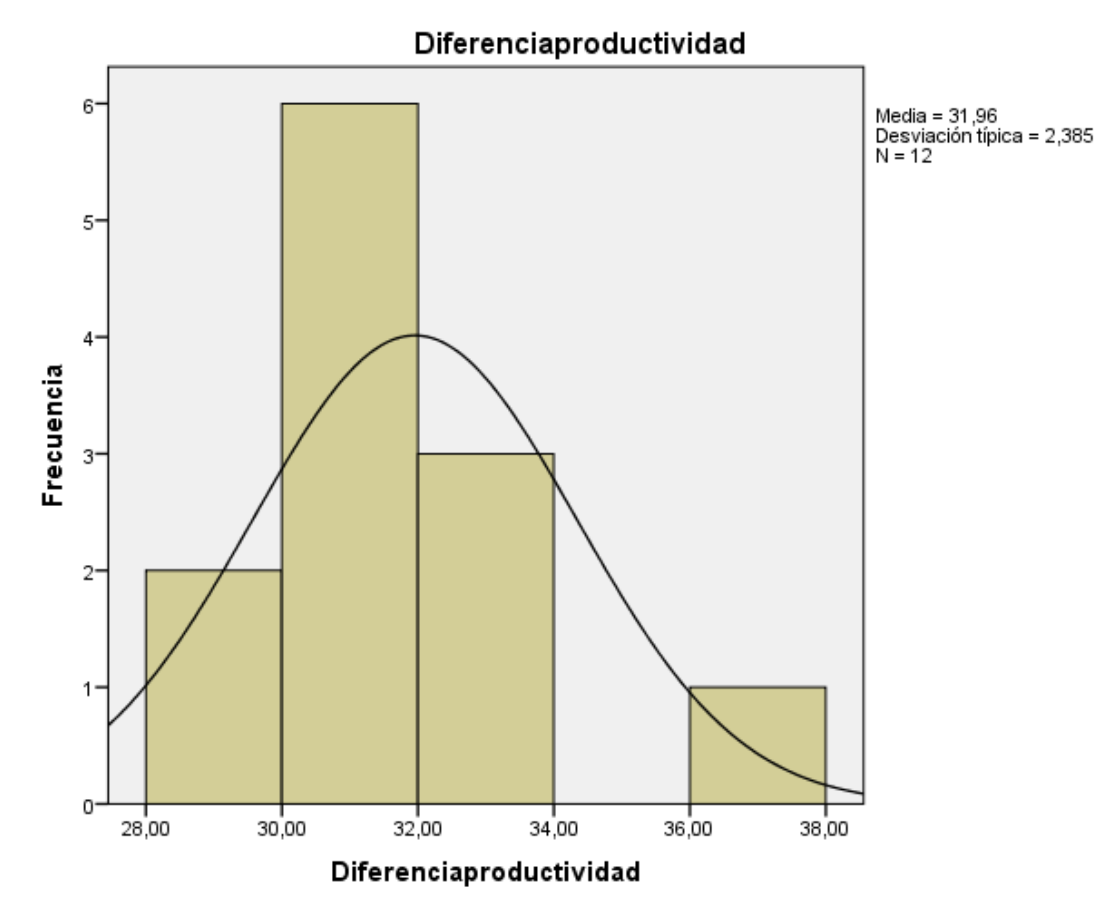

*Figura. 35 Diferencia Productividad*

Fuente: Elaboración propia en SPSS

Estadística inferencial de productividad

H0: No existe diferencia en el promedio de la eficacia después de aplicar el estudio del trabajo.

H1: Existe diferencia en el promedio de la eficacia después de aplicar el estudio del trabajo.

Postulado: Aceptamos la H0 y rechazamos la H1 si la significancia ≥ 0.05, de lo contrario rechazamos la H0 y aceptamos la H1.

| Prueba de muestras relacionadas |                      |                          |          |            |                   |             |           |    |             |  |  |
|---------------------------------|----------------------|--------------------------|----------|------------|-------------------|-------------|-----------|----|-------------|--|--|
|                                 |                      | Diferencias relacionadas |          |            |                   |             |           | gl | Sig.        |  |  |
|                                 |                      | Media                    | Desviaci | Error típ. | 95% Intervalo de  |             |           |    | (bilateral) |  |  |
|                                 |                      |                          | ón típ.  | de la      | confianza para la |             |           |    |             |  |  |
|                                 |                      |                          |          | media      | diferencia        |             |           |    |             |  |  |
|                                 |                      |                          |          |            | Inferior          | Superior    |           |    |             |  |  |
|                                 | Productividadpretest | $-31,95500$              | 2,38690  | .68904     | $-33,47157$       | $-30,43843$ | $-46,376$ | 11 | .000        |  |  |
| Par -                           |                      |                          |          |            |                   |             |           |    |             |  |  |
| 1                               | Productividadposttes |                          |          |            |                   |             |           |    |             |  |  |
|                                 |                      |                          |          |            |                   |             |           |    |             |  |  |

Tabla 38. *T de student productividad*

Fuente: Propia en SPSS

De la tabla 38 se observa una significancia de aproximadamente 0.000 en la prueba de contrastación de hipótesis T de student de pares o parejas relacionadas, por lo que se rechaza H0 y se acepta H1, se concluye que, si existe diferencia en el promedio de la productividad después de aplicar el estudio del trabajo, esta diferencia en el promedio de la productividad pre test y post test se debe a la aplicación del estudio del trabajo en el proceso de picking manual, como existe diferencia se analiza la parte descriptiva de la media donde hubo un incremento positivo de la media de 31.9550 %, en resumen hubo una mejora de productividad por la aplicación del estudio del trabajo.

## **V DISCUSIÓN**

Como objetivo general se consideró analizar el estudio de trabajo en la causación de la mejora de la productividad en la línea de picking manual de un almacén, Lima 2022; en base a ello se estudió la teoría de la productividad, concepción de Caridade, Pereira, Ferreira y Silva (2017) indican que la productividad es el resultado de las operaciones productivas y la suma de todos los recursos que fueron utilizados para su creación, mencionan que para poder estar encaminada una productividad ideal se debe estar monitoreando el rendimiento de todas las partes involucradas que buscarán la optimización para la mejora. Con respecto a la hipótesis general, se rechazó la hipótesis nula (H0) y se afirmó la hipótesis alterna (H1) debido a que la significancia en la prueba T de student de pares relacionados fue aproximadamente 0.000, si existe diferencia en el promedio de la productividad después de aplicar el estudio del trabajo en el proceso de picking manual en un almacén, Lima 2022. Debido a la diferencia de las medias se analiza la parte descriptiva de la media en la productividad, donde hubo un incremento positivo de la media de 31.9550 %, hubo una mejora de productividad por la aplicación del estudio del trabajo. Los resultados de la presente investigación coinciden con lo obtenido en la tesis de Abdul *et all* (2017) quien encontró que la productividad mejoró de un 82.00 % a un 95.00 %. El antecedente y sus coincidencias con la presente investigación, evidencian que el análisis de la productividad se encuentra presente en las empresas peruanas, no obstante, inicialmente en el proceso de picking manual no estaba orientado a la mejora de la productividad, se observaba falta de estandarización; procesos no establecidos, personal no comprometido aplicando el estudio del trabajo se logra mejorar la productividad, se mejora reduciendo los desperdicios que estaban cargando las horas de trabajo.

Como objetivo específico 1 se consideró analizar el estudio de trabajo en la causación de la mejora de la eficiencia en la línea de picking manual de un almacén, Lima 2022; en base a ello se estudió la teoría de la eficiencia, concepción de Freitas *et al* (2019, p.11) nos indican que la eficiencia es la búsqueda de la óptima utilización de los recursos empleados en las operaciones, para llegar hacer eficientes en un almacén debemos estar abiertos a rediseñar,

cambiar y teniendo en el mapa los espacios y tiempos que están vinculados en toda la cadena de los procesos. Con respecto a la hipótesis específica 1, se rechazó la hipótesis nula (H0) y se afirmó la hipótesis alterna (H1) debido a que la significancia en la prueba T de student de pares relacionados fue aproximadamente 0.000, si existe diferencia en el promedio de la eficiencia después de aplicar el estudio del trabajo en el proceso de picking manual en un almacén, Lima 2022. Debido a la diferencia de las medias se analiza la parte descriptiva de la media en la eficiencia, donde hubo un incremento positivo de la media de 19.3817 %, hubo una mejora de eficiencia por la aplicación del estudio del trabajo. Los resultados de la presente investigación coinciden con lo obtenido en la tesis de Barranzuela (2017) quien encontró que la eficiencia mejoró de un 63.00 % a un 95.00 %. El antecedente y sus coincidencias con la presente investigación, evidencian que el análisis de la eficiencia se encuentra presente en las empresas peruanas, no obstante, inicialmente en el proceso de picking manual no estaba orientado a la mejora de la eficiencia, se observaba falta de supervisión; procesos no cumplidos, falta de capacitación aplicando el estudio del trabajo se logra mejorar la eficiencia, se mejora reduciendo las horas de estaban mermando la eficiencia.

Como objetivo específico 2 se consideró analizar el estudio de trabajo en la causación de la mejora de la eficacia en la línea de picking manual de un almacén, Lima 2022; en base a ello se estudió la teoría de la eficacia, concepción de Sanderink y Nasiritousi (2020, p. 2) quienes indican que la eficacia es llegar a las metas trazadas y tener el máximo control de los recursos utilizados para no ser desperdiciados, nos comentan que la mayor cantidad para buscar objetivos comunes afecta los niveles de eficacia es así que si las empresas hacen sinergia pueden obtener nuevos y mejores resultados en la operación. Con respecto a la hipótesis específica 2, se rechazó la hipótesis nula (H0) y se afirmó la hipótesis alterna (H1) debido a que la significancia en la prueba T de student de pares relacionados fue aproximadamente 0.000, si existe diferencia en el promedio de la eficacia después de aplicar el estudio del trabajo en el proceso de picking manual en un almacén, Lima 2022. Debido a la diferencia de las medias se analiza la parte descriptiva de la media en la eficacia, donde hubo un incremento positivo de la media de 16.5475 %, hubo una mejora de eficacia por la aplicación del estudio del trabajo. Los resultados de la presente investigación coinciden con lo obtenido en la tesis de Huanca (2019) quien encontró que la eficacia mejoró de un 64.45 % a un 76.40 %. El antecedente y sus coincidencias con la presente investigación, evidencian que el análisis de la eficacia se encuentra presente en las empresas peruanas, no obstante, inicialmente en el proceso de picking manual no estaba orientado a la mejora de la eficacia, se observaba controles no adecuados; reprocesos, tiempos no controlados aplicando el estudio del trabajo se logra mejorar la eficacia, se mejora reduciendo las horas de corte.

## **VI CONCLUSIONES**

Con respecto al objetivo general, se rechazó la hipótesis nula (H0) y se afirmó la hipótesis alterna (H1) debido a que la significancia en la prueba T de student de pares relacionados fue aproximadamente 0.000, Si existe diferencia en el promedio de la productividad después de aplicar el estudio del trabajo en la línea de picking manual para mejorar la productividad de un almacén, Lima 2022. Debido a la diferencia de las medias se analiza la parte descriptiva de la media en la productividad, la media pre test es 63.7017 %, en el post test es 95.6567 % se observa una mejora de 31.9550 % en el promedio de la productividad post test.

Con respecto al objetivo específico 1, se rechazó la hipótesis nula (H0) y se afirmó la hipótesis alterna (H1) debido a que la significancia en la prueba T de student de pares relacionados fue aproximadamente 0.000, Si existe diferencia en el promedio de la eficiencia después de aplicar el estudio del trabajo en la línea de picking manual para mejorar la eficiencia de un almacén, Lima 2022. Debido a la diferencia de las medias se analiza la parte descriptiva de la media en la eficiencia, la media pre test es 77.2267 %, en el post test es 96.6083 % se observa una mejora de 19.3817 % en el promedio de la eficiencia post test.

Con respecto al objetivo específico 2, se rechazó la hipótesis nula (H0) y se afirmó la hipótesis alterna (H1) debido a que la significancia en la prueba T de student de pares relacionados fue aproximadamente 0.000, Si existe diferencia en el promedio de la eficacia después de aplicar el estudio del trabajo en la línea de picking manual para mejorar la eficacia de un almacén, Lima 2022. Debido a la diferencia de las medias se analiza la parte descriptiva de la media en la eficacia, la media pre test es 82.4692 %, en el post test es 99.0167 % se observa una mejora de 16.5475 % en el promedio de la eficacia post test.

#### **VII RECOMENDACIONES**

Las recomendaciones que proponemos están vinculadas a los resultados obtenidos en el proyecto.

Con relación al progreso de la productividad se debe tener presente seguir encaminado a los puntos encontrados en el diagrama de Ishikawa donde nos muestra los puntos clave para continuar con los siguientes proyectos que sumarán en las mejoras futuras, con el primer proyecto cerrado y logrando mejorar la productividad se generó un precedente de que podemos romper el paradigma de hacer lo mismo y encaminarnos a buscar cambios de mejora continua.

Con relación al progreso de la eficiencia se debe tener presente que debemos de llegar poder trabajar todas las horas programadas previendo el corte de tiempos como de abastecimiento, armado de cajas, insumos de embalaje que si no se prevean con tiempo hacen que la producción tenga cortes de tiempos y disminuyan los tiempos programados en la línea de picking manual, ahora que se tiene un personal comprometido se podrá realizar estas actividades sin sumar más personal y poder llegar a ser más eficientes en la compañía.

Con relación al progreso de la eficacia se debe tener presente poder formar líderes que estén capacitados en los distintos procesos de la línea de picking que sumen como pilares de brindar el conocimiento que se está innovando con las capacitaciones realizadas, adicional a ello también se debe contar con perfiles a los puestos importantes para así poder contar con personal que venga encaminado a búsqueda de la mejora. Los siguientes pasos para poder seguir teniendo al personal comprometido es poder crear actividades que sientan que el personal es importante en la compañía como crear el trabajador del mes, realizar pausas activas, premios por no cometer errores, estas actividades hacen que el personal sienta que todos son importantes y así como buscan la mejora de los procesos también buscan el buen clima laboral para poder llegar a los objetivos de manera integral.

## **REFERENCIAS**

ANDRADE, Adrián., DEL RIO, Cesar y ALVEAR, Daissy. Study of times and movements to increase efficiency in a footwear production company. 2018.12 pp. [ en línea] Fecha de consulta 16 de octubre del 2021.

<https://scielo.conicyt.cl/pdf/infotec/v30n3/0718-0764-infotec-30-03-00083.pdf>

BAATWAH, Saeed y ALJAAIDI, Kaled. Dataset Audit dimensions in an emerging market: developing a panel database of Audit effectiveness and efficiency. 2020.5 pp. [ en linea] Fecha de consulta 25 de septiembre del 2021.

<https://www.sciencedirect.com/science/article/pii/S2352340921003450>

BALK, Bert, KOSTER, MBM., KAPS, Christian y SOFIO, José. An evaluation of cross-efficiency methods: winth aun application to warehouse performance. 2021.14 pp. [ en linea] Fecha de consulta 24 de septiembre del 2021. <https://www.sciencedirect.com/science/article/pii/S0096300321003507>

BARRAZUELA Moncada, José Eduardo. Aplicación del estudio de trabajo para incrementar la productividad en el proceso de picking de la empresa Supermercados Peruanos S.A., Punta Hermosa -2017. Tesis (Título de ingeniero Industrial). Lima: Universidad César Vallejo ,2017.

Disponible en

[https://repositorio.ucv.edu.pe/bitstream/handle/20.500.12692/17501/Barranzuela\\_](https://repositorio.ucv.edu.pe/bitstream/handle/20.500.12692/17501/Barranzuela_MJE.pdf?sequence=1&isAllowed=y) [MJE.pdf?sequence=1&isAllowed=y](https://repositorio.ucv.edu.pe/bitstream/handle/20.500.12692/17501/Barranzuela_MJE.pdf?sequence=1&isAllowed=y)

BERNAL, Cesar. Metodología de la investigación. Administración, economía, humanidades y ciencias sociales. 4. ª ed. Colombia: Ed. Editora Géminis Ltda, 2016. 392 pp.

ISBN: 9789586993098

CARIDADE, R, PEREIRA, T., FERREIRA, L. Y SILVA, F. Analysis and optimization of a logistics warehouse in the automotive industry. 2017.8 pp. [ en línea] Fecha de consulta 24 de septiembre del 2021.

<https://www.sciencedirect.com/science/article/pii/S2351978917308089>

DALHEIM, Oyvind y STEEN, Sverre. Preparation of in-service measurement data for ship operation and performance analysis. 2020.17 pp. [ en línea] Fecha de consulta 25 de septiembre del 2021.

<https://www.sciencedirect.com/science/article/pii/S0029801820307125>

FREITAS, Andreia, *et al*. Improving efficiency in a hybrid warehouse: a case study. 2019.11 pp. [ en línea] Fecha de consulta 24 de septiembre del 2021

<https://www.sciencedirect.com/science/article/pii/S2351978920301967>

FOTALVO, Tomas, DE LA HOZ, Efraín y GÓMEZ, José. Productivity and its factors: Impact on Organizational Improvement. 2017.14 pp. [ en línea] Fecha de consulta 06 de noviembre del 2021

<http://www.scielo.org.co/pdf/diem/v16n1/1692-8563-diem-16-01-00047.pdf>

FUENTES, Gustavo., CARDONA, Diego, LLANOS, Jesus y ROBLES, Nilka. Measurement of times in a distribution system under a study of methods and times. 2018.10 pp. [ en línea] Fecha de consulta 16 de octubre del 2021

<https://scielo.conicyt.cl/pdf/infotec/v29n6/0718-0764-infotec-29-06-00277.pdf>

GIL, J.2016. Técnicas e instrumentos para la recogida de información. España: Uned. Universidad nacional de educación a distancia.

ISBN:9788436271287

GUITÉRREZ, Humberto. Calidad y Productividad. 4. ª ed. México: McGRAWHILL/INTERAMERICANA EDITORES, S.A. DE C.V., 2014. 371 pp.

ISBN: 9786071511485

GUJAR, Shantideo y SHAHARE, Achal. Increased productivity through use of the work study in an industry manufacturing. 2018.11 pp. [ en línea] Fecha de consulta 16 de octubre del 2021.

<https://www.irjet.net/archives/V5/i5/IRJET-V5I5378.pdf>

HERNADÉZ, Roberto, MENDOZA, Christian, Metodología de la investigación las rutas cuantitativa, cualitativa y mixta. 6. ª ed. México: McGRAWHILL/INTERAMERICANA EDITORES, S.A. DE C.V., 2018. 736 pp.

ISBN: 9781456260965

HUANCA Lozano, Judith Marina. Aplicación del estudio de trabajo basado en tiempos cronometrados para mejorar la productividad en el área de confección de jeans de una empresa textil en S.J.L.,2019. Tesis (Título de ingeniero Industrial). Lima: Universidad César Vallejo ,2019.

Disponible en

[https://repositorio.ucv.edu.pe/bitstream/handle/20.500.12692/57130/Huanca\\_LJM-](https://repositorio.ucv.edu.pe/bitstream/handle/20.500.12692/57130/Huanca_LJM-SD.pdf?sequence=1&isAllowed=y)[SD.pdf?sequence=1&isAllowed=y](https://repositorio.ucv.edu.pe/bitstream/handle/20.500.12692/57130/Huanca_LJM-SD.pdf?sequence=1&isAllowed=y)

JEDERMANN, R., *et al*. Improving efficiency in a hybrid warehouse: a case study. 2019.11 pp. [ en linea] Fecha de consulta 24 de septiembre del 2021

<https://www.sciencedirect.com/science/article/pii/S2351978918305432>

LI, Lei, FEI, Xuan, DONG, Zhuoli y YANG, Tiejun. Computer vision – based method for monitoring grain quantity change in warehouses. 2020.13 pp. [ en linea] Fecha de consulta 25 de septiembre del 2021.

<https://www.sciencedirect.com/science/article/pii/S2590259820300261>

LIVAQUE González, Alexander y PEÑA Figueroa, Dany. Estudio de tiempos y movimientos para mejorar la productividad en el área de producción de la empresa de alimentos balanceados KIMEE.I.R.L., Chiclayo 2019. Tesis (Título de ingeniero Industrial). Colombia: Universidad Señor de Sipán,2020.

Disponible en

[https://repositorio.uss.edu.pe/bitstream/handle/20.500.12802/8031/Livaque%20Go](https://repositorio.uss.edu.pe/bitstream/handle/20.500.12802/8031/Livaque%20Gonzales%2c%20Alexander%20%26%20Peña%20Figueroa%2c%20Dany.pdf?sequence=1&isAllowed=y) [nzales%2c%20Alexander%20%26%20Peña%20Figueroa%2c%20Dany.pdf?sequ](https://repositorio.uss.edu.pe/bitstream/handle/20.500.12802/8031/Livaque%20Gonzales%2c%20Alexander%20%26%20Peña%20Figueroa%2c%20Dany.pdf?sequence=1&isAllowed=y) [ence=1&isAllowed=y](https://repositorio.uss.edu.pe/bitstream/handle/20.500.12802/8031/Livaque%20Gonzales%2c%20Alexander%20%26%20Peña%20Figueroa%2c%20Dany.pdf?sequence=1&isAllowed=y)

MAHAJAN, Mayur, CHRISTOPHER, Kezia, HARSHAN y SHIVA, Prasad. Implementation of lean techniques for sustainable workflow process in indian motor manufacturing unit. 2019.9 pp. [ en línea] Fecha de consulta 24 de septiembre del 2021.

<https://www.sciencedirect.com/science/article/pii/S2351978919308030>

MANNA, AMALESH, AKHTAR, Md., SHAIKH, Ali y BHUNIA, Asoke. Optimization of a deteriorated two-warehouse inventory problem with all-unit discount and shortages via tournament differential evolution. 2021.16 pp. [ en línea] Fecha de consulta 25 de septiembre del 2021.

[https://scihub.se/https://www.sciencedirect.com/science/article/abs/pii/S15684946](https://scihub.se/https:/www.sciencedirect.com/science/article/abs/pii/S1568494621003112) [21003112](https://scihub.se/https:/www.sciencedirect.com/science/article/abs/pii/S1568494621003112)

MARTINS, Rita, *et al.* Warehouse operations logistics improvement in a cork stopper factory. 2021.7 pp. [ en línea] Fecha de consulta 24 de septiembre del 2021.

<https://www.sciencedirect.com/science/article/pii/S2351978920321144>

MANNA, NECHAEV, Andreí y SCHUPLETSOV, Aleksandr. Methods for Improving efficiency of the innovative logistics system. 2020.9 pp. [ en línea] Fecha de consulta 25 de septiembre del 2021

<https://www.sciencedirect.com/science/article/pii/S2352146521002891>

MOKTADIR, Md., AHMED, Sobur, ZOHRA, Fatema y SULTANA, Razia. Improving productivity through a work study technique: an industry case of Bangladesh leather products. 2017.11 pp. [ en línea] Fecha de consulta 16 de octubre del 2021.

[https://www.hilarispublisher.com/open-access/productivity-improvement-by-work](https://www.hilarispublisher.com/open-access/productivity-improvement-by-work-study-technique-a-case-on-leather-products-industry-of-bangladesh-2169-0316-1000207.pdf)[study-technique-a-case-on-leather-products-industry-of-bangladesh-2169-0316-](https://www.hilarispublisher.com/open-access/productivity-improvement-by-work-study-technique-a-case-on-leather-products-industry-of-bangladesh-2169-0316-1000207.pdf) [1000207.pdf](https://www.hilarispublisher.com/open-access/productivity-improvement-by-work-study-technique-a-case-on-leather-products-industry-of-bangladesh-2169-0316-1000207.pdf)

PEREIRA, M.T., et al. Localization System for Optimization of Picking in a Manual Warehouse. 2019.8 pp. [ en línea] Fecha de consulta 10 de septiembre del 2021. <https://www.sciencedirect.com/science/article/pii/S2351978920302146>

PONIS, S.T., et al. Augmented Reality and Gamification to Increase Productivity and Job Satisfaction in the Warehouse of the future. 2020.8 pp. [ en línea] Fecha de consulta 10 de septiembre del 2021.

<https://www.sciencedirect.com/science/article/pii/S2351978920320977>

PR Akkoni, VINAYAK N Kulkarni y VN Gaitonde, Applications of work study techniques for improving productivity at assembly workstation of valve manufacturing industry. 2019. 8pp. [en línea] Fecha de consulta 20 de octubre Del 2021.

<https://iopscience.iop.org/article/10.1088/1757-899X/561/1/012040/pdf>
RAINERI, Marina, PERRI, Simone y BIANCO, Corrado. Safety and efficiency management in LGV operated warehouses. 2019.13 pp. [ en línea] Fecha de consulta 24 de septiembre del 2021.

[https://sci-](https://sci-hub.se/https:/www.sciencedirect.com/science/article/pii/S0736584518302631)

[hub.se/https://www.sciencedirect.com/science/article/pii/S0736584518302631](https://sci-hub.se/https:/www.sciencedirect.com/science/article/pii/S0736584518302631)

RENDER, Barry, HEIZER, Jay, Administración de la producción. 1ª ed. México: PEARSON EDUCACIÓN, 2007. 472 pp. ISBN: 9789702609575

SÁNCHEZ Espejo Francisco G. El instrumento y su estadística en una tesis. Arequipa: Centrum Legalis EIRL, 2022. 544 pp. ISBN: 978-612-48174-4-1

SÁNCHEZ Espejo Francisco G. Guía de tesis y proyectos de investigación. Arequipa: Centrum Legalis EIRL, 2019. 390 pp. ISBN: 978-612-00-4519-0

SANDERINK, Lisa y NASIRITOUSI, Naghmeh. How institutional interactions can strengthen effectiveness: the case of multi-skateholder partnerships for renewable energy. 2020.11 pp. [ en línea] Fecha de consulta 25 de septiembre del 2021. [https://scihub.se/https://www.sciencedirect.com/science/article/pii/S030142152030](https://scihub.se/https:/www.sciencedirect.com/science/article/pii/S0301421520302007) [2007](https://scihub.se/https:/www.sciencedirect.com/science/article/pii/S0301421520302007)

SERGI, Bruno, *et al*. Competitiveness and logistics performance index: the application of the method anova for the Africa, Asia and EU regions. 2021.9 pp. [ en línea] Fecha de consulta 25 de septiembre del 2021.

<https://www.sciencedirect.com/science/article/pii/S2210670721001359>

SINGH. L, Pal. Work Study and Ergonomics [En línea]. India: Eds. Cambridge University Press, 2016. [fecha de consulta: 08 de octubre 2021].

Disponible en:

[https://books.google.com.pe/books?id=SMAwCwAAQBAJ&pg=PA16&source=gbs](https://books.google.com.pe/books?id=SMAwCwAAQBAJ&pg=PA16&source=gbs_toc_r&cad=4#v=onepage&q&f=false) [\\_toc\\_r&cad=4#v=onepage&q&f=false](https://books.google.com.pe/books?id=SMAwCwAAQBAJ&pg=PA16&source=gbs_toc_r&cad=4#v=onepage&q&f=false)

SILVA Ramos, Cristhian Jarlys. Aplicación de estudio de trabajo para mejorar la productividad en el área de despachos de la empresa Gloria S.A. Tesis (Título de ingeniero Industrial). Lima: Universidad César Vallejo ,2018.

Disponible en:

[https://repositorio.ucv.edu.pe/bitstream/handle/20.500.12692/32658/Silva\\_RCJ.pdf](https://repositorio.ucv.edu.pe/bitstream/handle/20.500.12692/32658/Silva_RCJ.pdf?sequence=1&isAllowed=y) [?sequence=1&isAllowed=y](https://repositorio.ucv.edu.pe/bitstream/handle/20.500.12692/32658/Silva_RCJ.pdf?sequence=1&isAllowed=y)

SOSA Ricra, Jessenia Kely y YANCE Ortiz, Edwin Oswaldo. Estudio del trabajo para incrementar la productividad en el área de picking en la empresa de útiles escolares, V.E.S. Tesis (Título de ingeniero Industrial). Lima: Universidad César Vallejo, 2019.

Disponible en:<https://hdl.handle.net/20.500.12692/60721>

TEJADA, Noris, SOLER, Victor y PEREZ, Ana. Methodogy of study of time and movement; introduction to the GSD. 2017.11 pp. [ en línea] Fecha de consulta 06 de noviembre del 2021.

Disponible en:<https://dialnet.unirioja.es/servlet/articulo?codigo=6300063>

TOKAT, Sezai, KARAGUL, Kenan, SHAIN, Yusuf y AYDEMIR, Erdal. Desing of cluster-based, diffuse key performance indicators for warehouse loading operations. 2021.8 pp. [ en línea] Fecha de consulta 25 de septiembre del 2021. <https://www.sciencedirect.com/science/article/pii/S1319157821002044>

TORABIZADETH, Mohammadehsan, YUSOF, Noordin, MA'ARAM, Azanizawati y SHAHAROUN, Mohamed. Identify indicators of the sustainable warehouse management system and propose a new weighting method. 2020.11 pp. [ en línea] Fecha de consulta 25 de septiembre del 2021.

<https://www.sciencedirect.com/science/article/abs/pii/S0959652619340600>

TRIOLA, Mario. Estadística. 12<sup>a</sup> ed. México: Pearson Educación de México, 2018. 788 pp. ISBN: 978-607-32-4378-0

VALDERRAMA, S.2013. Pasos para elaborar proyectos de investigación científica cuantitativa, cualitativa y mixta. 2ª. Ed. Lima: San Marcos. ISBN: 978612302878

VALDERRAMA, Santiago. Pasos para elaborar proyectos de investigación científica. Perú: Editorial San Marcos, 2002. 495 pp.

ISBN: 9786123028787

VICUNA, Patricio, *et al*. A generic and flexible geospatial data warehousing and analysis framework for transportation performance measurement in Smart connected cities. 2019.8 pp. [ en línea] Fecha de consulta 25 de septiembre del 2021.

<https://www.sciencedirect.com/science/article/pii/S1877050919309470>

## ANEXOS

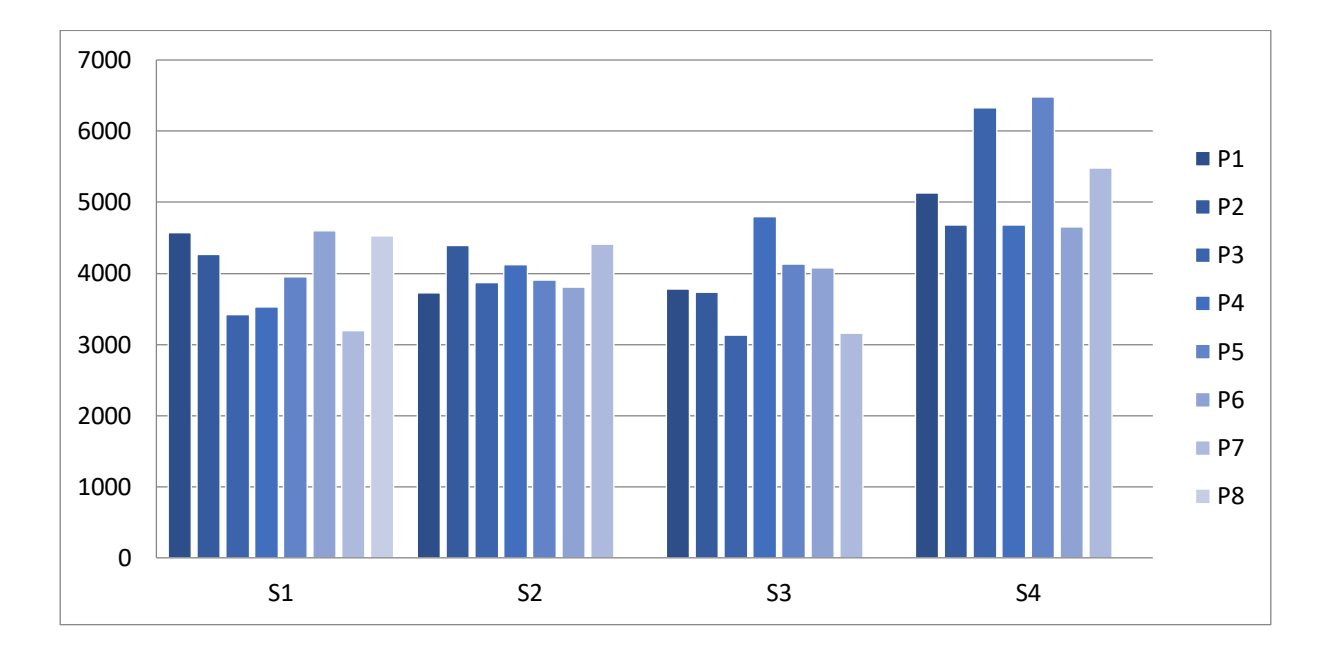

Anexo 1. Antecedentes de Productividad

Anexo 2. Diagrama de Ishikawa

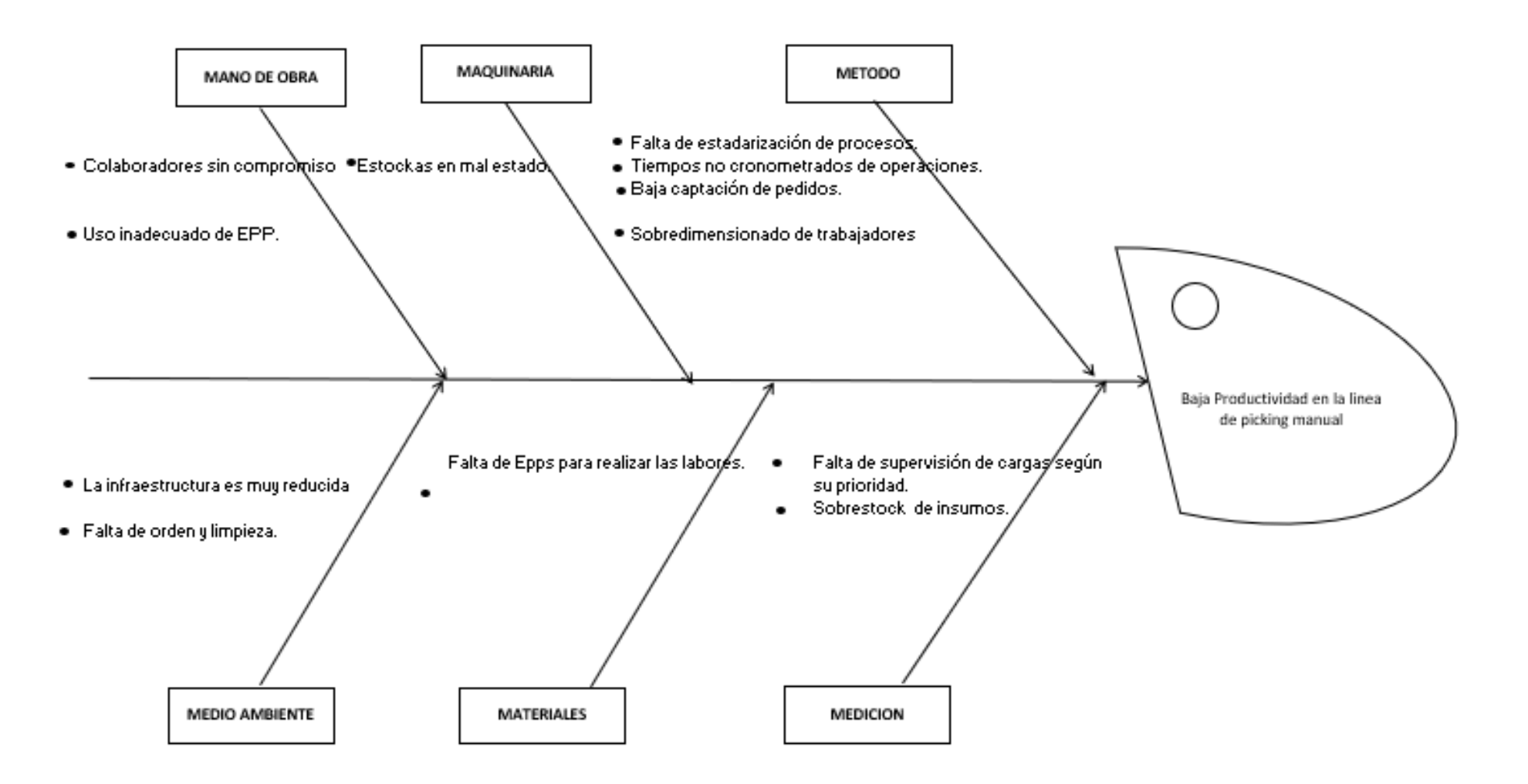

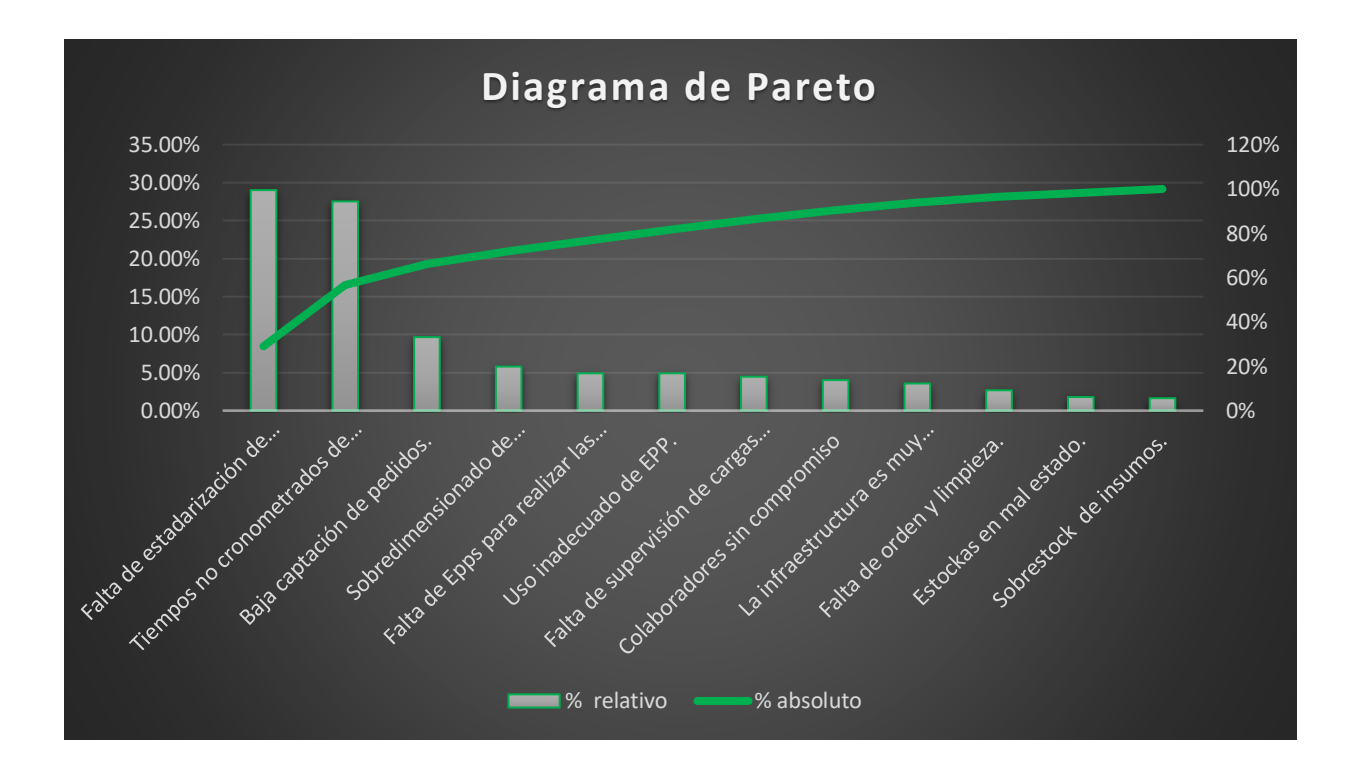

### Anexo 3. Diagrama de Pareto

Anexo 4. Matriz de Correlación

|              | Causas que originan baja productividad            |                | C <sub>1</sub> | C <sub>2</sub> | C <sub>3</sub> | C <sub>4</sub> | C <sub>5</sub> | C6              | C <sub>7</sub> | C8       | C9       | C10      | C11           | C12      | Puntaje de<br>influencia |
|--------------|---------------------------------------------------|----------------|----------------|----------------|----------------|----------------|----------------|-----------------|----------------|----------|----------|----------|---------------|----------|--------------------------|
| 1            | Colaboradores sin compromiso                      | C <sub>1</sub> |                | 0              | $\Omega$       | 3              | 3              | $\Omega$        | $\Omega$       | $\Omega$ | 1        |          |               | $\Omega$ | 9                        |
| $\mathbf{2}$ | Sobredimensionado de trabajadores                 | C <sub>2</sub> | 0              |                | $\Omega$       | 3              | 3              |                 |                | $\Omega$ |          |          | 3             | $\Omega$ | 13                       |
| 3            | Estocas en mal estado.                            | C <sub>3</sub> | $\Omega$       | $\Omega$       |                | $\Omega$       | 0              | $\Omega$        |                | 3        | $\Omega$ | $\Omega$ | $\Omega$      | $\Omega$ | 4                        |
| 4            | Falta de estandarización de procesos.             | C <sub>4</sub> | 5              | 5              |                |                | 5              | 5               | 3              | 3        | 3        | 3        | 3             | 3        | 39                       |
| 5            | Tiempos no cronometrados de operaciones.          | C <sub>5</sub> | 5              | 5              |                | 5              |                | 5               | 3              |          | 3        | 3        | 3             | 3        | 37                       |
| 6            | Baja captación de pedidos.                        | C6             | 3              | 3              | $\Omega$       | 3              | 3              |                 | $\Omega$       | $\Omega$ | $\Omega$ | $\Omega$ |               | $\Omega$ | 13                       |
| 7            | La infraestructura es muy reducida                | C <sub>7</sub> | 1              | 3              | $\Omega$       |                | 0              | $\Omega$        |                | 3        | $\Omega$ | $\Omega$ | $\Omega$      | $\Omega$ | 8                        |
| 8            | Falta de orden y limpieza.                        | C8             | $\Omega$       | $\Omega$       | $\Omega$       |                |                | $\Omega$        | 3              |          | $\Omega$ | $\Omega$ | $\Omega$      |          | 6                        |
| 9            | Falta de Epps para realizar las labores.          | C <sub>9</sub> | $\mathbf{1}$   | 3              | $\Omega$       | -1             |                | $\Omega$        | $\Omega$       | 1        |          | 1        | 3             | $\Omega$ | 11                       |
| 10           | Uso inadecuado de EPP.                            | C10            | 3              |                | $\Omega$       | $\Omega$       | $\Omega$       | $\Omega$        | $\Omega$       |          | 3        |          | $\mathcal{E}$ | $\Omega$ | 11                       |
| 11           | Falta de supervisión de cargas según su prioridad | 11             | 3              | 5              | $\Omega$       |                |                | $\Omega$        | $\Omega$       | $\Omega$ | $\Omega$ | $\Omega$ |               | $\Omega$ | 10                       |
| 12           | Sobre stock de insumos.                           | C12            | $\Omega$       | $\Omega$       | $\Omega$       | $\mathcal{R}$  | $\mathcal{F}$  | 5               | $\Omega$       | $\Omega$ | $\Omega$ | $\Omega$ | $\Omega$      |          | 11                       |
|              | Total de Dependencia                              |                | 21             | 25             | 2              | 21             | 20             | 16 <sup>1</sup> | 11             | 12       | 11       | 9        | 17            | 7        | 172                      |

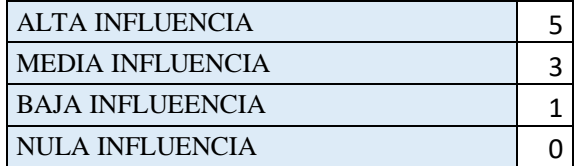

## Anexo 5. Matriz de Operacionalización

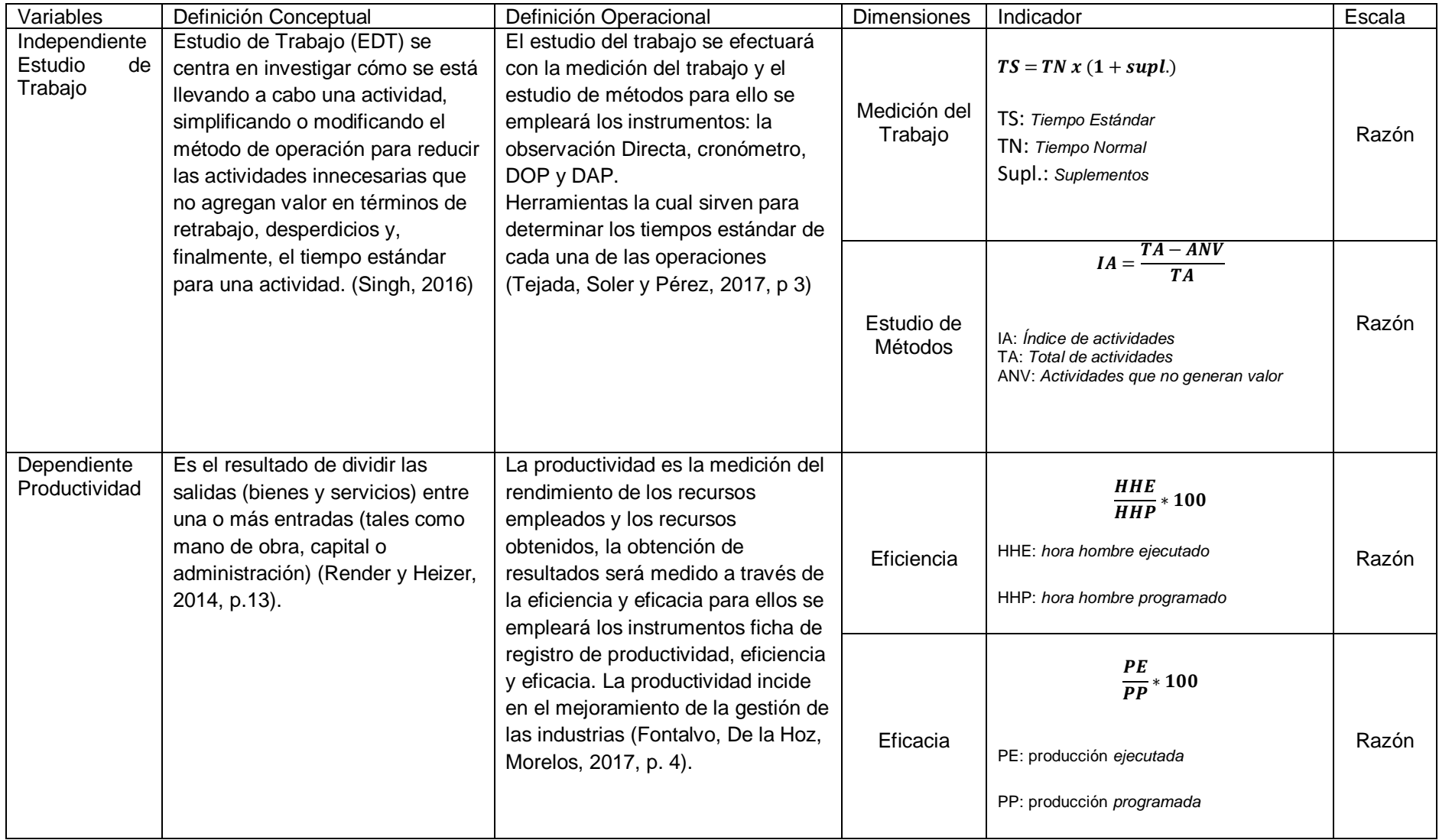

## Anexo 6. Validación de datos

<u>.</u>

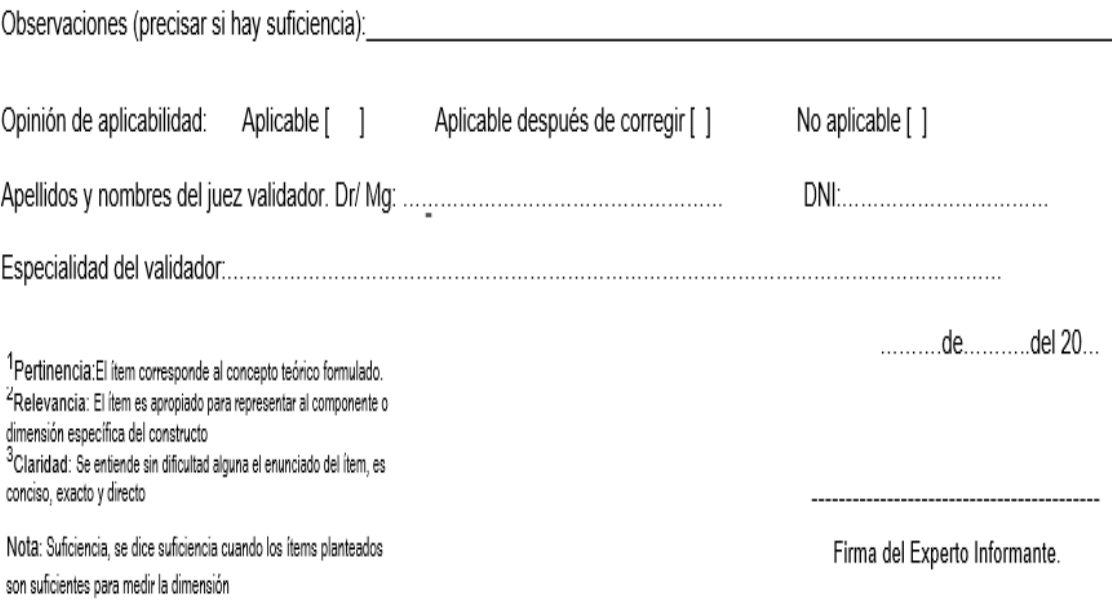

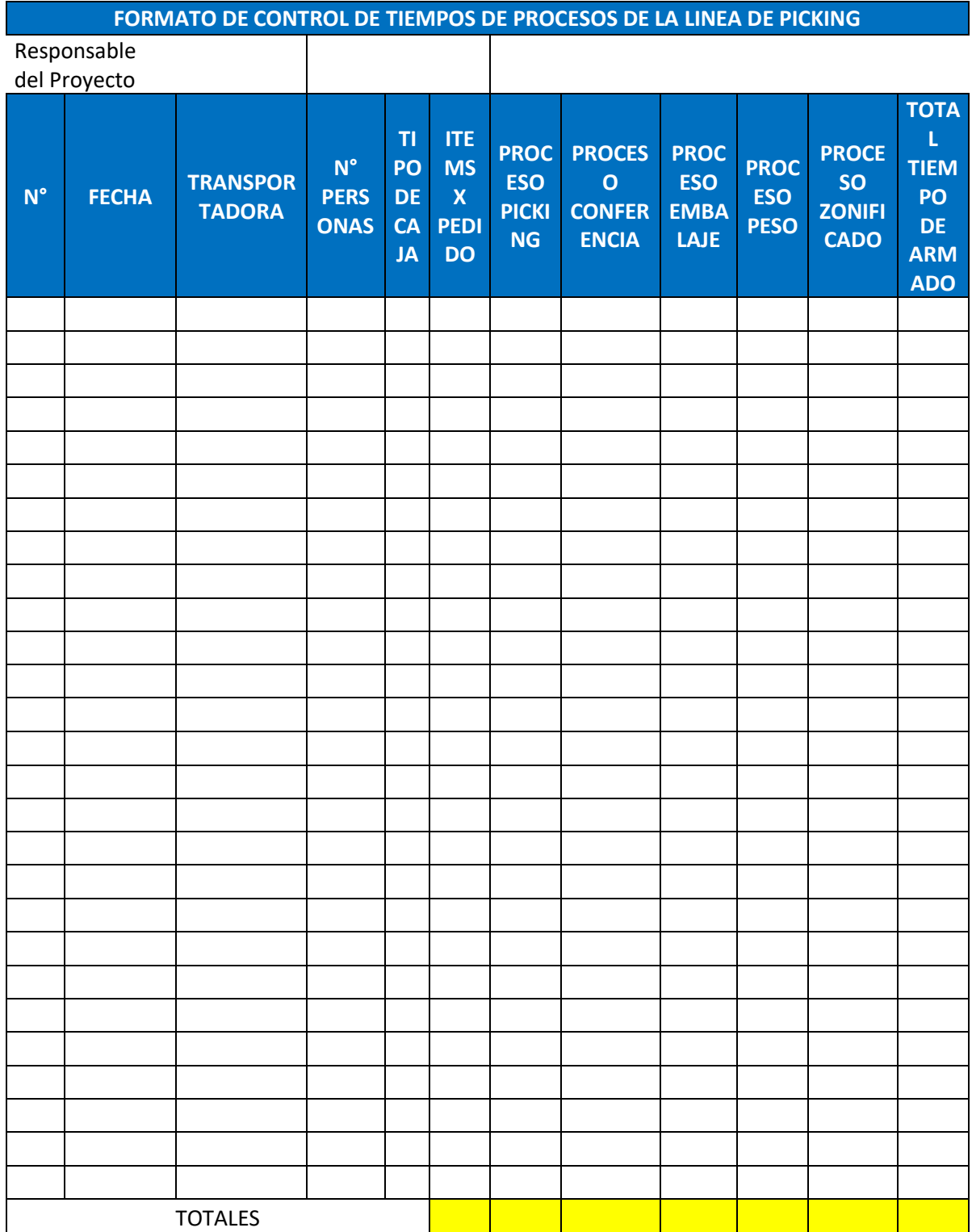

## Anexo 6. Formato control de tiempos

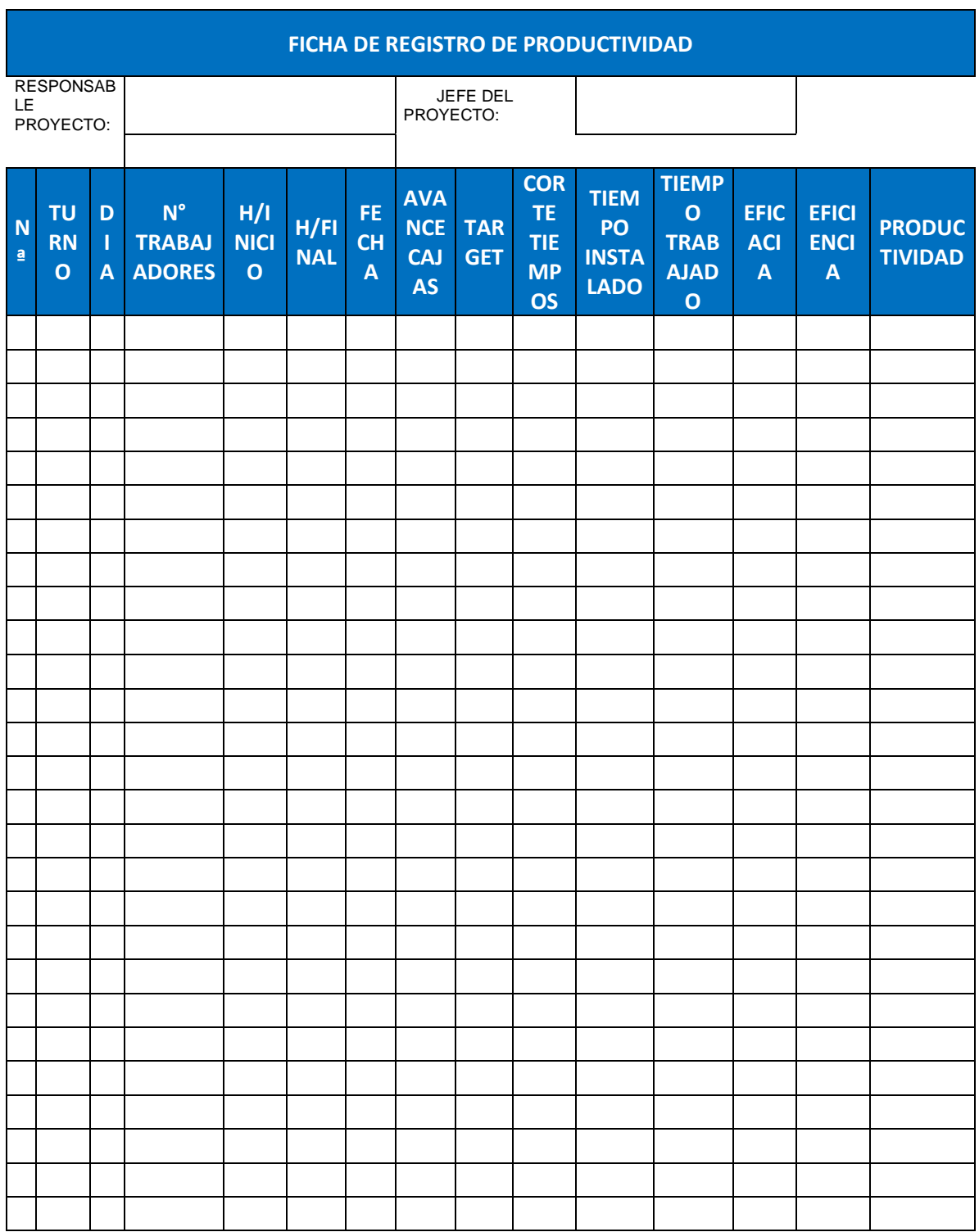

# Anexo 7. Registro de Productividad

# Anexo 8. Diagrama de Análisis de Procesos

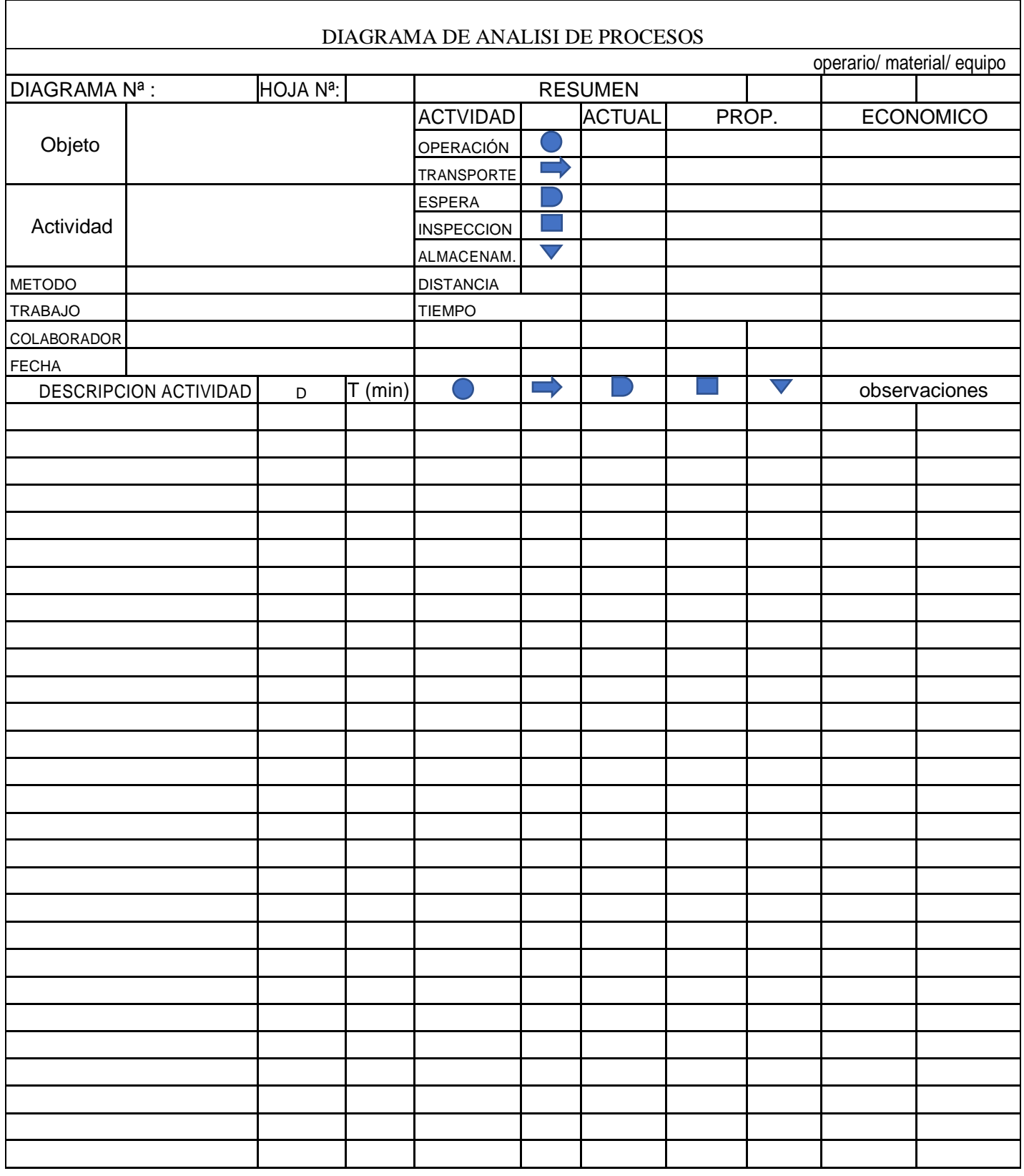

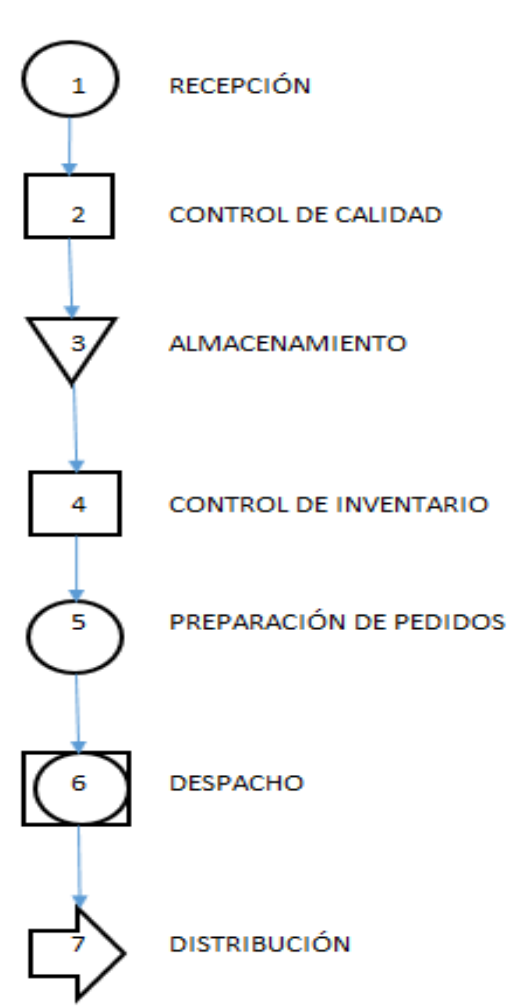

Anexo 9. Diagrama de Operación del Proceso

DOP DEL ALMACÉN DE TERSEM

RESUMEN

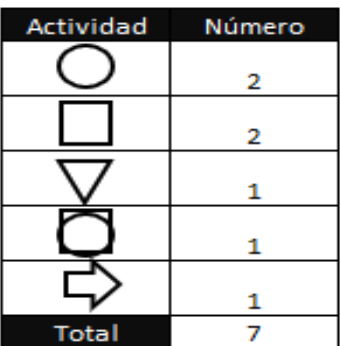

### Anexo 10, Validez de instrumento

#### CERTIFICADO DE VALIDEZ DE CONTENDO DEL INSTRUMENTO QUE MIDE LA VARIABLE INDEPENDIENTE ESTUDIO DEL TRABAJO

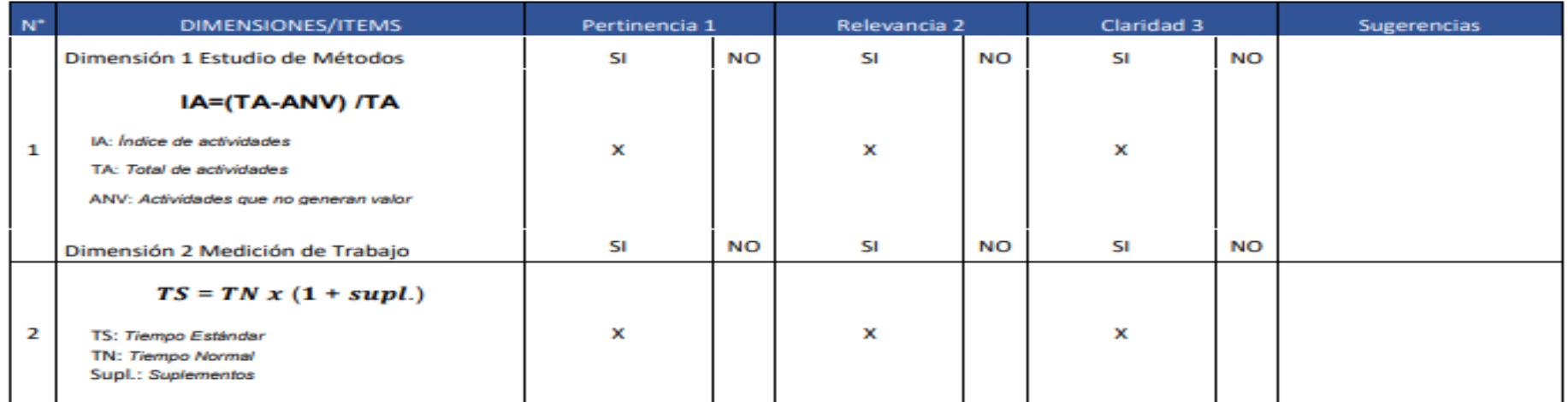

Observaciones (precisar si hay suficiencia): HAY SUFICIENCIA

Opinión de aplicabilidad: Aplicable [X] Aplicable después de corregir [ ] No aplicable [ ]

Apellidos y nombres del juez validador. Dr/ Mg: Mg. Montoya Cárdenas, Gustavo Adolfo.

Especialidad del validador: Ingeniero Industrial, Magister en Administración Estratégica de Empresas.......................

<sup>1</sup>Pertinencia:El item corresponde al concepto teórico formulado. <sup>2</sup>Relevancia: El item es apropiado para representar al componente o dimension específica del constructo<br><sup>3</sup>Claridad: Se entende sin dificultad alguna el enunciado del item, es

conciso, exacto y directo

Nota: Suficiencia, se dice suficiencia cuando los ítems planteados son suficientes para medir la dimensión

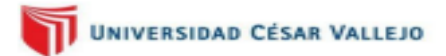

Lima, 6 de julio del 2022

DNI: 07500140

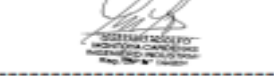

Firma del Experto Informante.

#### CERTIFICADO DE VALIDEZ DE CONTENDO DEL INSTRUMENTO QUE MIDE LA VARIABLE DEPENDIENTE PRODUCTIVIDAD

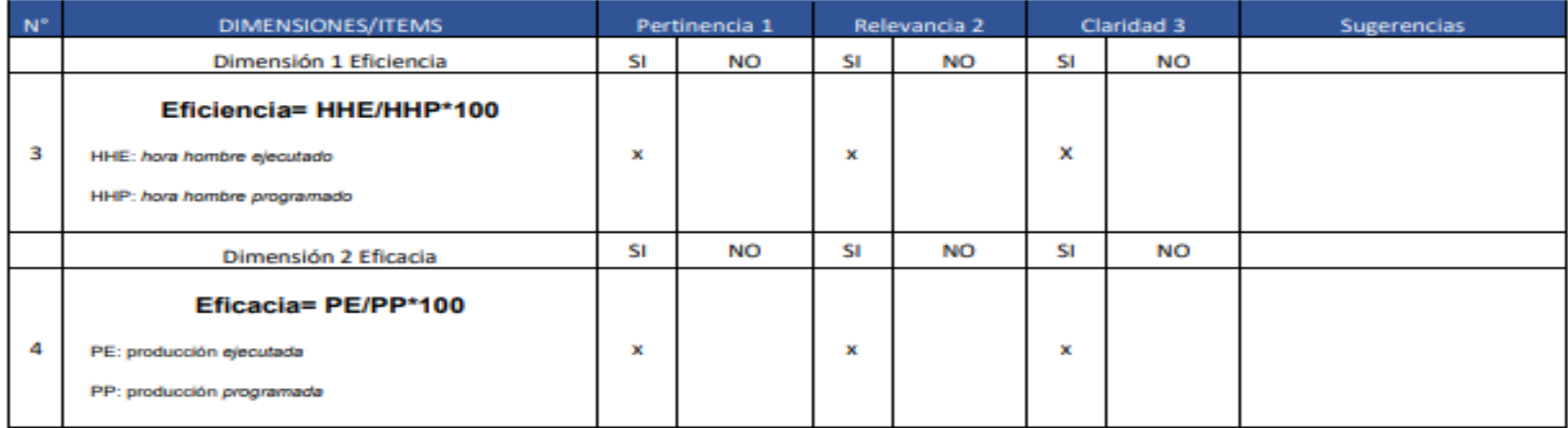

Observaciones (precisar si hay suficiencia): hay suficiencia

Opinión de aplicabilidad: Aplicable [ x ] Aplicable después de corregir [ ] No aplicable [ ]

Apellidos y nombres del juez validador. Dr/ Mg: Mg. Montoya Cárdenas, Gustavo Adolfo

DNI: 07500140

Especialidad del validador: Ingeniero Industrial, Magister en Administración Estratégica de Empresas

<sup>1</sup>Pertinencia:El item corresponde al concepto teórico formulado. <sup>2</sup>Relevancia: El item es apropiado para representar al componente o dimensión específica del constructo <sup>3</sup>Claridad: Se entiende sin dificultad alguna el enunciado del item, es conciso, exacto y directo

Nota: Suficiencia, se dice suficiencia cuando los items planteados son suficientes para medir la dimensión

Lima, 06 de julio del 2022

Firma del Experto Informante.

### CERTIFICADO DE VALIDEZ DE CONTENDO DEL INSTRUMENTO, QUE MIDE LA VARIABLE INDEPENDIENTE ESTUDIO DEL TRABAJO

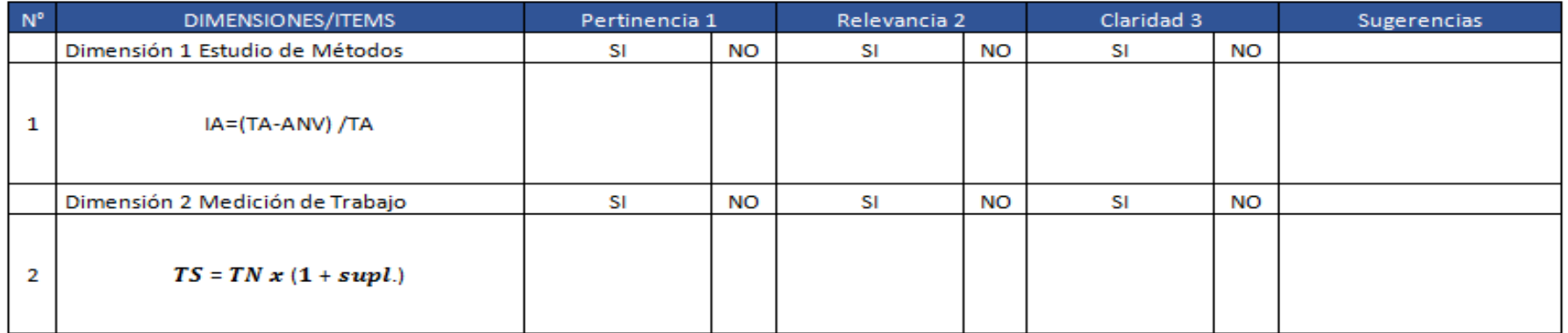

Observaciones (precisar si hay suficiencia): Suficiente

Opinión de aplicabilidad: Aplicable [X] Aplicable después de corregir []

Apellidos y nombres del juez validador. Dr/Mg: José Pablo Rivera Rodríguez

Especialidad del validador:...Ingeniero Industrial

<sup>1</sup>Pertinencia; El item corresponde al concepto teórico formulado. 2 Relevancia: El item es apropiado para representar al componente o<br>gimensión especifica del constructo 3<br>Claridad: Se enfende sin dificultad alguna el enunciado del item, es conciso, exacto y directo

Nota: Suficiencia, se dice suficiencia cuando los ítems planteados son suficientes para medir la dimensión

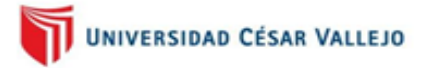

No aplicable [ 1

DNI: 25440246

28 de junio del 2022

Firma del Experto Informante.

#### CERTIFICADO DE VALIDEZ DE CONTENDO DEL INSTRUMENTO QUE MIDE LA VARIABLE DEPENDIENTE PRODUCTIVIDAD

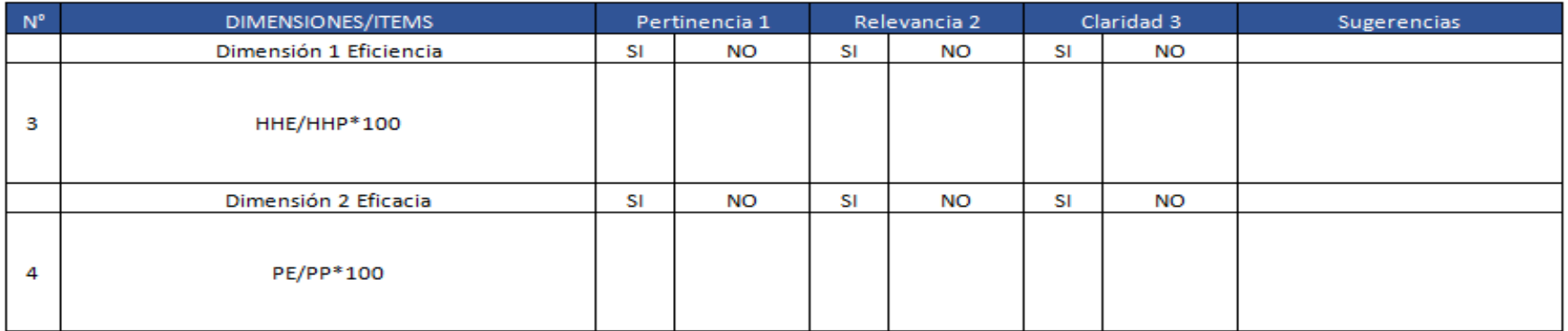

Observaciones (precisar si hay suficiencia): Suficiente

Opinión de aplicabilidad: Aplicable [X] Aplicable después de corregir [ ]

Apellidos y nombres del juez validador. Dr/ Mg: ...José Pablo Rivera Rodríguez...

Especialidad del validador.............Ingeniero Industrial..................

1 Pertin encia; El item corresponde al concepto teórico formulado. <sup>2</sup>Relevancia: El tem es apropiado para representar al componente o dimension especifica del constructo<br>dimensión especifica del constructo<br><sup>3</sup> Claridad: Se enfende sin dificultad alguna el enunciado del llem, es conciso, exacto y directo

Nota: Suficiencia, se dice suficiencia cuando los items planteados son suficientes para medir la dimensión

No aplicable [1]

DNI:...25440246...

28 de junio del 2022

Firma del Experto Informante.

#### CERTIFICADO DE VALIDEZ DE CONTENDO DEL INSTRUMENTO QUE MIDE LA VARIABLE INDEPENDIENTE ESTUDIO DEL TRABAJO

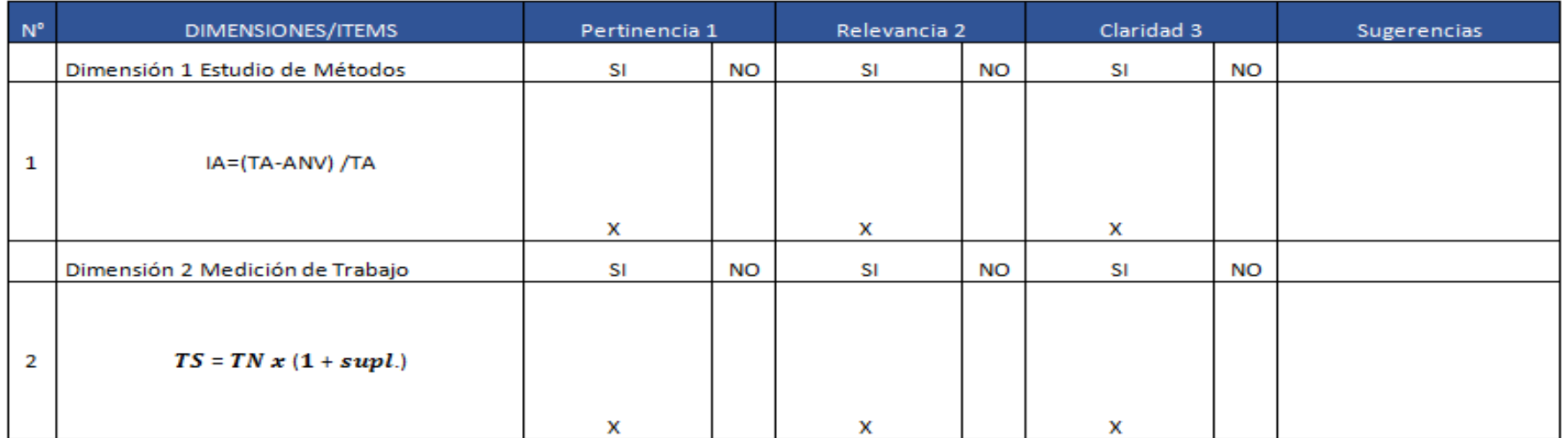

Observaciones (precisar si hay suficiencia): \_\_\_\_\_\_\_ Si hay suficiencia \_\_

Opinión de aplicabilidad: Aplicable [X] Aplicable después de corregir [ ] No aplicable [ 1

<sup>1</sup> Pertin encia; El ítem corresponde al concepto teórico formulado. 2<br>Relevancia: El item es apropiado para representar al componente o<br>dimensión especifica del constructo

...29........de...06.del.2022 <sup>3</sup>Claridad: Se entiende sin dificultad alguna el enunciado del ítem,

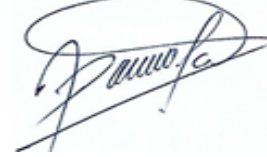

### CERTIFICADO DE VALIDEZ DE CONTENDO DEL INSTRUMENTO QUE MIDE LA VARIABLE DEPENDIENTE PRODUCTIVIDAD

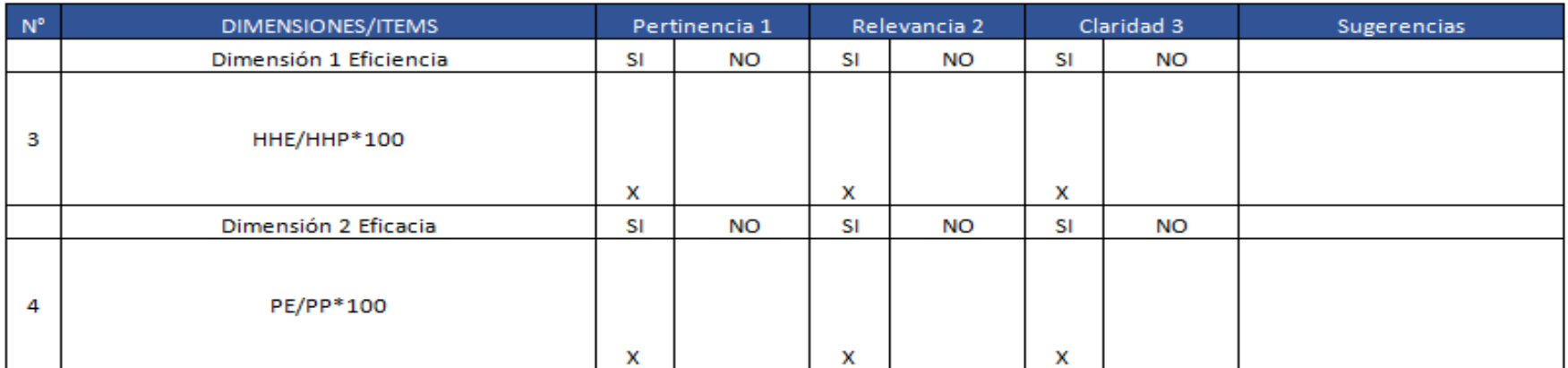

Observaciones (precisar si hay suficiencia): Si hay suficiencia

Opinión de aplicabilidad: Aplicable [X] Aplicable después de corregir [ ]

No aplicable [ ]

<sup>1</sup> Pertin encia; El item corresponde al concepto teórico formulado. <sup>2</sup>Relevancia: El item es apropiado para representar al componente o dimension especifica del constructo<br><sup>3</sup>Claridad: Se enfende sin dificultad alguna el enunciado del llem, es conciso, exacto y directo

Nota: Suficiencia, se dice suficiencia cuando los items planteados son suficientes para medir la dimensión

...29.......de...06.....del 2022

Docuo fe

Firma del Experto Informante.

Aplicación del estudio de trabajo en la línea de picking manual para mejorar la productividad de un almacén, Lima 2022

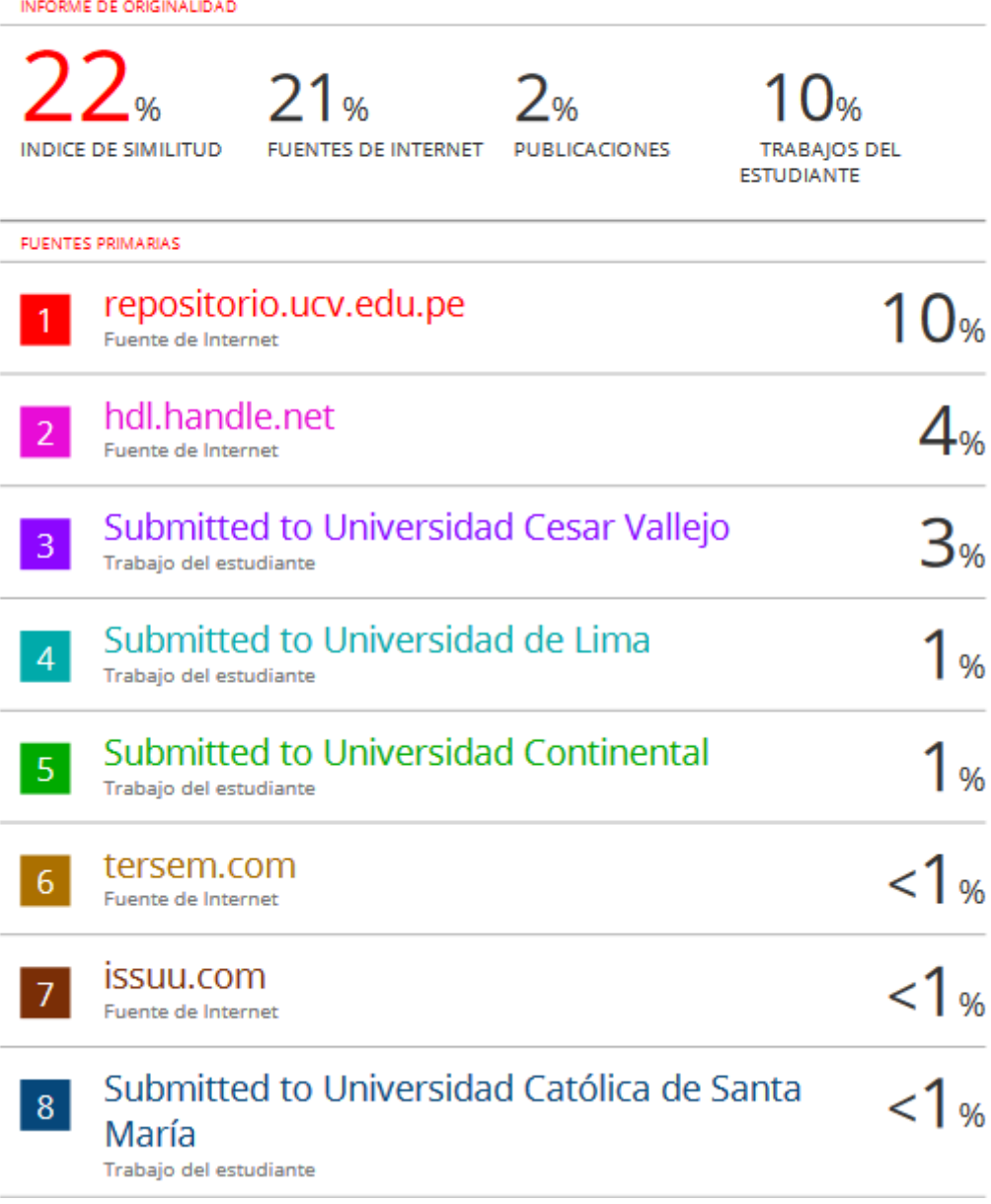

### Anexo 12. Tabla de Suplementos

Sistema de suplementos por descanso porcentajes de los Tiempos Básicos<sup>1</sup>

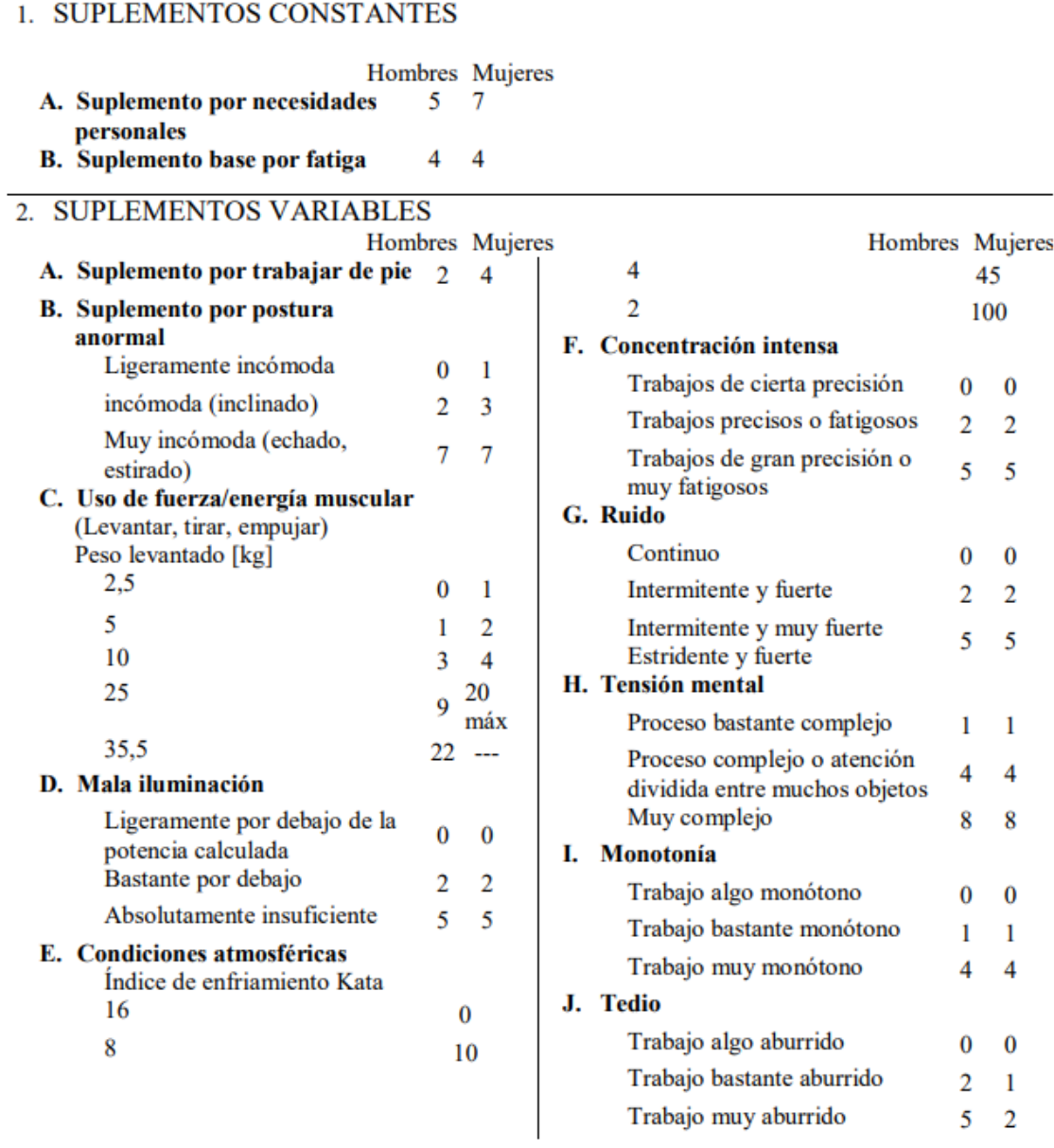

 $1$ Introducción al Estudio del trabajo - segunda edición, OIT. Ejemplo sin valor normativo

Callao, 8 de Julio de 2022

Señor: **OMAR ANTONIO TERRONES SEMINARIO Gerente General TERSEM E.I.R.L.** Presente. -

Es grato dirigirme a usted para saludarla, y a la vez manifestarle que dentro de mi formación académica en la experiencia curricular de investigación del X ciclo, se contempla la realización de una investigación con fines netamente académicos para la obtención de mi título profesional al finalizar mi carrera.

 En tal sentido, considerando la relevancia de su organización, solicito su colaboración, para que pueda realizar mi investigación en su representada y obtener la información necesaria para poder desarrollar la investigación titulada: **"Aplicación del estudio de trabajo en la linea de picking manual para mejorar la productividad de un almacén, Lima 2022**". En dicha investigación me comprometo a mantener en reserva el nombre o cualquier distintivo de la empresa, salvo que se crea a bien su socialización.

Se adjunta la carta de autorización de uso de información y publicación, en caso que se considere la aceptación de esta solicitud para ser llenada por el representante de la empresa.

Agradeciéndole anticipadamente por vuestro apoyo en favor de mi formación profesional, hago propicia la oportunidad para expresar las muestras de mi especial consideración.

Atentamente,

 $\sqrt{\frac{1}{2}}$ 

**Jose Curi Moscoso Johan Antonio Flores Zorrilla DNI N° 43383497 DNI N° 45573919**

#### Anexo 14. Carta de autorización de la empresa

### **AUTORIZACIÓN DE USO DE INFORMACIÓN DE EMPRESA**

Yo, TERRONES SEMINARIO OMAR ANTONIO, identificada con DNI 4207438 , en mi calidad de Gerente General de la empresa TERSEM E.I.R.L. con R.U.C Nº 20519485649, ubicada en la ciudad del Lima.

#### OTORGO LA AUTORIZACIÓN,

Al señor José Alberto Curi Moscoso y al señor Johan Antonio Flores Zorrilla, Identificados con DNI Nº 43383497 y 45573919 respectivamente, de la Escuela profesional de Ingeniería Industrial, para que utilice la siguiente información de la empresa:

Misión, Visión, Valores, Layout, Procedimiento de Trabajo, Toma de muestras, Indicadores y formatos de control.

con la finalidad de que pueda desarrollar su () Informe estadístico, ()Trabajo de Investigación, (X)Tesis para optar el Título Profesional.

() Publique los resultados de la investigación en el repositorio institucional de la UCV.

Indicar si el Representante que autoriza la información de la empresa, solicita mantener el nombre o cualquier distintivo de la empresa en reserva, marcando con una "X" la opción seleccionada.

(X) Mantener en reserva el nombre o cualquier distintivo de la empresa; o () Mencionar el nombre de la empresa.

Firma y sello del Representante Legal<br>DNI: 42014389

El Estudiante declara que los datos emitidos en esta carta y en el Trabajo de Investigación, en la Tesis son auténticos. En caso de comprobarse la falsedad de datos, el Estudiante será sometido al inicio del procedimiento disciplinario correspondiente; asimismo, asumirá toda la responsabilidad ante posibles acciones legales que la empresa, otorgante de información, pueda ejecutar.

Firma del Estudiante DNI: 43383497

Firma del Estudiante DNI: 45573919

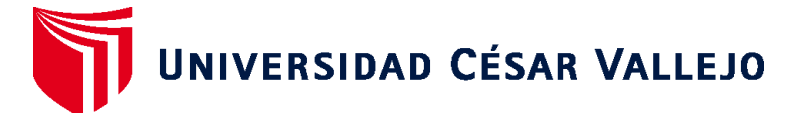

# **FACULTAD DE INGENIERÍA Y ARQUITECTURA ESCUELA PROFESIONAL DE INGENIERÍA INDUSTRIAL**

## **Declaratoria de Autenticidad del Asesor**

Yo, GIL SANDOVAL HECTOR ANTONIO, docente de la FACULTAD DE INGENIERÍA Y ARQUITECTURA de la escuela profesional de INGENIERÍA INDUSTRIAL de la UNIVERSIDAD CÉSAR VALLEJO SAC - LIMA NORTE, asesor de Tesis titulada: "Aplicación del estudio de trabajo en la línea de picking manual para mejorar la productividad de un almacén, Lima 2022", cuyos autores son FLORES ZORRILLA JOHAN ANTONIO, CURI MOSCOSO JOSE ALBERTO, constato que la investigación tiene un índice de similitud de 28.00%, verificable en el reporte de originalidad del programa Turnitin, el cual ha sido realizado sin filtros, ni exclusiones.

He revisado dicho reporte y concluyo que cada una de las coincidencias detectadas no constituyen plagio. A mi leal saber y entender la Tesis cumple con todas las normas para el uso de citas y referencias establecidas por la Universidad César Vallejo.

En tal sentido, asumo la responsabilidad que corresponda ante cualquier falsedad, ocultamiento u omisión tanto de los documentos como de información aportada, por lo cual me someto a lo dispuesto en las normas académicas vigentes de la Universidad César Vallejo.

LIMA, 25 de Junio del 2022

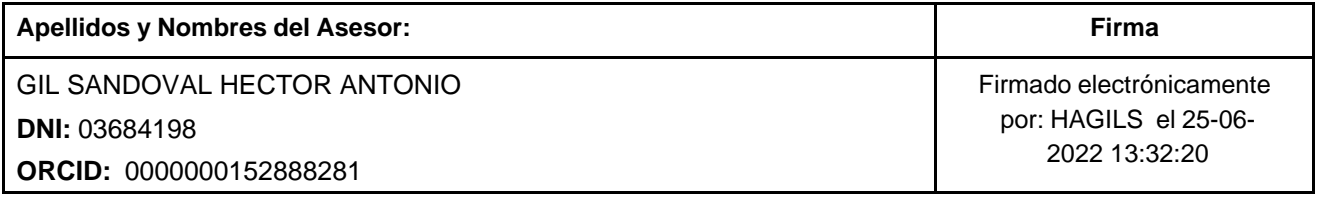

Código documento Trilce: TRI - 0310714

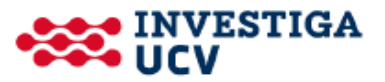